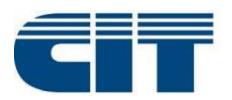

Stand 1. Juli 2024

# **Handbuch CIM-Frachtbrief** (GLV-CIM)

Gültig ab 1. Januar 2017

## **Öffentlich zugängliches Dokument**

Gemäss Punkt 2.6 a) der CIT-Statuten hat das vorliegende Dokument **empfehlenden Charakter** und bindet die CIT-Mitglieder insoweit, als sie diese Bestimmungen übernehmen (Opting-in-Prinzip).

## © 2017 Internationales Eisenbahntransportkomitee (CIT) [www.cit-rail.org](http://www.cit-rail.org/)

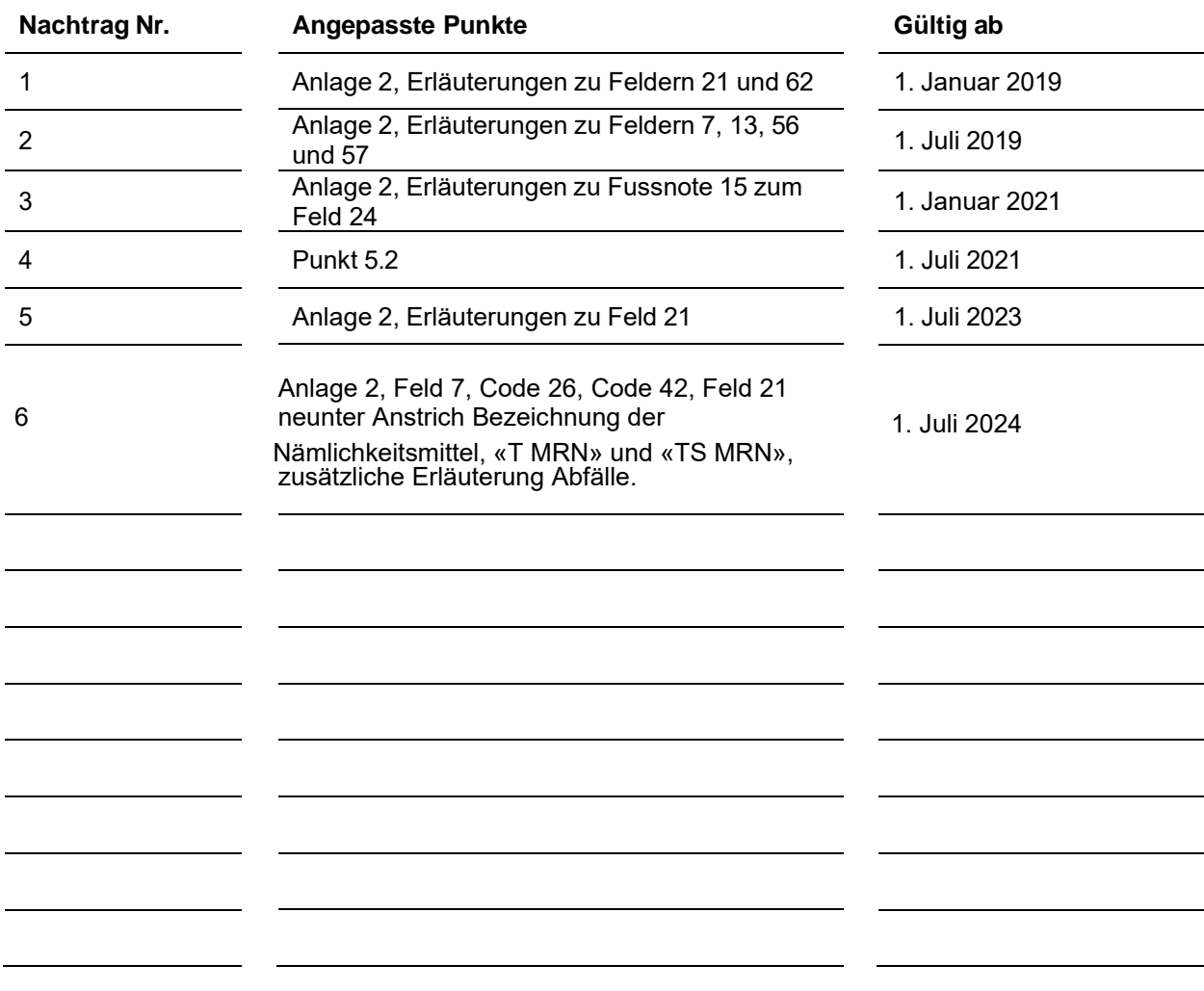

<span id="page-1-0"></span>Die Vorgängerversionen sind hier verfügbar: <http://www.cit-rail.org/de/gueterverkehr/handbuecher/>

## Inhaltsverzeichnis

 $\pmb{0}$ 

 $\mathbf{1}$ 

 $\overline{2}$ 

 $\begin{array}{c} 6 \\ 7 \end{array}$ 

 $\frac{8}{9}$ 

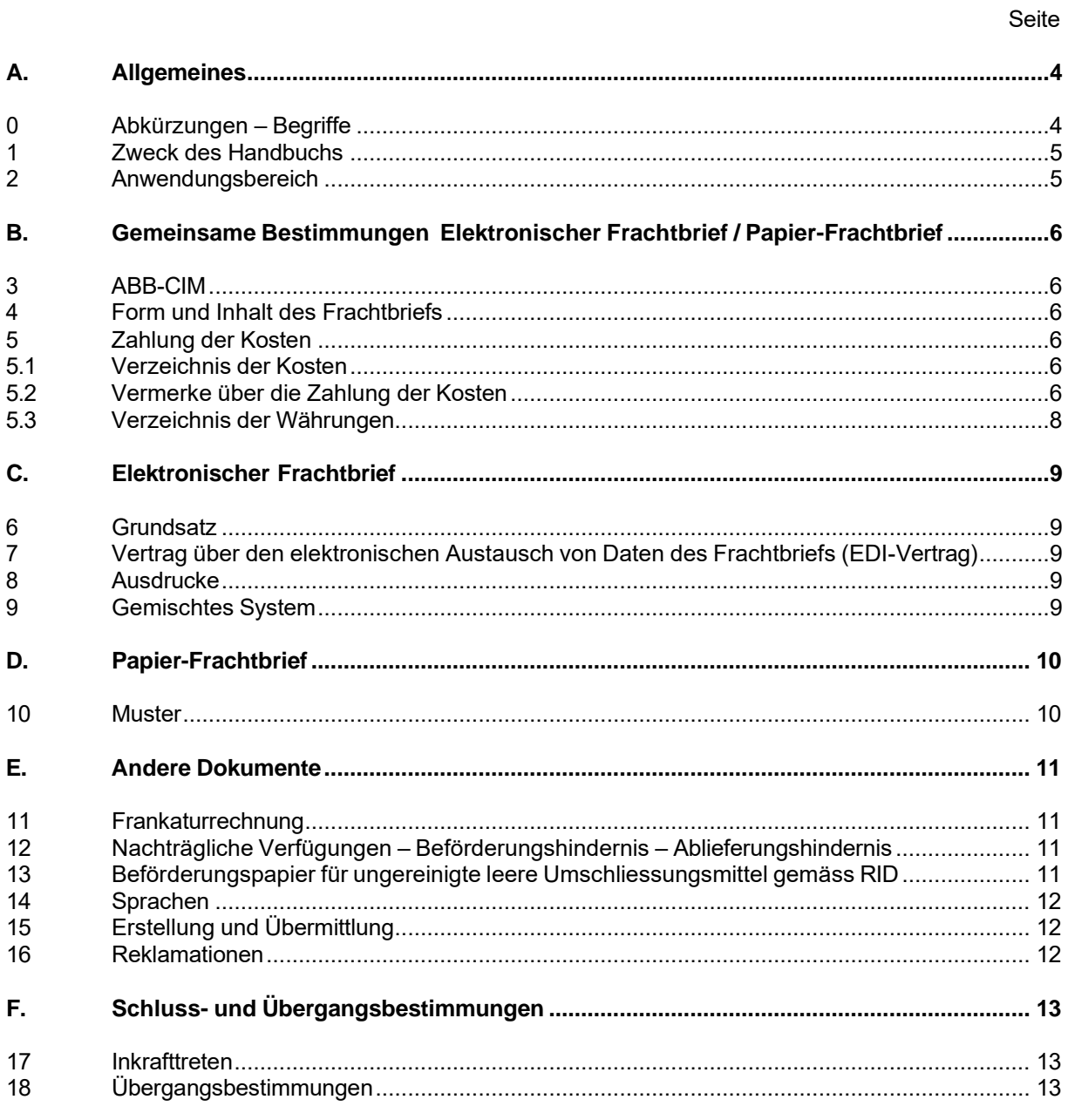

# Anlagen

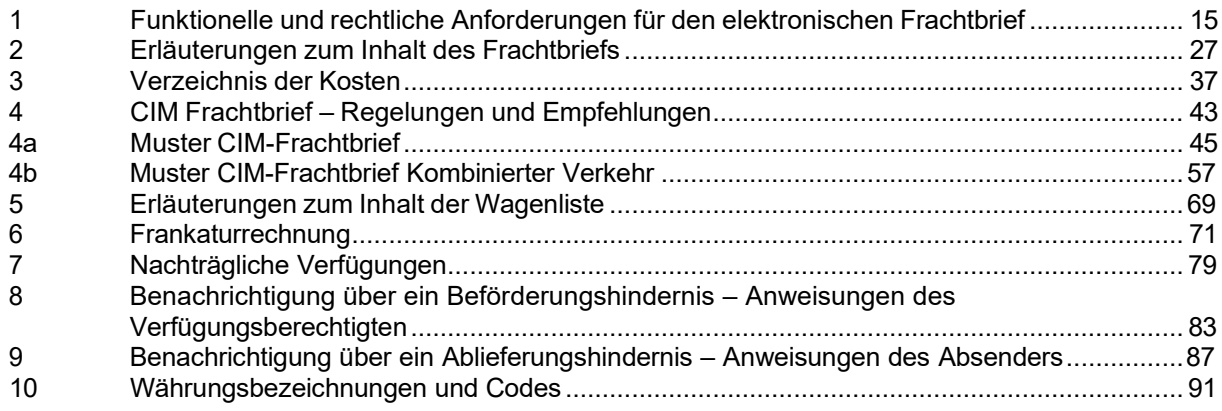

## <span id="page-3-0"></span>**A. Allgemeines**

## <span id="page-3-1"></span>**0 Abkürzungen - Begriffe**

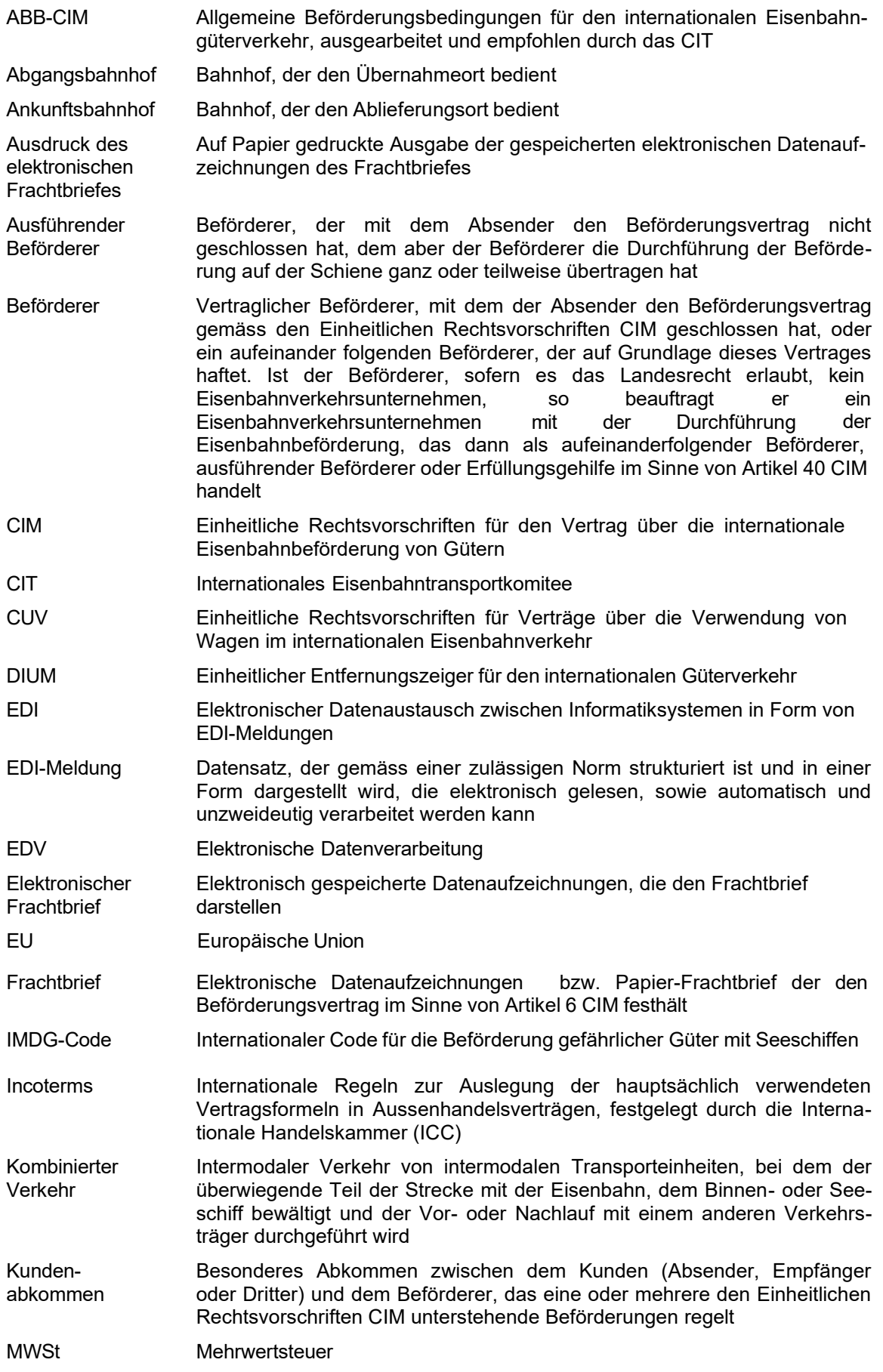

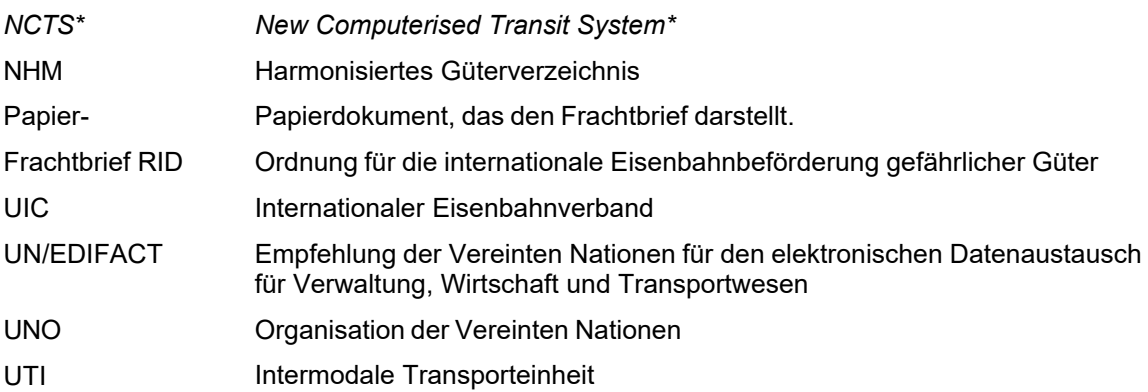

## <span id="page-4-0"></span>**1 Zweck des Handbuchs**

Dieses Handbuch enthält die Anwendungsbestimmungen für den CIM-Frachtbrief, den CIM-Frachtbrief Kombinierter Verkehr und für andere Dokumente des internationalen Güterverkehrs. Es richtet sich an die CIT-Mitglieder und an deren Kundschaft.

## <span id="page-4-1"></span>**2 Anwendungsbereich**

Dieses Handbuch gilt für Sendungen, die den Einheitlichen Rechtsvorschriften CIM und den ABB-CIM unterstellt sind.

Die **Punkte [4](#page-5-2)** und **[9](#page-8-4)** sowie die **Anlagen [1,](#page-14-0) [2](#page-26-0) und [4](#page-42-0) [a/](#page-44-0)[b](#page-56-0)** gelten jedoch auch für Sendungen, die nicht den ABB-CIM unterstellt sind, sofern die Parteien einen Frachtbrief verwenden, der die vom CIT ausgearbeiteten Anforderungen für den elektronischen Frachtbrief erfüllt bzw. einem vom CIT ausgearbeiteten Muster des Papier-Frachtbriefs entspricht.

<sup>\*</sup> Nachtrag Nr. 6 vom 1. Juli 2024.

## <span id="page-5-0"></span>**B. Gemeinsame Bestimmungen Elektronischer Frachtbrief / Papier-Frachtbrief**

## <span id="page-5-1"></span>**3 ABB-CIM**

Das CIT empfiehlt, die ABB-CIM als Allgemeine Beförderungsbedingungen [siehe Art. 3 c) CIM] anzuwenden. Sie sind verfügbar auf [www.cit-rail.org.](http://www.cit-rail.org/de/gueterverkehr/vertragsgrundlagen/)

## <span id="page-5-2"></span>**4 Form und Inhalt des Frachtbriefs**

Der Beförderungsvertrag wird in einem Frachtbrief, der den Anforderungen der **[Anlage](#page-14-0) 1** (elektronischer Frachtbrief) oder der **[Anlage](#page-26-0) 2** (Papier-Frachtbrief) entspricht, festgehalten.

Die Wagenliste ist integrierender Bestandteil des Frachtbriefs.

Für jeden Wagen ist ein Frachtbrief auszustellen. Ausnahmen von dieser Regel (z.B. ein Frachtbrief für einen Ganzzug, eine Wagengruppe oder eine UTI) werden in den Kundenabkommen geregelt.

Ein herunterladbares Formular des CIM-Frachtbriefs ist auf [www.cit-rail.org](http://www.cit-rail.org/de/gueterverkehr/formulare/) zum Ausfüllen, Ausdrucken und elektronisch Übermitteln bereitgestellt.

## <span id="page-5-5"></span>**5 Zahlung der Kosten**

#### 5.1 Verzeichnis der Kosten

Das Verzeichnis der gängigen Kosten für die mit der Beförderung in Zusammenhang stehenden Leistungen, Nebengebühren, Zölle und sonstige Kosten ist Gegenstand der **[Anlage 3](#page-36-0)***.*

#### 5.2 Vermerke über die Zahlung der Kosten

Die Kosten werden, sofern nichts anderes vereinbart wurde, entsprechend den nachstehenden Vermerken entweder vom Absender dem Beförderer bei Abgang oder vom Empfänger dem Beförderer bei Bestimmung gezahlt.

Die mit drei Buchstaben angegebenen Vermerke entsprechen den Incoterms® 2020 [1](#page-5-3). Die beiden Incoterms® 20001 unter den Buchstaben j) DAF und k) DDU können weiterhinverwendet werden. Die Anwendung der Incoterms® berührt lediglich die Zahlung der Kosten und hat keine weiteren rechtlichen Auswirkungen im Rahmen des Beförderungsvertrags.[2](#page-5-4)

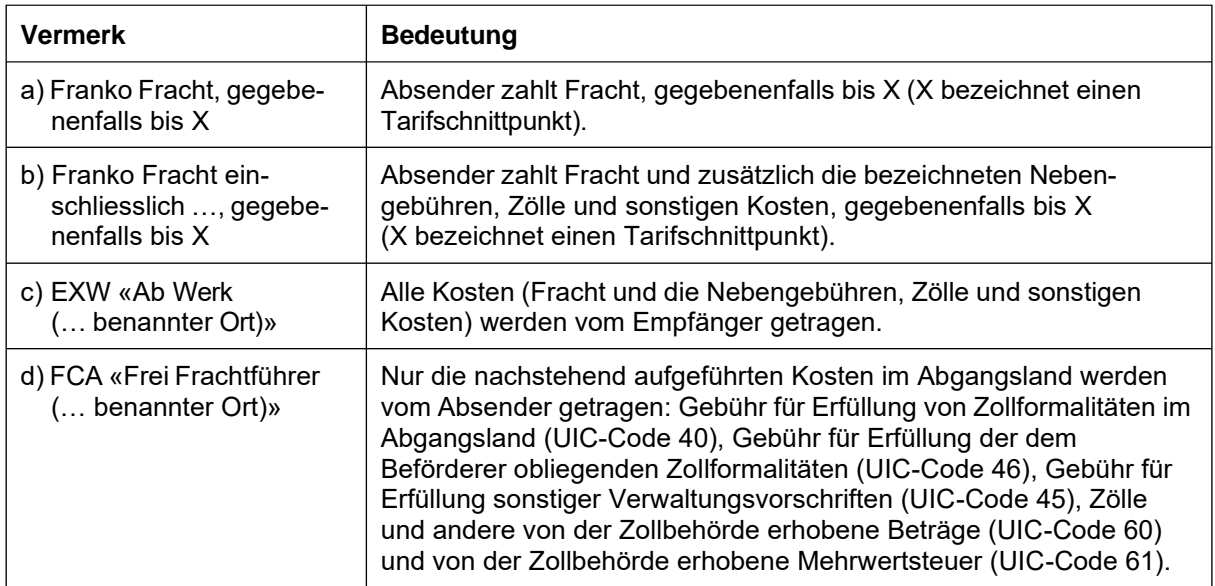

<span id="page-5-3"></span><sup>1</sup> Die Verwendung der Incoterms® wird zwischen dem Verkäufer und dem Käufer im Rahmen des Kaufvertrages vereinbart. Für weitere Informationen über Incoterms®[: www.iccwbo.org.](http://www.iccwbo.org/)

<span id="page-5-4"></span><sup>2</sup> Nachtrag Nr. 4 vom 1. Juli 2021.

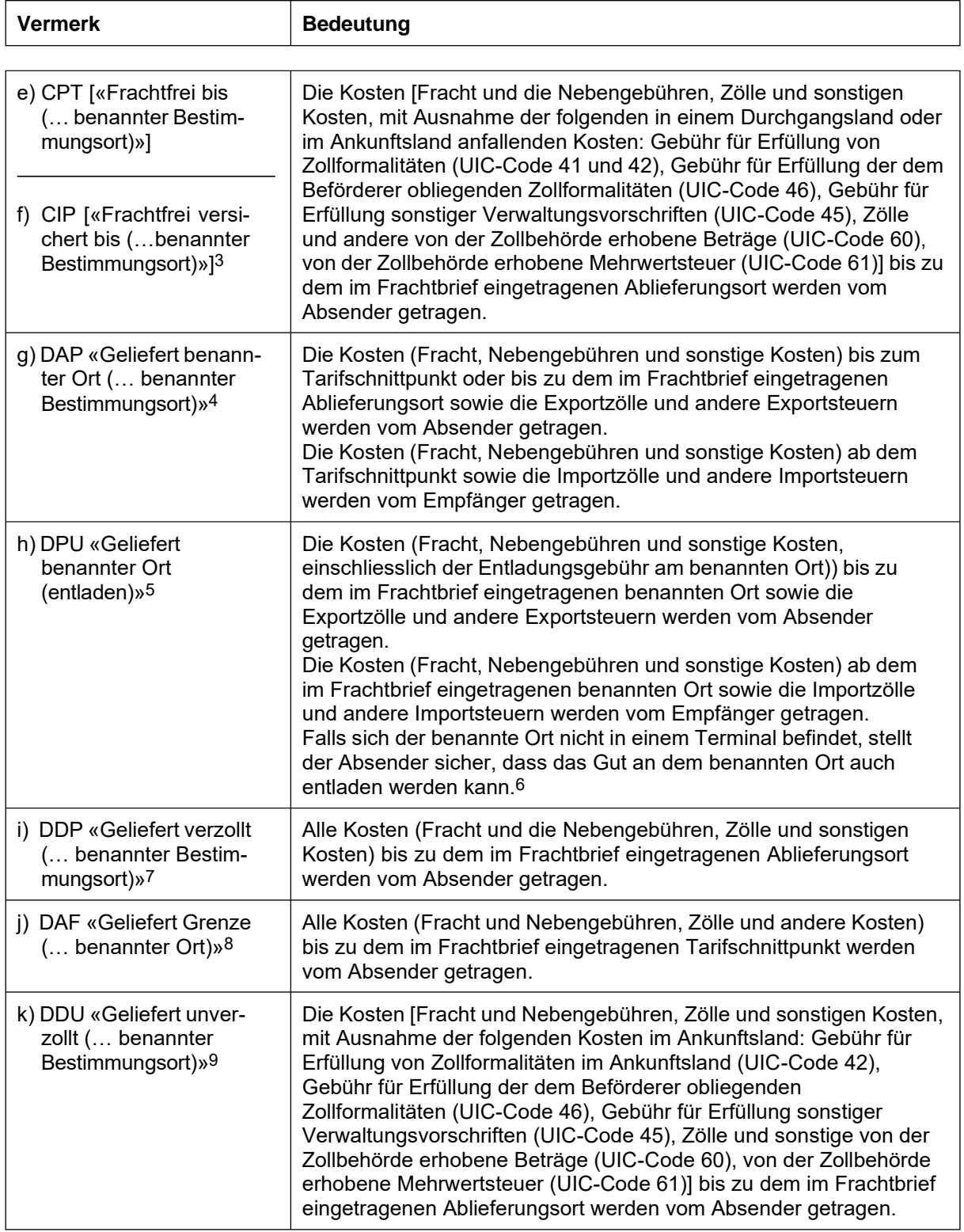

Stellt der Beförderer fest, dass die Angabe über die Zahlung der Kosten fehlt, mit sonstigen Eintragungen im Frachtbrief unvereinbar ist oder die Absicht des Absenders daraus nicht eindeutig hervorgeht, so hat er den Absender darauf aufmerksam zu machen. Vervollständigt oder berichtigt

<span id="page-6-0"></span> $3$  Nachtrag Nr. 4 vom 1. Juli 2021.

<span id="page-6-1"></span> $^4$  Nachtrag Nr. 4 vom 1. Juli 2021.

<span id="page-6-2"></span><sup>5</sup> Nachtrag Nr. 4 vom 1. Juli 2021.

<span id="page-6-3"></span> $^6$  Nachtrag Nr. 4 vom 1. Juli 2021.

<sup>7</sup> Nachtrag Nr. 4 vom 1. Juli 2021.

<span id="page-6-4"></span> $^8$  Nachtrag Nr. 4 vom 1. Juli 2021.

<span id="page-6-5"></span><sup>9</sup> Nachtrag Nr. 4 vom 1. Juli 2021.

der Absender den Frachtbrief nicht oder kann er nicht mehr erreicht werden, so werden sämtliche Kosten vom Absender übernommen.

## <span id="page-7-0"></span>5.3 Verzeichnung der Währungen

Das Verzeichnis der zur Verwendung im Frachtbrief und in den anderen Dokumenten für den Eisenbahnverkehr vorgesehenen Währungsbezeichnungen und Codes ist Gegenstand der **[Anlage](#page-90-0) [10](#page-90-0)**.

## <span id="page-8-0"></span>**C. Elektronischer Frachtbrief**

## <span id="page-8-1"></span>**6 Grundsatz**

Der Frachtbrief einschliesslich des Frachtbriefdoppels kann auch in elektronischen Datenaufzeichnungen bestehen, die in lesbare Schriftzeichen umwandelbar sind. Die zur Aufzeichnung und Verarbeitung der Daten verwendeten Verfahren müssen, insbesondere hinsichtlich der Beweiskraft des verkörperten Frachtbriefs, funktional gleichwertig sein (siehe Art. 6 § 9 CIM).

## <span id="page-8-2"></span>**7 Vertrag über den elektronischen Austausch von Daten des Frachtbriefs (EDI-Vertrag)**

Der Beförderer und der Kunde regeln die auszutauschenden Meldungen und die Art und Weise des Austauschs der Daten des elektronischen Frachtbriefs vertraglich (vgl. Punkt 4.1 [ABB-CIM\)](http://www.cit-rail.org/de/gueterverkehr/vertragsgrundlagen/).

## <span id="page-8-3"></span>**8 Ausdrucke**

Bei Bedarf wird der elektronische Frachtbrief auf Papier ausgedruckt.

Die Regelungen für das Erstellen und die Verwendung der Ausdrucke des elektronischen Frachtbriefs sind Gegenstand der **[Anlage 1](#page-14-0)**.

## <span id="page-8-4"></span>**9 Gemischtes System**

Um den elektronischen Frachtbrief – im Vorgriff seiner flächendeckenden Umsetzung – bereits auf Teilstrecken nutzen zu können, kann ein gemischtes System vereinbart werden. Es ermöglicht, im Verlauf ein und derselben Sendung unterschiedliche Datenträger (Papier-Frachtbrief, elektronischer Frachtbrief, Ausdruck, der als Papier-Frachtbrief verwendet wird) zu verwenden.

Wird der Frachtbrief mittels eines Druckers erstellt, wird die Rückseite, falls erforderlich, bei Abgang auf ein besonderes Blatt gedruckt. Ist die Rückseite nicht ausgedruckt und treten unterwegs Kosten auf, so sind die Blätter 1 – 3 eines CIM-Frachtbriefs als Ergänzungsblätter zu verwenden und an den ursprünglichen Frachtbrief zu heften.

## <span id="page-9-0"></span>**D. Papier-Frachtbrief**

## <span id="page-9-1"></span>**10 Muster**

Die grundsätzlichen Bestimmungen für das Muster des Papier-Frachtbriefs enthält die **[Anlage 4](#page-42-0)**. Das Muster des CIM-Frachtbriefs ist Gegenstand der **[Anlage](#page-44-0) 4a**, jenes des CIM-Frachtbriefs Kombinierter Verkehr ist Gegenstand der **[Anlage 4b](#page-56-0)**.

Werden bei Verwendung eines Papier-Frachtbriefes mehrere Wagen, bzw. drei oder mehr UTI, mit einem einzigen Frachtbrief aufgeliefert, ist die Anzahl der erforderlichen Wagenlisten im Frachtbrief einzutragen; diese Wagenlisten sind ihm beizulegen.

Die Wagenlisten sind integrierter Bestandteil des Papier-Frachtbriefs.

Die Erläuterungen zum Inhalt der Wagenliste sind Gegenstand der **[Anlage](#page-68-0) 5**.

## <span id="page-10-0"></span>**E. Andere Dokumente**

## <span id="page-10-1"></span>**11 Frankaturrechnung**

Kann der Betrag der Kosten, die der Absender übernimmt, bei der Übernahme nicht genau festgestellt werden, so sind diese Kosten spätestens 30 Tage nach Ablauf der Lieferfrist mit dem Absender abzurechnen. Bei Verwendung eines Papier-Frachtbriefs werden diese Kosten in eine Frankaturrechnung gemäss dem Muster in **[Anlage 6](#page-70-0)** eingetragen.

## <span id="page-10-2"></span>**12 Nachträgliche Verfügungen – Beförderungshindernis – Ablieferungshindernis**

Die entsprechenden Informationen und Dokumente sind Gegenstand der:

- a) **[Anlage](#page-78-0) 7**: Nachträgliche Verfügungen
- b) **[Anlage](#page-82-0) 8**: Beförderungshindernis
- c) **[Anlage](#page-86-0) 9**: Ablieferungshindernis

## <span id="page-10-3"></span>**13 Beförderungspapier für ungereinigte leere Umschliessungsmittel gemäss RID**

Für [10](#page-10-4), die Rückstände gefährlicher Güter enthalten, und die nicht mit einem Frachtbrief oder einem die Rückgabe der ungereinigten leeren Umschliessungsmittel Wagenbrief begleitet werden, gelten die nachstehenden Bestimmungen:

Der Empfänger des Volltransports hat dem Beförderer für jedes Umschliessungsmittel eine schriftliche Erklärung in zweifacher Ausfertigung zu übergeben. Hierfür sind zwei Blätter einer Frachtbriefgarnitur/Wagenbriefgarnitur zu verwenden, in deren Feld 30 alle Vermerke zu streichen sind. In den dafür vorgesehenen Feldern der schriftlichen Erklärung sind die folgenden Angaben einzutragen:

- Absender (Empfänger des Volltransports),
- Wagennummer bzw. Bezeichnung des Umschliessungsmittels,
- die für die ungereinigten leeren Umschliessungsmittel vorgeschriebenen Angaben gemäss Absatz 5.4.1.1.6 RID.

Die übrigen für die ungereinigten leeren Verpackungen und Umschliessungsmittel, die Rückstände gefährlicher Güter enthalten, zutreffenden Vorschriften des RID sind vom Empfänger des Volltransportes ebenfalls zu beachten.

<span id="page-10-4"></span><sup>10</sup>Gemäss Absatz 5.4.1.1.6.2.1 RID gelten die folgenden Umschliessungsmittel als Verpackungen: «Leere Verpackung», «Leeres Gefäss», «Leeres Grosspackmittel (IBC)», «Leere Grossverpackung».

Gemäss Absatz 5.4.1.1.6.2.2 RID sind unter Umschliessungsmitteln, ausgenommen die Verpackungen, die folgenden Mittel zu verstehen : «Leerer Kesselwagen», «Leeres Tankfahrzeug», «Leerer abnehmbarer Tank», «Leerer Aufsetztank», «Leerer Batteriewagen», «Leeres Batterie-Fahrzeug», «Leerer ortsbeweglicher Tank», «Leerer Tankcontainer», «Leerer MEGC», «Leerer Wagen», «Leeres Fahrzeug», «Leerer Container» bzw. «Leeres Gefäss».

## <span id="page-11-0"></span>**14 Sprachen**

Die Dokumente gemäss den vorstehenden Punkten 11, 12 und 13 sind in einer oder mehreren Sprachen zu drucken, wobei eine dieser Sprachen Deutsch, Englisch oder Französisch sein muss. Sondervereinbarungen mit dem Beförderer können etwas anderes bestimmen.

Die Dokumente gemäss den vorstehenden Punkten 11, 12 und 13 sind in einer oder mehreren Sprachen auszufüllen, wobei eine dieser Sprachen Deutsch, Englisch oder Französisch sein muss. Für die Dokumente gemäss den vorstehenden Punkten 11 und 12 können Sondervereinbarungen mit dem Beförderer etwas anderes bestimmen. Für die Dokumente gemäss dem vorstehenden Punkt 13 können nur die von der Sendung berührten Staaten etwas anderes vereinbaren.

## <span id="page-11-1"></span>**15 Erstellung und Übermittlung**

Die Dokumente gemäss Punkten 11, 12 und 13 werden in geeigneter schriftlicher Form übermittelt. Zur Beschleunigung des Informationsflusses sind elektronische Mittel wie Internet oder E-Mail vorzuziehen. Zu diesem Zweck sind auf [www.cit-rail.org](http://www.cit-rail.org/de/gueterverkehr/formulare/) herunterladbare Formulare zum Ausfüllen, Ausdrucken und elektronisch Übermitteln bereitgestellt.

## <span id="page-11-2"></span>**16 Reklamationen**

Ohne besondere Vereinbarung zwischen den Vertragsparteien kann im kombinierten Verkehr eine Reklamation zum Beförderungsvertrag für jede UTI einzeln eingereicht werden.

## <span id="page-12-0"></span>**F. Schluss- und Übergangsbestimmungen**

## <span id="page-12-1"></span>**17 In-Kraft-Treten**

Dieses Handbuch tritt am 1. Januar 2017 in Kraft.

## <span id="page-12-2"></span>**18 Übergangsbestimmungen**

Die Beförderungsverträge, die vor dem 1. Januar 2017 gemäss den Einheitlichen Rechtsvorschriften CIM abgeschlossen wurden, bleiben den Einheitlichen Rechtsvorschriften und deren rungsbestimmungen unterstellt, die zum Zeitpunkt des Vertragsabschlusses gültig waren. Ausfüh-

<span id="page-14-0"></span>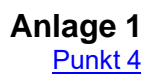

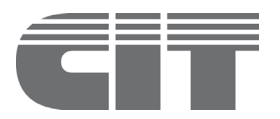

# **Funktionelle und rechtliche Anforderungen für den elektronischen Frachtbrief**

## **1 Allgemeines**

Das zur Aufzeichnung und Verarbeitung der Daten verwendete Verfahren muss die nach Art. 6 § 9 CIM geforderte funktionale Gleichwertigkeit sichern. Das elektronische Verfahren in den Beziehungen zwischen Kunde und Beförderer, zwischen Zollbehörden und Beförderer sowie zwischen den Beförderern untereinander muss insbesondere die nachfolgenden Anforderungen gewährleisten

- a) die Authentifizierung der elektronischen Dokumente;
- b) die Datensicherheit und den Datenschutz;
- c) die Möglichkeit, die elektronischen Dokumente in lesbare Schriftzeichen umzuwandeln und Ausdrucke zu erstellen;
- die Erfassung der Änderungen und Ergänzungen, die im elektronischen Frachtbrief angebracht wurden und die Erhaltung der alten Angaben; d)
- die Aufbewahrung der Informationen gemäss den Bestimmungen der Einheitlichen Rechtsvorschriften CIM bezüglich der Verjährung, den Bestimmungen des Landesrechts und jenen des EDI-Vertrags; e)
- bei Sendungen gefährlicher Güter die jederzeitige und uneingeschränkte Verfügbarkeit der Angaben zu den gefährlichen Gütern für die internen Kontrollen der Beförderer bei Abgang und unterwegs (siehe UIC-Merkblatt 471-3) sowie im Fall von Unregelmässigkeiten oder Unfällen und für die Kontrollen der zuständigen Behörden; siehe auch Unterabschnitt 5.4.0 RID. f)

## **2 Fluss der Meldungen**

## 2.1 Flussdiagramm

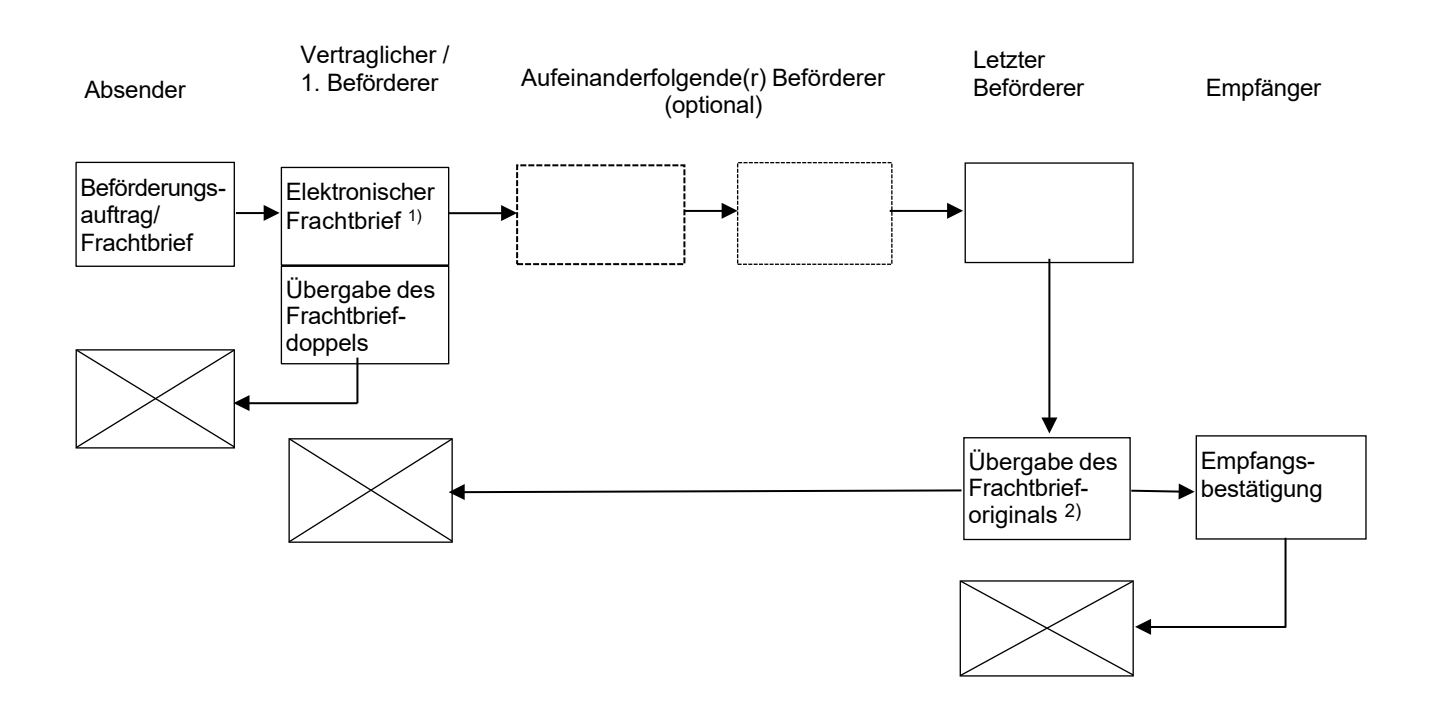

- 1) Das Recht zur Behandlung des elektronischen Frachtbriefs steht dem Beförderer zu, in dessen Obhut sich das Gut befindet. Bei Bedarf wird der elektronische Frachtbrief von jedem Beförderer aktualisiert. Wenn die Meldung «Elektronischer Frachtbrief» vor Übergabe des Guts übermittelt wird, vereinbaren die Beförderer, welche Meldung den Zeitpunkt dokumentiert, zu dem das Recht zur Behandlung des Frachtbriefs von einem Beförderer auf den anderen übergeht.
- 2) Die Meldung "Übergabe des Frachtbrieforiginals" wird dem vertraglichen Beförderer/ersten Beförderer, der das Gut übernimmt, nur zugestellt, wenn dies mit dem letzten Beförderer vereinbart wurde. In dieser Meldung können die zurücksendenden Daten der Frankaturrechnung ebenfalls integriert werden.

## 2.2 Tabelle

Die nachstehende allgemeine Tabelle erfasst

- die auszutauschenden EDI-Meldungen,
- die Fälle, in denen die Meldungen auszutauschen sind,
- den Zeitpunkt des Austausches,
- den Absender und den Empfänger der Meldung,

Allgemeiner Grundsatz: Die EDI-Meldungen entfalten rechtliche Wirkungen erst im Zeitpunkt ihres Eintreffens im Informatiksystem des Empfängers.

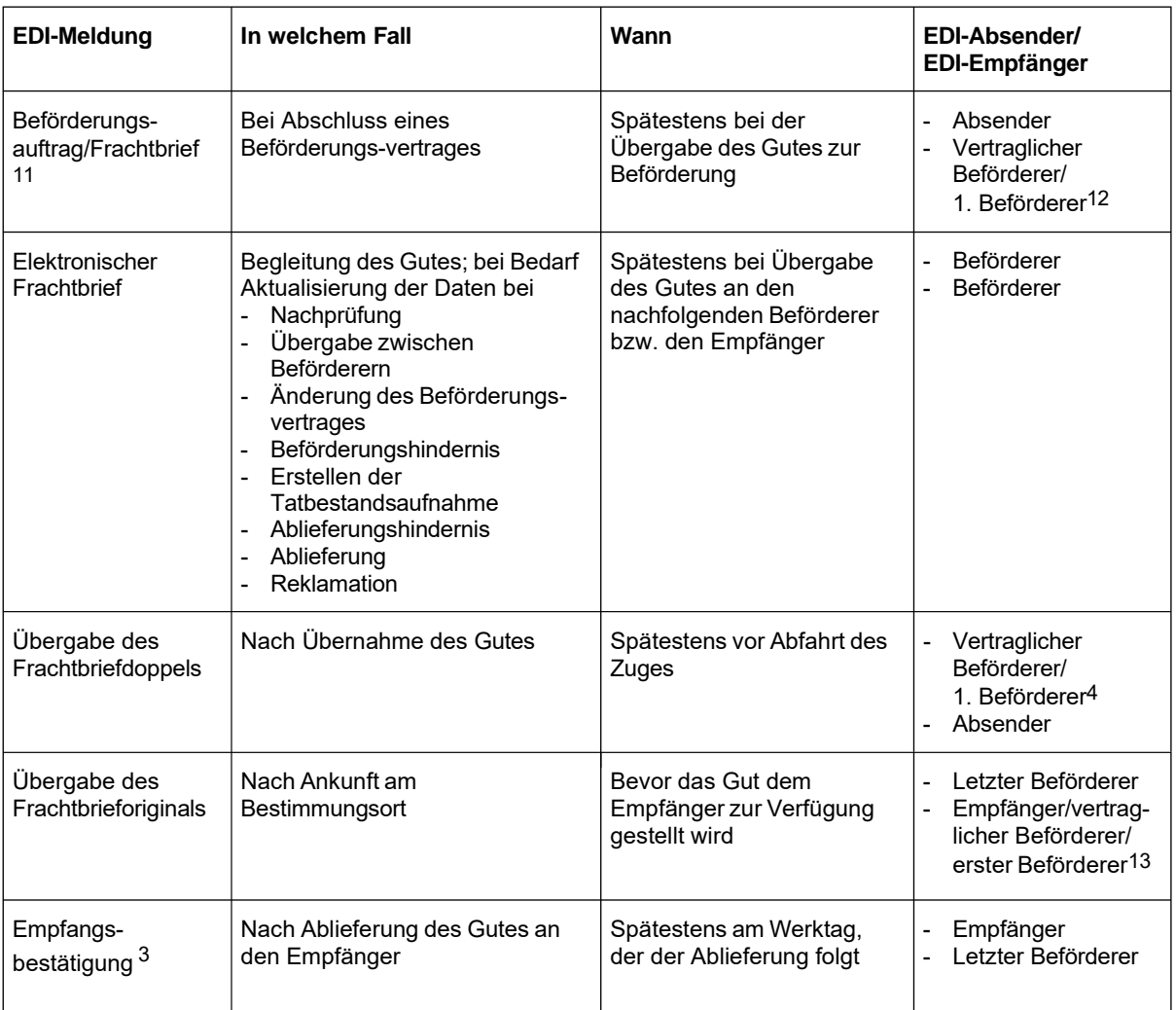

## **3 Inhalt der Meldungen und Zugriffsrechte auf die Daten**

## 3.1 Anmerkungen zum Inhalt der Meldungen

Falls in einer Meldung fakultative Angaben enthalten sind, werden diese in den nachfolgenden Meldungen zu konditionalen Angaben.

- O = obligatorische Angabe
- K = konditionale Angabe (obligatorisch, falls Bedingung erfüllt)
- F = fakultative Angabe
- = Für Ganzzüge und Wagengruppen können nach vorheriger Vereinbarung zwischen dem Kunden und dem Beförderer die in der ersten Spalte der Tabelle unter Punkt 3.3 mit \* bezeichnet Angaben wiederholt werden. Berühren solche Sendungen das Zollgebiet der Europäischen Union oder das Gebiet, in dem das gemeinsame Versandverfahren angewendet wird, und befinden sich in dem Ganzzug/der Wagengruppe sowohl Wagen/Container unter Zollüberwachung als auch solche ohne Zollrelevanz, ist der Zollstatus bei jedem Wagen/Container anzugeben.

Die Hinweise auf die Delegierte Verordnung (EU) 2016/341 dienen jenen Beförderern, die summarische Anmeldungen an die Zollbehörde der EU übermitteln; damit können sie den Bezug zu den betreffenden Frachtbriefdaten machen.

\*

<span id="page-16-0"></span><sup>11</sup> Diese Meldung kann anderweitig ersetzt werden.

<span id="page-16-1"></span><sup>12</sup> Erster Beförderer, der das Gut übernimmt.

<sup>13</sup>Die Meldung "Übergabe des Frachtbrieforiginals" wird dem vertraglichen Beförderer/ersten Beförderer, der das Gut übernimmt, nur zugestellt, wenn dies mit dem letzten Beförderer vereinbart wurde. In dieser Meldung können die zurückzusendenden Daten der Frankaturrechnung ebenfalls integriert werden.

## 3.2 Anmerkungen zu den Zugriffsrechten auf die Daten

Der Zugriff auf die Frachtbriefdaten wird nur denjenigen Beteiligten gewährt, die gleichzeitig einen EDI-Vertrag abgeschlossen haben und am betroffenen Beförderungsvertrag beteiligt sind.

Es werden drei Arten von Zugriffsrechten unterschieden:

- Lesen ..L"
- Eingeben (inkl. Lesen) "E"
- Ändern (inkl. Lesen und Eingeben).

Die Zugriffsrechte für das Lesen werden gemäss der zwischen den Beteiligten geschlossenen Vereinbarung über eine Schnittstelle oder über die ausgetauschten Meldungen sichergestellt. Die Rechte eines Beförderers, Daten einzugeben und zu ändern, beschränken sich auf den Beförderer, in dessen Obhut sich das Gut befindet.

Die Tabelle in **[Punkt 3.3](#page-18-0)** "**Inhalt der Meldungen und Zugriffsrechte auf die Daten**" beinhaltet die Zugriffsrechte der Beteiligten auf die einzelnen Datenfeld-Gruppen. Da das Recht zum "Ändern" verschiedenen Bedingungen und Einschränkungen unterliegt, werden diese durch die Ziffern gemäss folgender Übersicht gekennzeichnet.

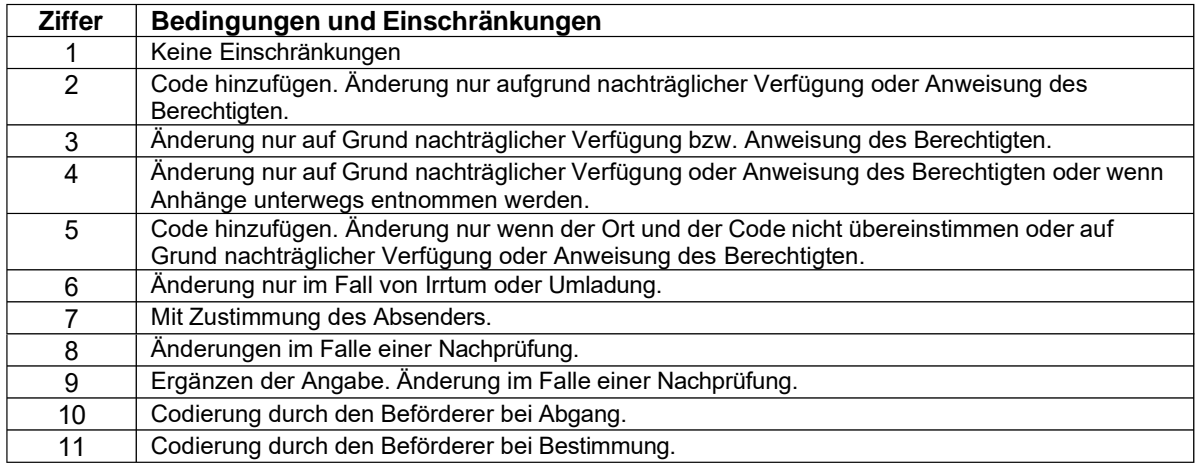

Falls der Absender den Empfänger ändert, werden die Zugriffsrechte des ursprünglichen Empfängers aufgehoben. Falls der ursprüngliche Empfänger einen anderen Empfänger bezeichnet, hat der Absender keinen Zugriff auf die geänderten Daten.

Im Rahmen ihrer Befugnisse haben die zuständigen Verwaltungsbehörden ein Zugriffsrecht. Dieses wird in der Tabelle nicht gesondert dargestellt.

<span id="page-18-0"></span>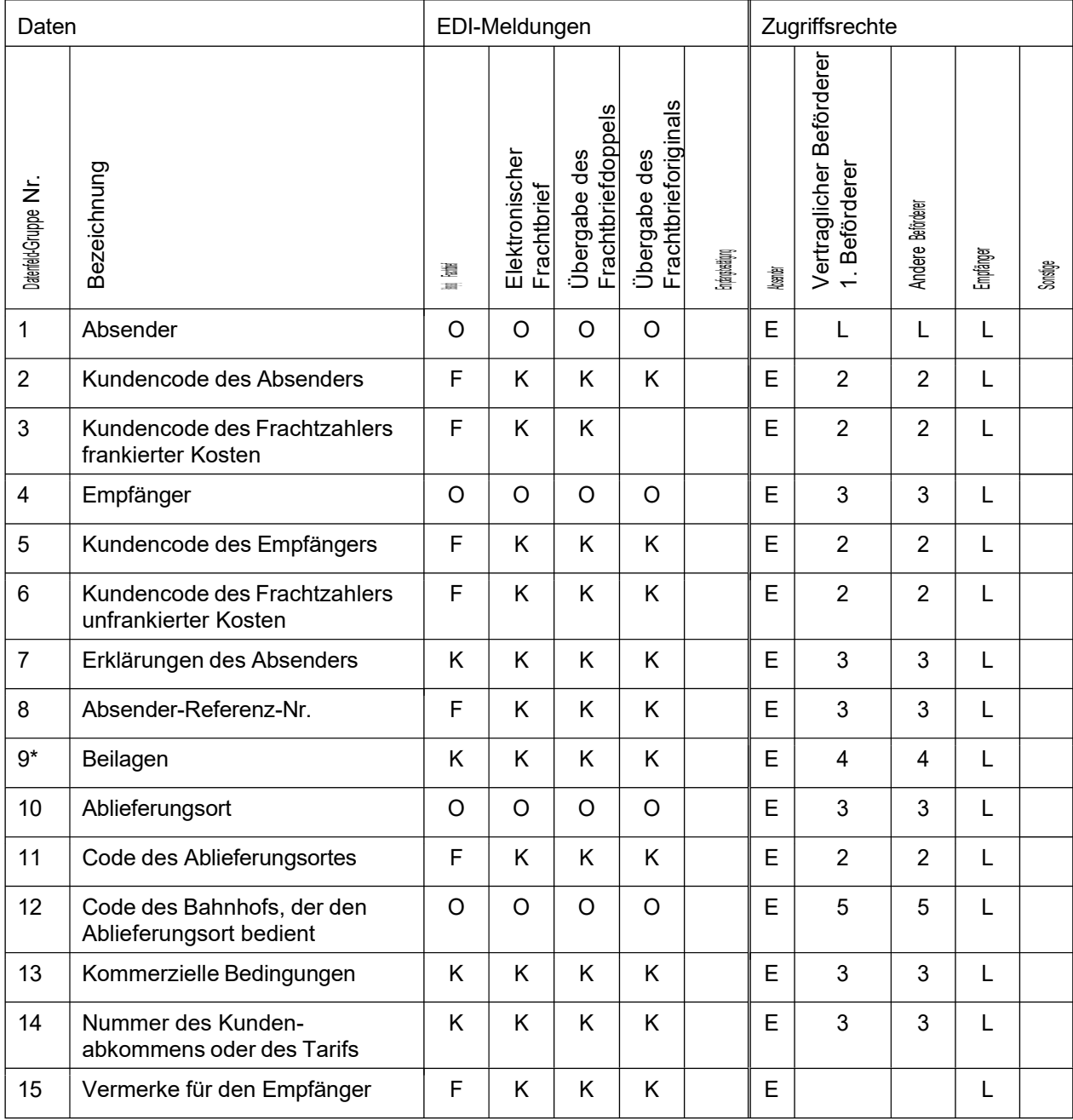

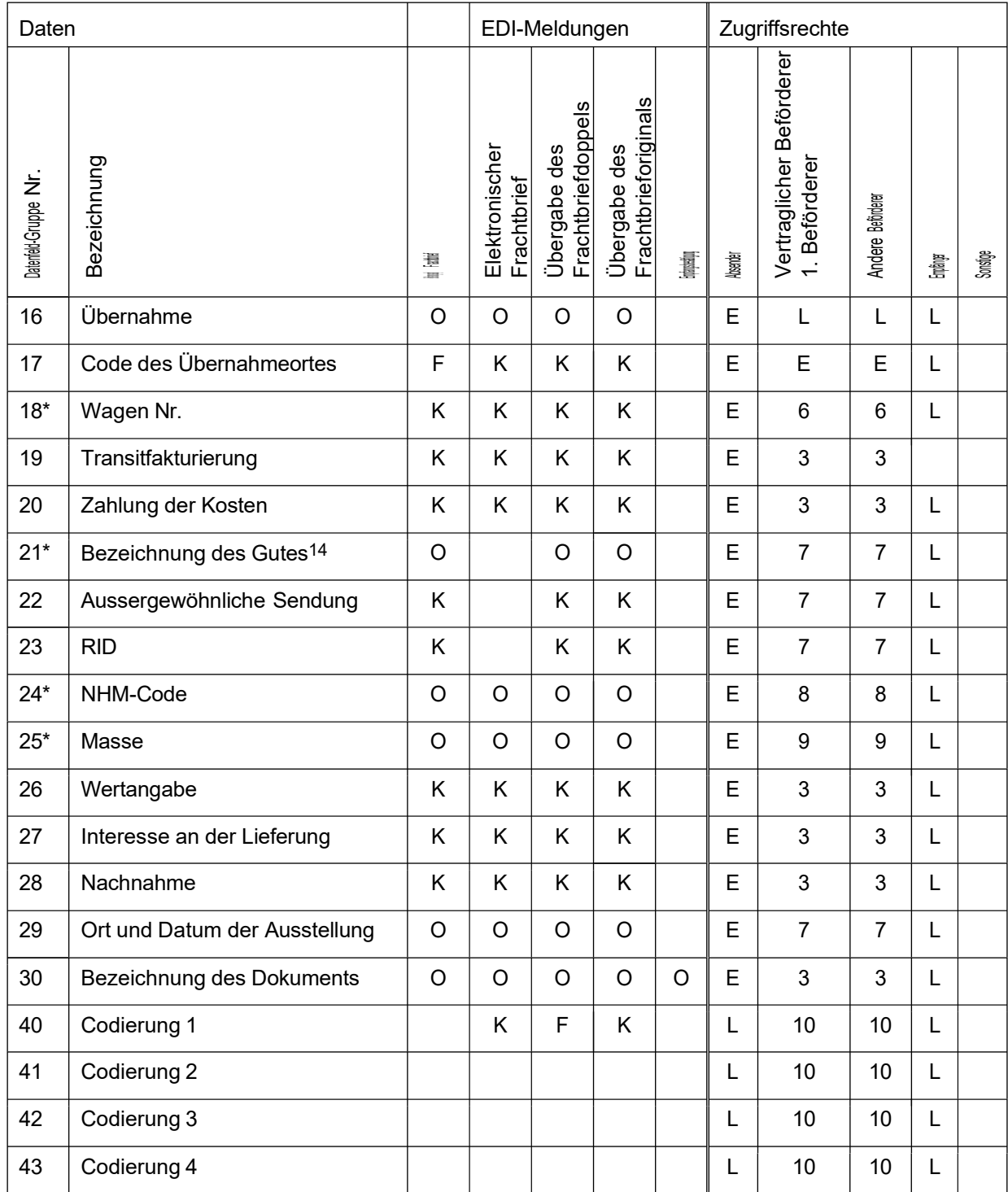

<span id="page-19-0"></span><sup>14</sup> Die Bezeichnung des Gutes ist obligatorisch. Gewisse Angaben in diesem Feld sind konditional oder fakultativ – siehe **[Anlage](#page-26-0) 2**.

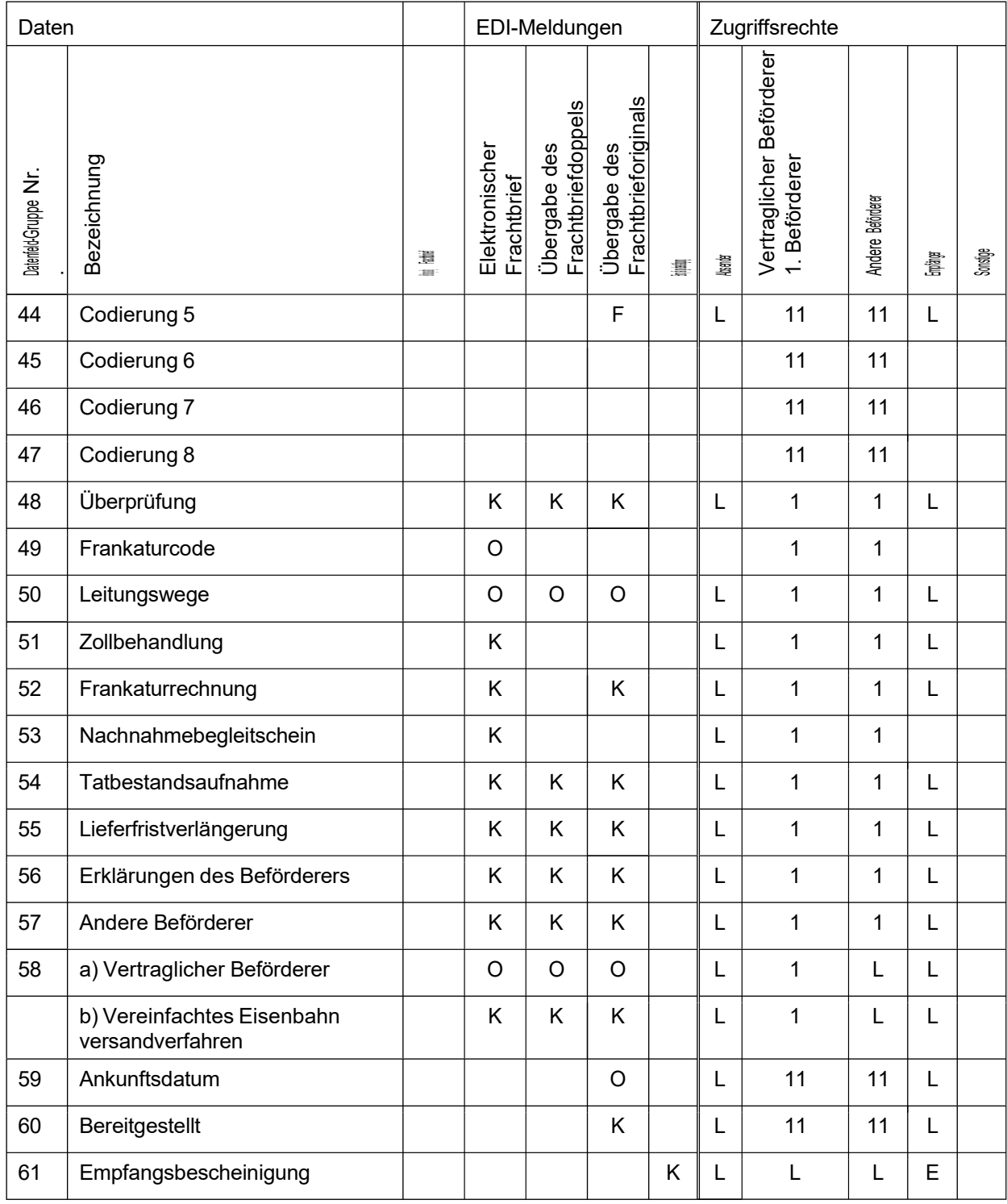

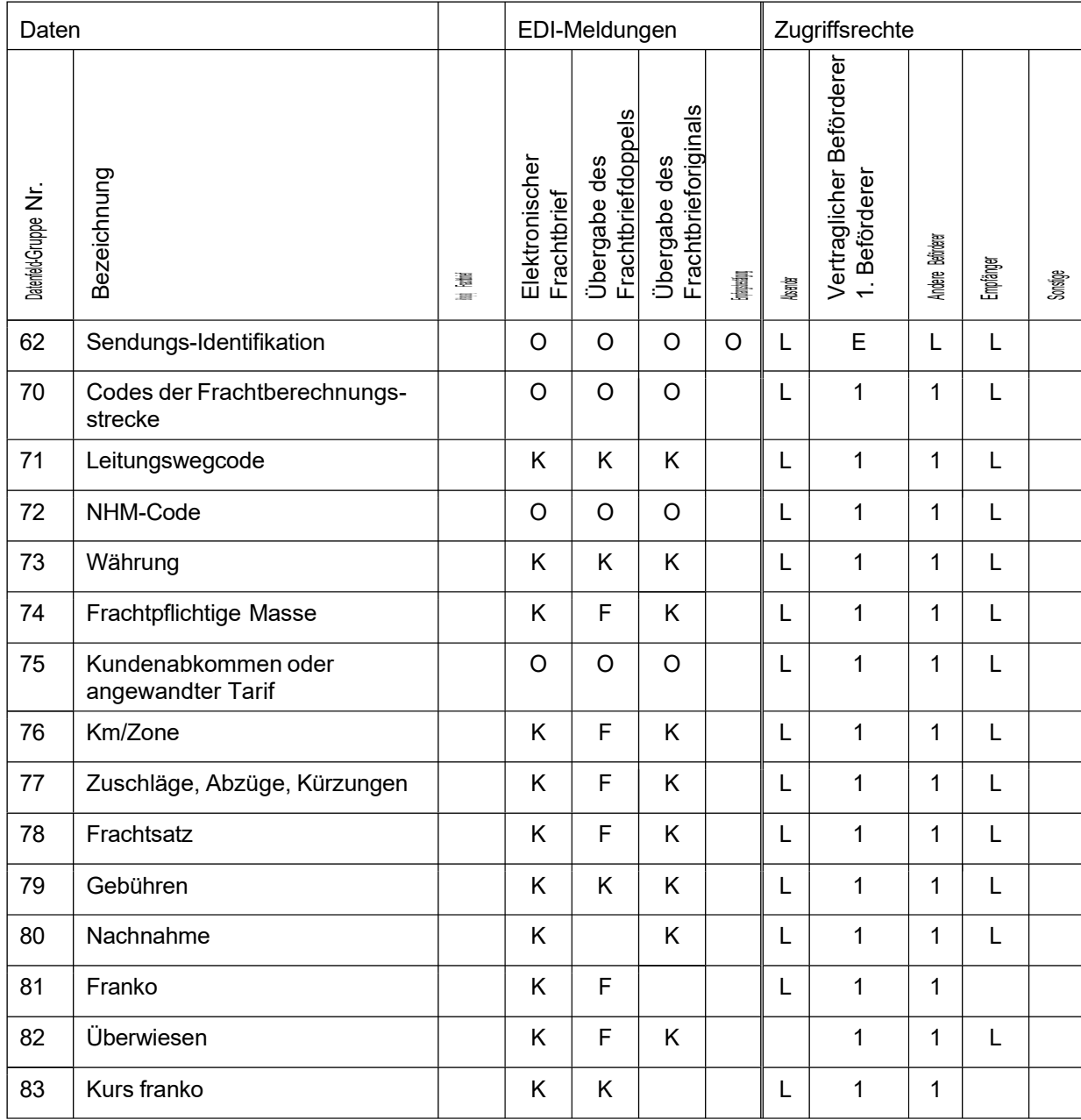

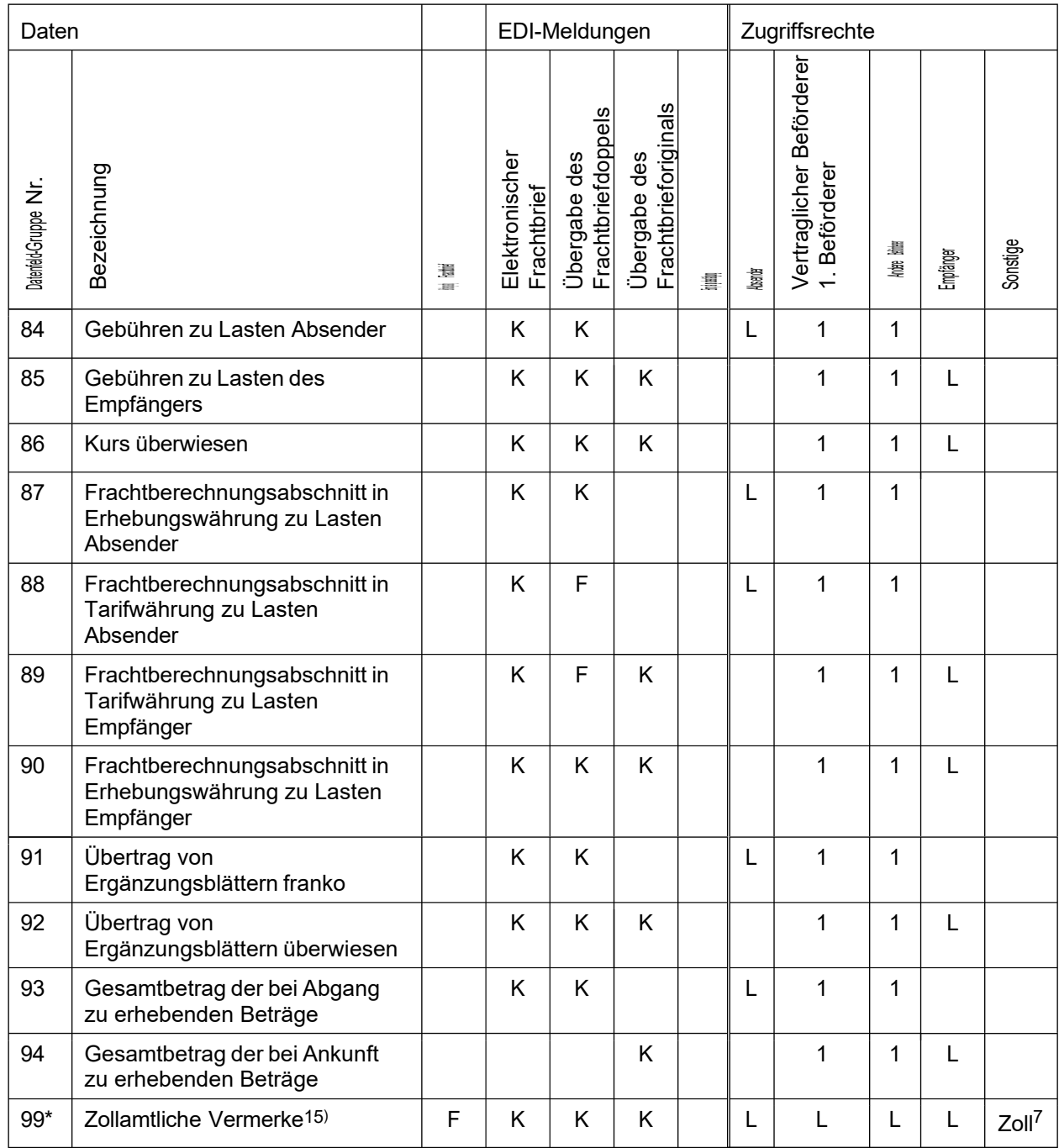

Die Spezifikationen zum Meldungsszenario und zum Aufbau der elektronischen Meldungen sowie zur Beschreibung der Inhalte der Datenfelder der einzelnen Datenfeldgruppen stehen zum Download bereit auf [http://www.raildata.coop/.](http://www.raildata.coop/)

<span id="page-22-0"></span><sup>15</sup> Datenelement "Nummer des Zollverschlusses" (Nummer der Plombe) gemäss der Delegierte Verordnung (EU) 2016/341.

## **4 Ausdrucke**

## 4.1 Ausgabe

Bei Bedarf wird ein Ausdruck des elektronischen Frachtbriefs auf Papier erstellt. Die Ausdrucke entsprechen dem Muster des Papier-Frachtbriefs (vgl. **[Punkt](#page-9-1) 10** sowie die **[Anlagen](#page-42-0) 4 und 4 [a/](#page-44-0)[b](#page-56-0)***)* unter Vorbehalt folgender Abweichungen:

- a) Druckfarbe: gemäss Muster oder schwarz;
- b) Inhalt:

Sämtliche zum Zeitpunkt des Erstellens des Ausdrucks im elektronischen Frachtbrief enthaltenen Daten und für die der Berechtigte eines Ausdrucks Leserecht besitzt sowie folgende Angaben in der Kopfzeile des Dokuments:

- Die Daten der einzelnen Datenfeld-Gruppen werden in die gleichlautend nummerierten Felder des Musters gedruckt.
- Vermerk «Ausdruck des elektronischen Frachtbriefs JJJJ-MM-TT (Datum des Ausdrucks) ausgestellt durch … (Beförderer)» oder «Ausdruck des elektronischen Frachtbriefs, der als Papier-Frachtbrief verwendet wird – JJJJ-MM-TT (Datum des Ausdrucks) – ausgestellt durch … (Beförderer)» im Fall, dass unterwegs eine Sendung im Rahmen des gemischten Systems an einen Beförderer übergeben wird, der nicht am Informatiksystem angeschlossen ist,
- Vermerk «Kopie», falls wegen Beschädigung oder Verlust des Originalausdrucks ein zusätzlicher Ausdruck erstellt werden muss, -
- Bezeichnung des Ausdrucks; -
- c) Format und Darstellung: so wenig Abweichungen vom Muster wie möglich. Auf das Ausdrucken der Positionsmarken innerhalb gewisser Felder kann verzichtet werden;
- d) Papier: für verwendeten Drucker geeignetes Papier.

Ausdrucke dürfen nur einmal mit derselben Bezeichnung erstellt werden (siehe Punkt **4.2**). Ausnahmen: Blatt 2 "Frachtkarte". Grund: Wechseln sich auf einer Verkehrsverbindung Beförderer, die auf die Begleitung einer Sendung mit einem Papierdokument verzichten können, mit solchen ab, die dies nicht können, so muss ein solcher Ausdruck mehrmals erstellt werden können.

Jeder Ausdruck ist im System mit den folgenden Daten zu registrieren: Bezeichnung, Datum, Zeit und Dienst, der den Ausdruck erstellt.

Die den vorstehenden Bestimmungen entsprechenden Ausdrucke werden durch die Parteien des Beförderungsvertrags als dem Frachtbrief gleichwertig anerkannt.

Die Ausdrucke werden den nicht am Informatiksystem angeschlossenen Partnern übergeben. Die angeschlossenen Partner erhalten diese auf Verlangen.

Die Vorschriften für die Vorlage und Behandlung des Papier-Frachtbriefes bei nachträglichen Verfügungen, Anweisungen und Reklamationen gelten auch für die Ausdrucke[16](#page-23-0).

<span id="page-23-0"></span><sup>16</sup> Falls der am System angeschlossene Absender bei Benutzung des elektronischen Frachtbriefs mit einem Warenakkreditiv arbeitet, muss er einen Ausdruck des elektronischen Frachtbriefs verlangen, um diesen bei seiner Bank zu hinterlegen. Die unter vorstehendem **Punkt 4.1**, letzter Absatz, vorgesehene Regelung ermöglicht den Anforderungen des Artikels 19 §§ 1 und 7 CIM zu entsprechen.

## 4.2 Bezeichnung, Funktion der Ausdrucke und Berechtigte

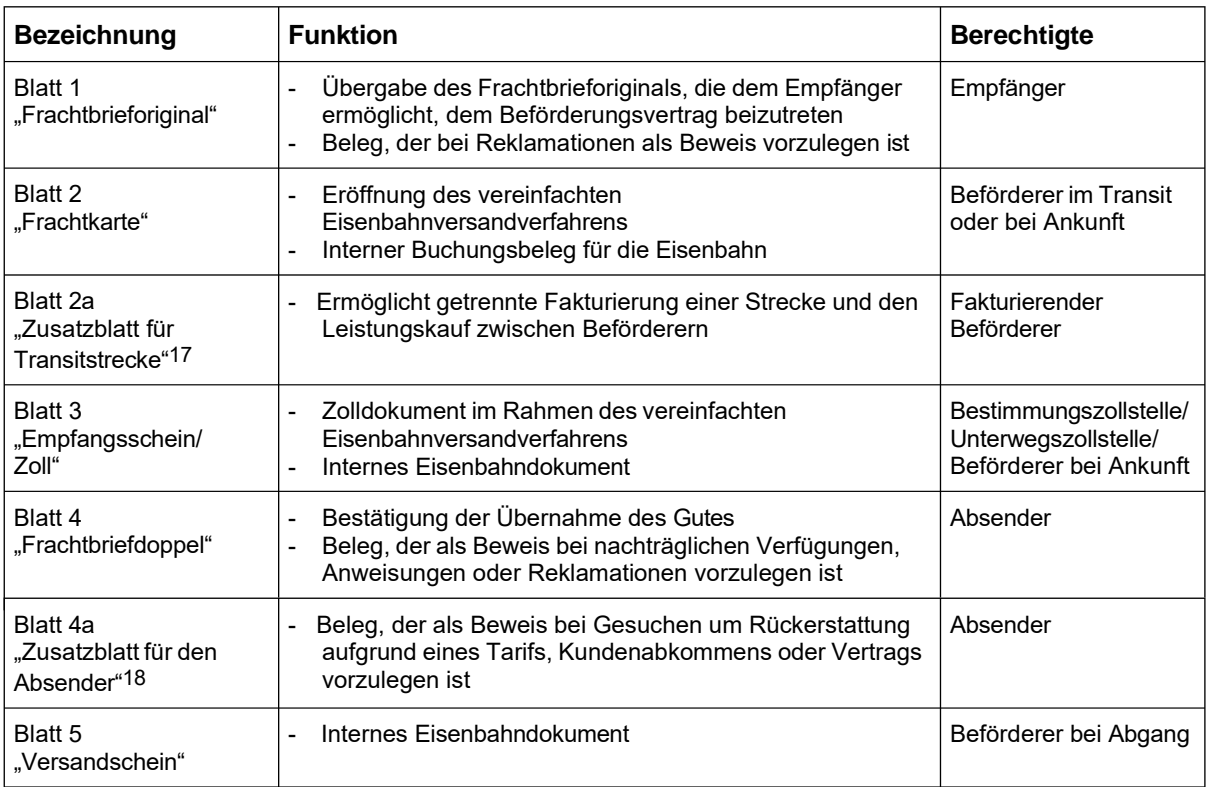

## 4.3 Ergänzungsblätter

Falls wegen des Umfangs der Daten im elektronischen Frachtbrief in den entsprechenden Feldern des Ausdrucks des elektronischen Frachtbriefs nicht genügend Platz zur Verfügung steht oder falls Daten, die beim Papier-Frachtbrief auf der Rückseite vorgesehen sind, ausgedruckt werden, ist wie folgt zu verfahren:

- Erstellen des "Stamm"-Ausdruckes.
- Erstellen eines oder mehrerer Ergänzungsblätter. Diese Ergänzungsblätter müssen mindestens die Referenznummer (Sendungs-Identifikationsnummer) des Frachtbriefes, dem sie zugehören, das Datum der Übernahme des Gutes zur Beförderung, sowie die Daten der Felder des elektronischen Frachtbriefes, die aus Platzmangel nicht auf dem "Stamm"-Ausdruck haben erscheinen können, enthalten; diese Daten werden zusammen mit der Nummer des jeweiligen Feldes des Papier-Frachtbriefes nacheinander gedruckt. Bei fehlendem Platz in einem Feld auf dem "Stamm"-Ausdruck wird im betreffenden Feld anstelle der entsprechenden Angaben der Vermerk "siehe Ergänzungsblatt" gedruckt.

#### 4.4 Ganzzüge und Wagengruppen

Werden mehrere Wagen/Container mit einem einzigen Frachtbrief aufgeliefert, ist gem. **[Anlage](#page-68-0) 5** als Ergänzungsblatt eine Wagenliste auszudrucken.

Berühren solche Sendungen das Zollgebiet der Europäischen Union oder das Gebiet, in dem das gemeinsame Versandverfahren angewendet wird, sind Gemeinschafts-, Nichtgemeinschaftswaren und leere Wagen als Beförderungsmittel in getrennten Nachweisungen darzustellen.

<span id="page-24-0"></span>17 Siehe **[Anlage](#page-42-0) 4, Punkt 3**

<span id="page-24-1"></span>18 Siehe **[Anlage](#page-42-0) 4, Punkt 4**

## 4.5 Zollbehörden nicht am Informatiksystem angeschlossen

- Eröffnung des vereinfachten Eisenbahnversandverfahrens im Versandland

Ist nach den zollrechtlichen Bestimmungen die Kennzeichnung des Frachtbriefes durch die Abgangszollstelle vorgeschrieben, übergibt ihr der Beförderer Ausdrucke der Blätter 1 "Frachtbrieforiginal", 2 "Frachtkarte" und 3 "Empfangsschein" des elektronischen Frachtbriefes. Die mit den Vermerken der Zollstelle versehenen Ausdrucke begleiten das Gut während der Beförderung im Rahmen des vereinfachten Eisenbahnversandverfahrens. Der Beförderer speichert den Zollstatus des Gutes mit der Meldung "Elektronischer Frachtbrief".

- Beendigung des vereinfachten Eisenbahnversandverfahrens im Bestimmungsland

Zur Beendigung des vereinfachten Eisenbahnversandverfahrens legt der Beförderer der Bestimmungszollstelle die Ausdrucke der Blätter 2 "Frachtkarte" und 3 "Empfangsschein" des elektronischen Frachtbriefes, die das Gut während der Beförderung im Rahmen des vereinfachten Eisenbahnversandverfahren begleiten, vor. Die Zollstelle bestätigt die Gestellung auf den Ausdrucken und gibt dem Beförderer den Ausdruck von Blatt 2 zur Aufbewahrung zurück. Der Beförderer speichert die Daten und anderen Angaben zur Gestellung und zur Gestellungsbestätigung mit der Meldung "Übergabe des Frachtbrieforiginals".

#### **5 Gemischtes System**

#### 5.1 Bedarf, Definition

Um den elektronischen Frachtbrief – im Vorgriff auf seine flächendeckende Umsetzung – bereits auf Teilstrecken nutzen zu können, kann ein gemischtes System vereinbart werden. Es ermöglicht, im Verlauf ein und derselben Sendung unterschiedliche Datenträger (Papier-Frachtbrief; elektronischer Frachtbrief; Ausdruck, der als Papier-Frachtbrief verwendet wird) zu verwenden.

## 5.2 Beweiskraft der verschiedenen Datenträger

Die unterschiedlichen Datenträger, die nacheinander für dieselbe Sendung verwendet werden, haben die gleiche Beweiskraft. Bei Widersprüchen:[19](#page-25-0) haftet in der Beziehung zwischen Beförderern der Beförderer, dem die Sendung mit einem Ausdruck, der als Papier-Frachtbrief gilt, übergeben wurde, nur auf Grund der Daten im ihm übergebenen Ausdruck, und der Beförderer, dem die Sendung mit einem Papier-Frachtbrief übergeben wird und der die Daten in einem elektronischen Frachtbrief erfasst, nur auf Grund der Daten im ihm übergebenen Papier-Frachtbrief.

#### 5.3 Vereinbarung des gemischten Systems

Die Anwendung des gemischten Systems ist mit den Beteiligten zu vereinbaren, dies kann geschehen:

- Mit am elektronischen Datenaustausch angeschlossenen Partnern im Rahmen eines EDI- Vertrages (siehe **[Punkt 7](#page-8-2)**).
- Durch besondere Vereinbarungen oder im Rahmen eines Zusammenarbeitsvertrages bzw. Kundenabkommens.

Daneben sind – insbesondere bei Abschluss eigenständiger Vereinbarungen – grundsätzliche rechtlich relevante Klauseln (Anwendungsbereich, Kündigungsfristen etc.) aufzunehmen.

## **6 Störungen / Ausfall des Informatiksystems**

Ersatzlösungen bei Störungen oder Ausfall des Informatiksystems müssen in den EDI-Verträgen vereinbart werden.

<span id="page-25-0"></span><sup>19</sup> Es besteht kein Widerspruch, wenn eine Angabe nachträglich hinzugefügt oder wenn eine Angabe im Einvernehmen der Parteien am Beförderungsvertrag geändert wird.

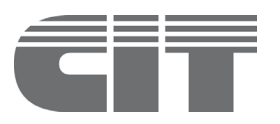

# **Erläuterungen zum Inhalt des Frachtbriefes**

## **1 Sprachen**

<span id="page-26-0"></span>Der Frachtbrief ist in einer oder mehreren Sprachen zu drucken, wobei eine dieser Sprachen Deutsch, Englisch oder Französisch sein muss. Der Absender und der Beförderer können etwas anderes vereinbaren.

Der Frachtbrief ist in einer oder mehreren Sprachen auszufüllen, wobei eine dieser Sprachen Deutsch, Englisch oder Französisch sein muss. Der Absender und der Beförderer können etwas anderes vereinbaren. Für Sendungen, die dem RID unterstehen, können nur die von der Sendung berührten Staaten etwas anderes vereinbaren.

## **2 Felder des Frachtbriefs und Inhalt**

#### Bemerkungen:

- Ohne besondere Vereinbarung zwischen dem Absender und dem Beförderer sind die Felder 1 bis 30 durch den Absender auszufüllen.
- Die gestrichelten Begrenzungslinien bei einzelnen Feldern bedeuten, dass mit den Eintragungen darüber hinausgegangen werden darf, wenn in einem Feld der verfügbare Platz nicht ausreicht. Die Eindeutigkeit der Angaben in den Feldern, auf die übergegriffen wird, darf dabei nicht beeinträchtigt werden. Reicht trotz Anwendung dieser Möglichkeit der Raum noch nicht aus, so sind Ergänzungsblätter zu verwenden, die einen Bestandteil des Frachtbriefs bilden. Diese Ergänzungsblätter müssen die gleiche Grösse wie der Frachtbrief haben; sie sind in der gleichen Anzahl auszufertigen, wie der Frachtbrief Blätter enthält. Auf den Ergänzungsblättern müssen mindestens die Sendungs-Identifikationsnummer, das Datum der Übernahme des Gutes zur Beförderung und die Angaben, die keinen Platz auf dem Frachtbrief haben, aufgeführt sein. Auf diese Ergänzungsblätter ist im Frachtbrief zu verweisen. -
- Die Einträge in den Feldern 7, 13, 14, 55, 56 und 57 sind als Code und teilweise als Text eingetragen. Im Schriftverkehr ist zur eindeutigen Bezeichnung der einzelnen Codes die Nummer des Feldes anzugeben (Beispiel: der Code 1 im Feld 7 ist als «Code 7.1» zu bezeichnen). -
- Status:  $\cdot$  O = obligatorische Angabe
	- $K =$  konditionale Angabe (obligatorisch falls Bedingung erfüllt)
	- $\cdot$  F = fakultative Angabe
- Bilaterale oder multilaterale Vereinbarungen zwischen den Beförderern können vorsehen, auf das Anbringen von Verschlüssen für bestimmte Verkehre zu verzichten. Diese Fälle werden im Feld 7 des Frachtbriefs, falls es vereinbart wird, mit dem Code 16 dokumentiert.

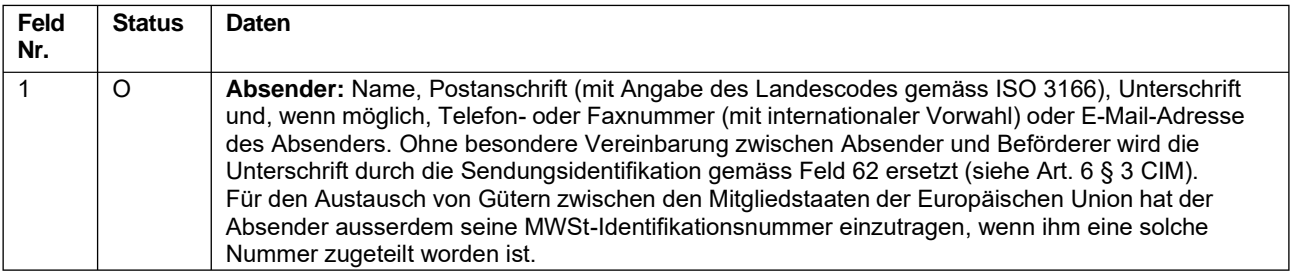

| Feld<br>Nr.    | <b>Status</b>  | <b>Daten</b>                                                                                                    |
|----------------|----------------|----------------------------------------------------------------------------------------------------|
| $\overline{2}$ | F              | Kundencode des Absenders<br>Bei fehlendem Kundencode kann dieser vom Beförderer eingetragen werden.                                                                                                    |
| 3              | F              | Kundencode des Frachtzahlers frankierter Kosten wenn es sich nicht um den Absender<br>handelt.<br>Bei fehlendem Kundencode kann dieser vom Beförderer eingetragen werden, sofern der Code aus<br>einer Angabe im Feld 13 oder 14 hervorgeht.                                                                                                    |
| 4              | $\circ$        | Empfänger: Name, Postanschrift (mit Angabe des Landescodes gemäss ISO 3166) und, wenn<br>möglich, Telefon- oder Telefaxnummer oder E-Mail-Adresse des Empfängers.<br>Für den Austausch von Gütern zwischen den Mitgliedstaaten der EU hat der Absender ausserdem<br>die MWSt-Identifikationsnummer des Empfängers einzutragen, wenn dem Empfänger eine solche<br>Nummer zugeteilt worden ist und der Absender diese kennt.                                                                                                    |
| 5              | F              | Kundencode des Empfängers<br>Bei fehlendem Kundencode kann dieser vom Beförderer eingetragen werden.                                                                                                    |
| 6              | $\overline{F}$ | Kundencode des Frachtzahlers unfrankierter Kosten wenn es sich nicht um den Empfänger                                                                                                    |
|                |                | handelt.<br>Bei fehlendem Kundencode kann dieser vom Beförderer eingetragen werden, sofern der Code aus<br>einer Angabe im Feld 13 oder 14 hervorgeht.                                                                                                    |
| $\overline{7}$ | K              | Erklärungen des Absenders, die für den Beförderer verbindlich sind. Bei Verwendung der<br>Codes 1, 2, 6, 7, 8 und 24 sind die Codes und deren Bedeutung anzugeben. Bei Verwendung der<br>anderen Codes ist nur der Code anzugeben, der mit der entsprechenden Information zu ergänzen<br>ist.<br>Code Erklärung<br>Empfänger nicht verfügungsberechtigt<br>1<br>Zugelassener Empfänger (gemäss Zollrecht)<br>$\overline{c}$<br>Begleitperson(en)  [Name(n), Vorname(n)]<br>3<br>Eingefüllte Masse in kg [für Gas-Kesselwagen, die in ungereinigtem Zustand befüllt wurden<br>4<br>vgl. Absatz 5.4.1.2.2 c) RID]<br>5<br>Notfall-Telefonnummer für den Fall einer Unregelmässigkeit oder eines Unfalls mit gefährli-<br>chen Gütern<br>6<br>Beauftragung eines Unterbeförderers nicht erlaubt<br>7<br>Verladen durch den Beförderer<br>8<br>Entladen durch den Beförderer<br>9<br>Vereinbarte Lieferfrist:<br>10<br>Erfüllung verwaltungsbehördlicher Vorschriften: Angabe der Dokumente, die dem<br>Beförderer bei einer genau definierten amtlichen Stelle oder bei einer vertraglich verein-<br>barten Stelle zur Verfügung stehen, sowie des Ortes, an dem diese dem Beförderer zur<br>Verfügung stehen - siehe Art. 15 § 1 CIM; die Dokumente sind im Papier-Frachtbrief als<br>Codes und in Worten und im elektronischen Frachtbrief nur als Codes angegeben; zu<br>jedem Code können in einem Freitextfeld ergänzende Angaben gemacht werden; für die<br>Codierung der Dokumente ist die UN/EDIFACT-Liste 1001 (www.unece.org) massgebend,<br>(weitere Vermerke - siehe Art. 15 CIM)<br>Aussergewöhnliche Sendung:  (Beförderungsnummer aller beteiligten Beförderer / Infra-<br>11<br>strukturbetreiber)<br>Anzahl der mit «EUR» gekennzeichneten Flachpaletten, die im Europäischen Palettenpool<br>12<br>getauscht werden<br>13<br>Anzahl der mit «EUR» gekennzeichneten Boxpaletten, die im Europäischen Box-<br>palettenpool getauscht werden<br>Bei Verwendung von Decken des Beförderers: Anzahl Decken, Abkürzung des Beförderers<br>14<br>und Nummer(n)<br>Bei Verwendung von Spanngurten des Beförderers: Anzahl und Abkürzung des<br>15<br>Beförderers Andere Erklärungen:  (Bezeichnung eines Beauftragten, Bezeichnung eines<br>16<br>Unterbeförderers, Verlangen auf Sendungsbetreuung unterwegs, usw.) <sup>20</sup><br>24<br>Verpackte gefährliche Güter in begrenzten Mengen, deren gesamte Bruttomasse 8 Tonnen<br>pro Wagen oder UTI überschreitet.<br>Erklärung für die Abfallbeförderung: *<br>26<br>Gestellung der einem NCTS-Verfahren unterliegenden Waren durch  (Name / Code des<br>42<br>Eisenbahnverkehrsunternehmens) in/an  (Name des Ortes / der Bestimmungszollstelle /<br>Code des Bahnhofs). ** |
| 8              | F              | Absender-Referenz-Nr.                                                                                                    |
|                |                |                                                                                                    |

<span id="page-27-0"></span><sup>20</sup> Nachtrag Nr. 2 vom 1. Juli 2019.

<sup>\*</sup> Nachtrag Nr. 6 vom 1. Juli 2024.

<sup>\*\*</sup> *Muss mit diesem Eisenbahnverkehrsunternehmen vereinbart werden* – Nachtrag Nr. 6 vom 1. Juli 2024.

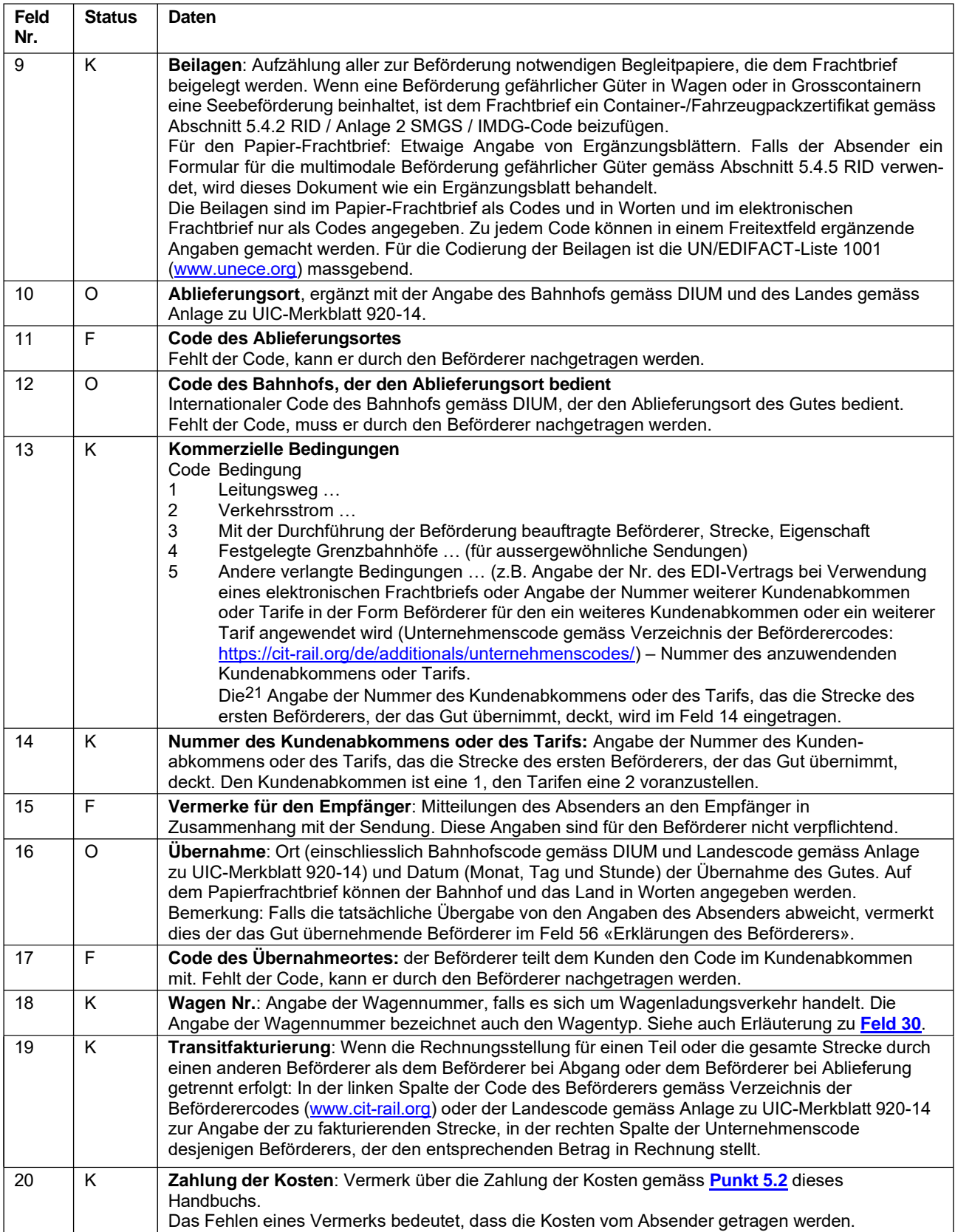

<span id="page-28-0"></span><sup>21</sup> Nachtrag Nr. 2 vom 1. Juli 2019.

| <b>CIM-Frachtbrief:</b><br>21                                                                                                    |  |
|----------------------------------------------------------------------------------------------------|--|
| <b>Bezeichnung des Gutes:</b>                                                                                                    |  |
| K<br>- Wagenladungsverkehr:                                                                                                    |  |
| • Anzahl der Wagen, falls diese beladen sind und als Beförderungsmittel aufgegeben werden,                                                                                                 |  |
| · Nummern der Wagen, falls diese als Güter zur Beförderung aufgegeben werden - siehe auch                                                                                                  |  |
| Erläuterung zu Feld 30,                                                                                                    |  |
| - Anzahl und Bezeichnung der UTI.                                                                                                    |  |
| Κ<br>- Anzahl der Frachtstücke, besondere Zeichen und Nummern, die zur Kennzeichnung von                                                                                                   |  |
| Stückgutsendungen notwendig sind,<br>Κ                                                                                                    |  |
| - Alphabetischer Code der Art der Verpackung gemäss UN/ECE-Empfehlung Nr. 21<br>K<br>(www.unece.org). Auf dem Papierfrachtbrief kann die Art der Verpackung in Worten angegeben<br>werden. |  |
| - Bezeichnung des Gutes; für gefährliche Güter die Angaben gemäss Abschnitt 5.4.1 RID,<br>O                                                                                                |  |
| $\circ$<br>- Wenn eine Beförderung gefährlicher Güter eine Seebeförderung beinhaltet, muss das                                                                                             |  |
| Beförderungspapier eine Erklärung gemäss Unterabschnitt 5.4.1.6 IMDG-Code enthalten.                                                                                                    |  |
| Desweiteren können gemäss Abschnitt 5.4.1 IMDG-Code zusätzliche Angaben erforderlich sein,                                                                                                 |  |
| wie zum Beispiel:                                                                                                    |  |
| • Angabe "MEERESSCHADSTOFF" / "MARINE POLLUTANT" oder alternativ                                                                                                    |  |
| "MEERESSCHADSTOFF / UMWELTGEFÄHRDEND" / "MARINE POLLUTANT /                                                                                                    |  |
| ENVIRONMENTALLY HAZARDOUS" für Stoffe, bei denen in Spalte (4) der Gefahrgutliste in                                                                                                    |  |
| Kapitel 3.2 IMDG-Code ein "P" angegeben ist;                                                                                                    |  |
| • Angabe des niedrigsten Flammpunkts in Klammern, wenn die zu befördernden gefährlichen                                                                                                    |  |
| Güter einen Flammpunkt von 60 °C oder darunter [in °C geschlossener Tiegel (closed cup                                                                                                    |  |
| c. c.)] aufweisen;                                                                                                    |  |
| • Angabe "LIMITED QUANTITIES" oder "LTD QTY" bei der Beförderung von gefährlichen                                                                                                    |  |
| Gütern in begrenzten Mengen gemäss Kapitel 3.4 RID / Anlage 2 SMGS / IMDG-Code.                                                                                                    |  |
| - Das in Abschnitt 5.4.5 RID / Anlage 2 SMGS / IMDG-Code enthaltene Formular für die                                                                                                    |  |
| multimodale Beförderung gefährlicher Güter enthält die o.g. Erklärung gemäss Unterabschnitt<br>5.4.1.6 IMDG-Code und kann die Aufgaben des gemäss Abschnitt 5.4.1 RID / Anlage 2 SMGS /    |  |
| IMDG-Code erforderlichen Beförderungspapiers sowie des Container-/Fahrzeugpackzertifikats                                                                                                  |  |
| gemäss Abschnitt 5.4.2 RID / Anlage 2 SMGS / IMDG-Code erfüllen.                                                                                                    |  |
| K<br>- Angabe der Warennummer nach dem Harmonisierten System (www.wcoomd.org) in denjenigen                                                                                                |  |
| Fällen, in denen sie zollrechtlich zwingend erforderlich ist.                                                                                                    |  |
| Κ<br>- Angabe der Anzahl und Bezeichnung der vom Absender am Wagen oder an der UTI                                                                                                    |  |
| angebrachten Verschlüsse oder sonstiger Nämlichkeitsmittel gemäss Zollrecht.***                                                                                                    |  |
| K<br>- Anbringen des Aufklebers oder Stempelabdrucks mit einem Piktogramm für Sendungen, die                                                                                               |  |
| unter einem Versand Verfahren stehen.<br>- UTI- bzw. wagenbezogene Angabe der zollrechtlichen Hauptbezugsnummer [Master Reference-                                                         |  |
| K<br>Number (MRN)] mit dem Zusatz                                                                                                    |  |
| • "E MRN", wenn eine Ausfuhranmeldung abgegeben worden ist,*)                                                                                                    |  |
| "T MRN", Wiedergestellungsfrist**, wenn eine Versandanmeldung abgegeben worden ist,*)                                                                                                    |  |
| "TS MRN", Wiedergestellungsfrist**, wenn eine Versandanmeldung mit Sicherheitsdaten                                                                                                    |  |
| abgegeben worden ist,*)                                                                                                    |  |
| • "EXS MRN", wenn die summarische Ausgangsanmeldung separat durch den Absender                                                                                                    |  |
| abgegeben worden ist,                                                                                                    |  |
| "ENS MRN", wenn die summarische Eingangsanmeldung separat durch den Absender                                                                                                    |  |
| abgegeben worden ist.<br>*) Das Begleitdokument ist in Feld 9 einzutragen.                                                                                                    |  |
| K<br>- UTI- bzw. wagenbezogene Angabe des steuerrechtlichen Administrative Reference Codes                                                                                                 |  |
| (ARC) mit dem Zusatz "ARC" *)                                                                                                    |  |
| *) Das Begleitdokument ist in Feld 9 einzutragen.                                                                                                    |  |
| K<br>- UTI- bzw. wagenbezogene Angabe des Vermerks "EXPORT", wenn das Ausfuhrverfahren am                                                                                                  |  |
| Übernahmeort bei der Ausgangszollstelle gemäss Art. 329 Abs. 7 Durchführungsverordnung                                                                                                    |  |
| (EU) 2015/2447 beendet wird.                                                                                                    |  |
| - Angabe des EWC-Codes für Abfälle gemäss dem europäischen Abfallverzeichnis (EWC)<br>F                                                                                                    |  |
| gemäss Beschluss der Komission Nr. 2014/955/EU zur Änderung der Entscheidung 2000/532/                                                                                                    |  |
| EG über ein Abfallverzeichnis gemäß der Richtlinie 2008/98/EG des Europäischen Parlaments                                                                                                  |  |
| und des Rates.***                                                                                                    |  |
| - Sofern mit dem Beförderer vereinbart: Zollverfahrenscode (Code der Art des Zollverfahrens und<br>F                                                                                       |  |
| Identifikation des Zollverfahrens) gemäss Vereinbarung <sup>22</sup> , mit vorangestellter Abkürzung CPC <sup>23</sup> .                                                                   |  |
|                                                                                                    |  |

<span id="page-29-0"></span><sup>22</sup> Nachtrag Nr.1 vom 1. Januar 2019.

<span id="page-29-1"></span><sup>23</sup> *Customs Procedure Code* – Nachtrag Nr. 5 vom 1. Juli 2023. \*\* *Bei Verwendung des Zollverfahrenscodes CPC 03 in Feld 21 steht die Ergänzung unter dem Vorbehalt technischer Umsetzbarkeit –* Nachtrag Nr. 6 vom 1. Juli 2024.

<sup>\*\*\*</sup> Nachtrag Nr. 6 vom 1. Juli 2024.

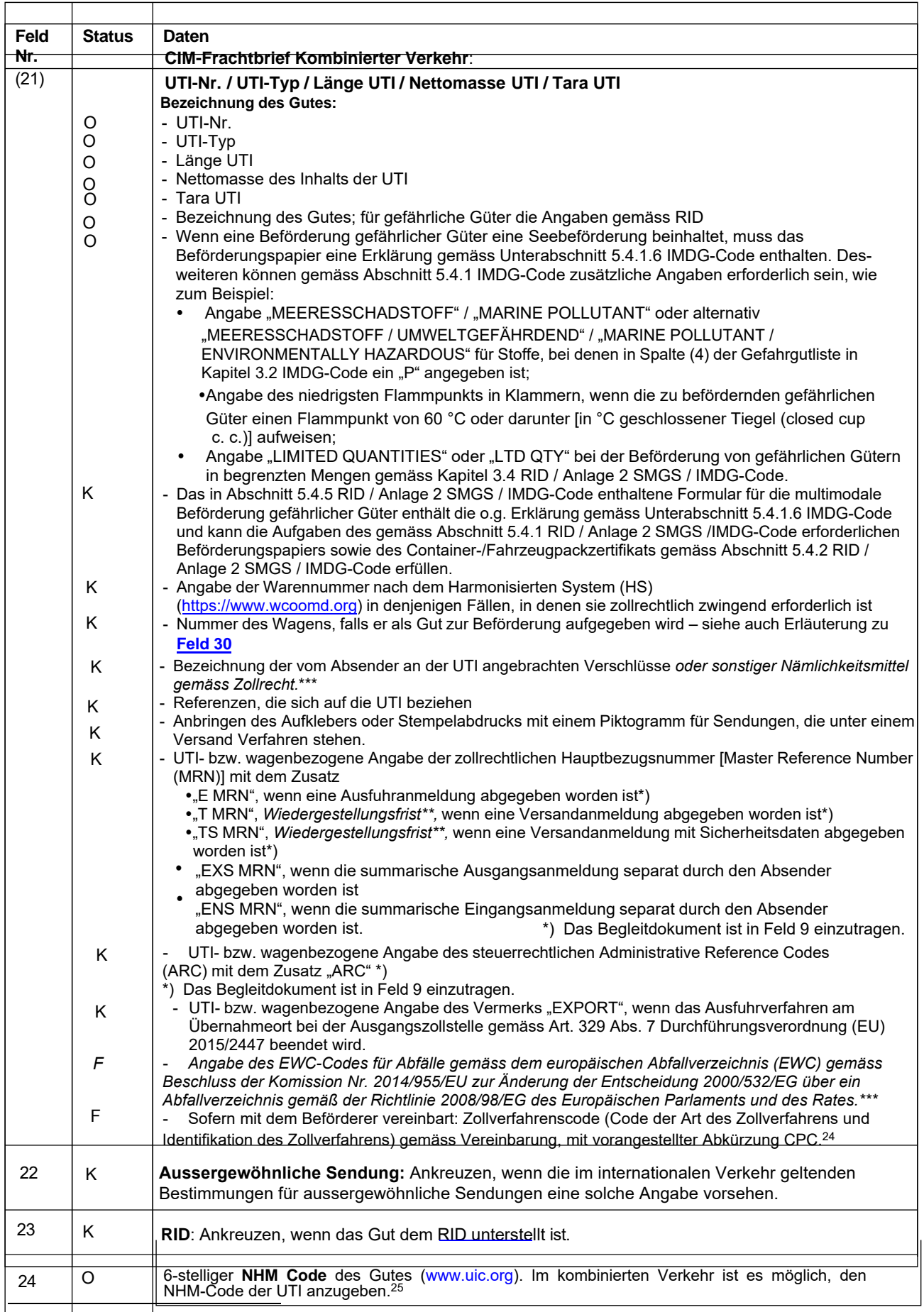

2<del>4 Customs'Procedure Co</del>de – Nachtrag Nr. 5 vom 1. Juli 2023.

25 In einem solchen Fall obliegt es dem Absender, die gesetzlich zwingenden Vorschriften (beispielsweise notwendige Zolldeklarationen) auszuführen, für deren Inhalt er die Verantwortung trägt - Nachtrag Nr. 3 vom 1. Januar 2021.

\*\* *Bei Verwendung des Zollverfahrenscodes CPC 03 in Feld 21 steht die Ergänzung unter dem Vorbehalt technischer Umsetzbarkeit* – Nachtrag Nr. 6 vom 1. Juli 2024. \*\*\* Nachtrag Nr. 6 vom 1. Juli 2024.

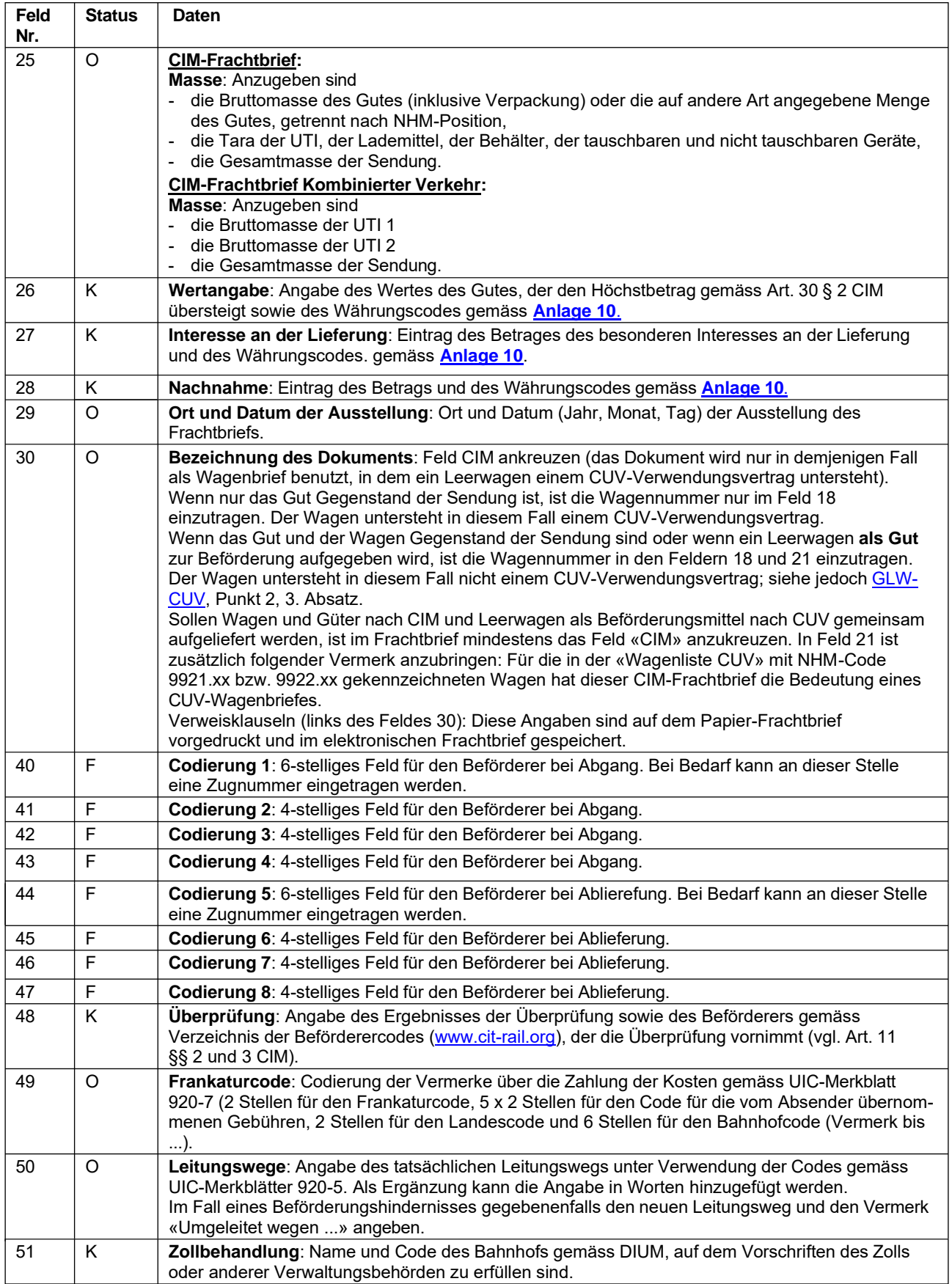

| Feld<br>Nr. | <b>Status</b> | <b>Daten</b>                                                                                                    |
|-------------|---------------|----------------------------------------------------------------------------------------------------|
| 52          | K.            | Frankaturrechnung:<br>Ankreuzen, wenn dem Frachtbrief eine Frankaturrechnung beigegeben wird.<br>Eintrag des Datums (Monat, Tag), an welchem diese zurückgesandt wird.                                                                                                    |
| 53          | K             | Nachnahmebegleitschein: Anzugeben sind<br>die Nummer des Nachnahmebegleitscheins,<br>das Datum (Monat, Tag) seiner Rücksendung.                                                                                                    |
| 54          | Κ             | Tatbestandsaufnahme: Angabe der Nummer und des Erstellungsdatums der Tatbestands-<br>aufnahme (Monat, Tag) und des Codes des Beförderers gemäss Verzeichnis der Beförderercodes<br>(www.cit-rail.org), der sie erstellt.                                                                                                    |
| 55          | Κ             | Lieferfristverlängerung: Im Falle einer Verlängerung der Lieferfrist gemäss Art. 16 § 4 CIM ist<br>der Code für die Ursache, der Beginn und das Ende (Monat, Tag, Stunde) sowie der Ort der<br>Verlängerung anzugeben:<br>1 Erfüllung der Zoll- und verwaltungsbehördlichen Vorschriften (Art. 15 CIM)<br>2 Nachprüfen der Sendung (Art. 11 CIM)<br>3 Änderung des Beförderungsvertrags (Art. 18 CIM)<br>4 Beförderungshindernis (Art. 20 CIM)<br>5 Ablieferungshindernis (Art. 21 CIM)<br>6 Pflege der Sendung<br>7 Zurechtladen infolge mangelhafter Verladung durch den Absender<br>8 Umladen infolge mangelhafter Verladung durch den Absender<br>9 Andere Gründe:                                                                                                    |
| 56          | K<br>K        | Erklärungen des Beförderers:<br>Je nach Fall, Erklärungen wie<br>- Verladebewilligungs-Nr.;<br>- Lastgrenze;<br>- begründeter Vorbehalt;<br>- Ort und Datum der Übernahme, falls diese von den Angaben des Absenders im Feld 16 abwei-<br>chen;<br>- vereinbarte Lieferfrist, falls die Angabe des Absenders im Feld 7 nicht korrekt ist;<br>- Namen und Anschrift des Beförderers, dem das Gut tatsächlich übergeben wird, wenn dieser<br>nicht vertraglicher Beförderer ist.<br>- Gemischtes Systems zum elektronischen Frachtbrief:<br>• Ausdrucke werden in  [Ort] durch  [Code des Beförderers]  erstellt oder<br>Umwandlung in elektronische Datenaufzeichnungen in [Ort] durch  [Code des<br>٠<br>Beförderers]. <sup>26</sup><br>Die begründeten Vorbehalte werden mit Codes (siehe nachstehende Liste) angegeben.<br>Beispiel: «Begründeter Vorbehalt Nr. ». Bei Verwendung der Codes 2, 3, 4, 11 und 12 ist der<br>Grund des Vorbehalts zu präzisieren.<br>Code Bedeutung<br>Unverpackt<br>1<br>$\overline{c}$<br>Verpackung beschädigt:  (zu präzisieren)<br>3<br>Verpackung unzureichend:  (zu präzisieren) |
|             |               | Ladegut<br>- in äusserlich schlechtem Zustand:  (zu präzisieren)<br>4.1<br>4.2<br>- beschädigt:  (zu präzisieren)<br>4.3<br>- durchnässt:  (zu präzisieren)<br>4.4<br>- gefroren:  (zu präzisieren)<br>5<br>Durch Absender verladen<br>Durch Beförderer verladen, auf Verlangen des Absenders unter dem Ladegut abträglichen<br>6<br>Witterungsverhältnissen<br>7<br>Durch den Empfänger entladen<br>8<br>Durch Beförderer entladen, auf Verlangen des Empfängers unter dem Ladegut abträglichen<br>Witterungsverhältnissen<br>Nachprüfung gemäss Art 11 § 3 CIM nicht möglich wegen<br>- Witterungsverhältnissen<br>9.1<br>- Verschlüssen am Wagen oder der UTI<br>9.2<br>9.3<br>- Unmöglichkeit, zur Ladung des Wagens oder der UTI zu gelangen<br>Gesuch um Nachprüfung gemäss Art. 11 § 3 CIM vom Absender verspätet eingereicht<br>10<br>11<br>Nachprüfung nicht durchgeführt wegen fehlenden<br>12<br>Andere Vorbehalte :  (zu vervollständigen).                                                                                                    |

<span id="page-32-0"></span><sup>26</sup> Nachtrag Nr. 2 vom 1. Juli 2019

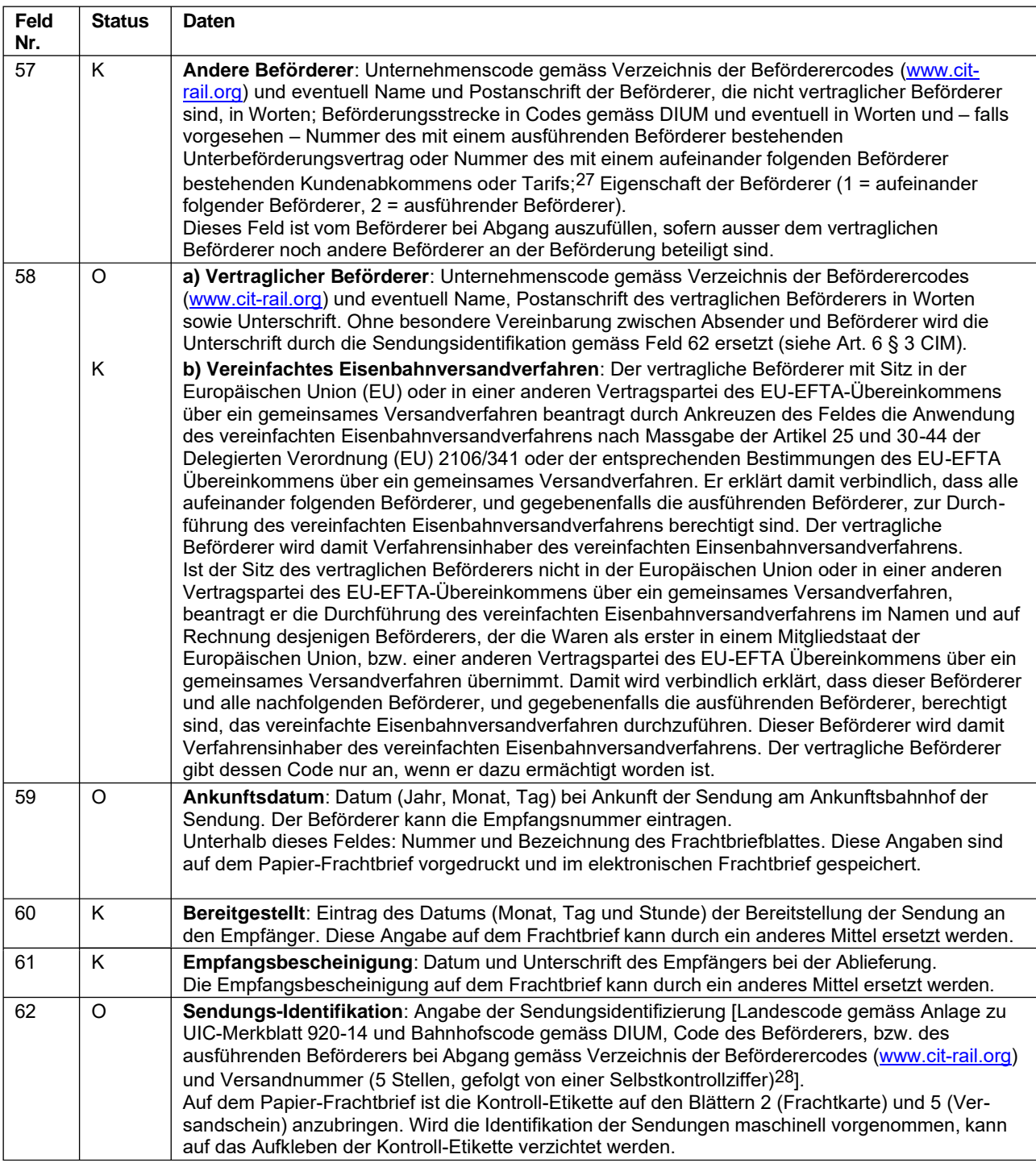

## **Frachtberechnungsabschnitte**

- a) Die Frachtberechnungsabschnitte A bis G sind in einheitlicher Form dargestellt. Zur Vermeidung von Missverständnissen müssen im Schriftverkehr die Felder der Sektionen immer mit der Feldnummer bezeichnet werden (z.B. A.70).
- b) Die Benutzung der Felder 79 der Frachtberechnungsabschnitte A bis C auf der Vorderseite und jene der Felder 81 bis 90 der Frachtberechnungsabschnitte A bis G auf der Rückseite ist fakultativ.
- c) Bei Anwendung eines Kundenabkommens, das eine zentralisierte Frachtberechnung vorsieht, wird für die ganze vom Kundenabkommen gedeckte Strecke nur ein Frachtberechnungsabschnitt verwendet, unabhängig davon, ob die im Abkommen vorgesehenen Preise getrennt oder als Globalpreis ausgedrückt sind.

<span id="page-33-0"></span><sup>27</sup> Nachtrag Nr. 2 vom 1. Juli 2019

<span id="page-33-1"></span><sup>28</sup> Nachtrag Nr.1 vom 1. Januar 2019

d) Jeder Beförderer, der Kosten in Rechnung stellt, verwendet einen eigenen Frachtberechnungsabschnitt. Falls die Anzahl der Frachtberechnungsabschnitte nicht ausreichend ist, sind Ergänzungsblätter zu verwenden (gilt nur für den Papier-Frachtbrief).

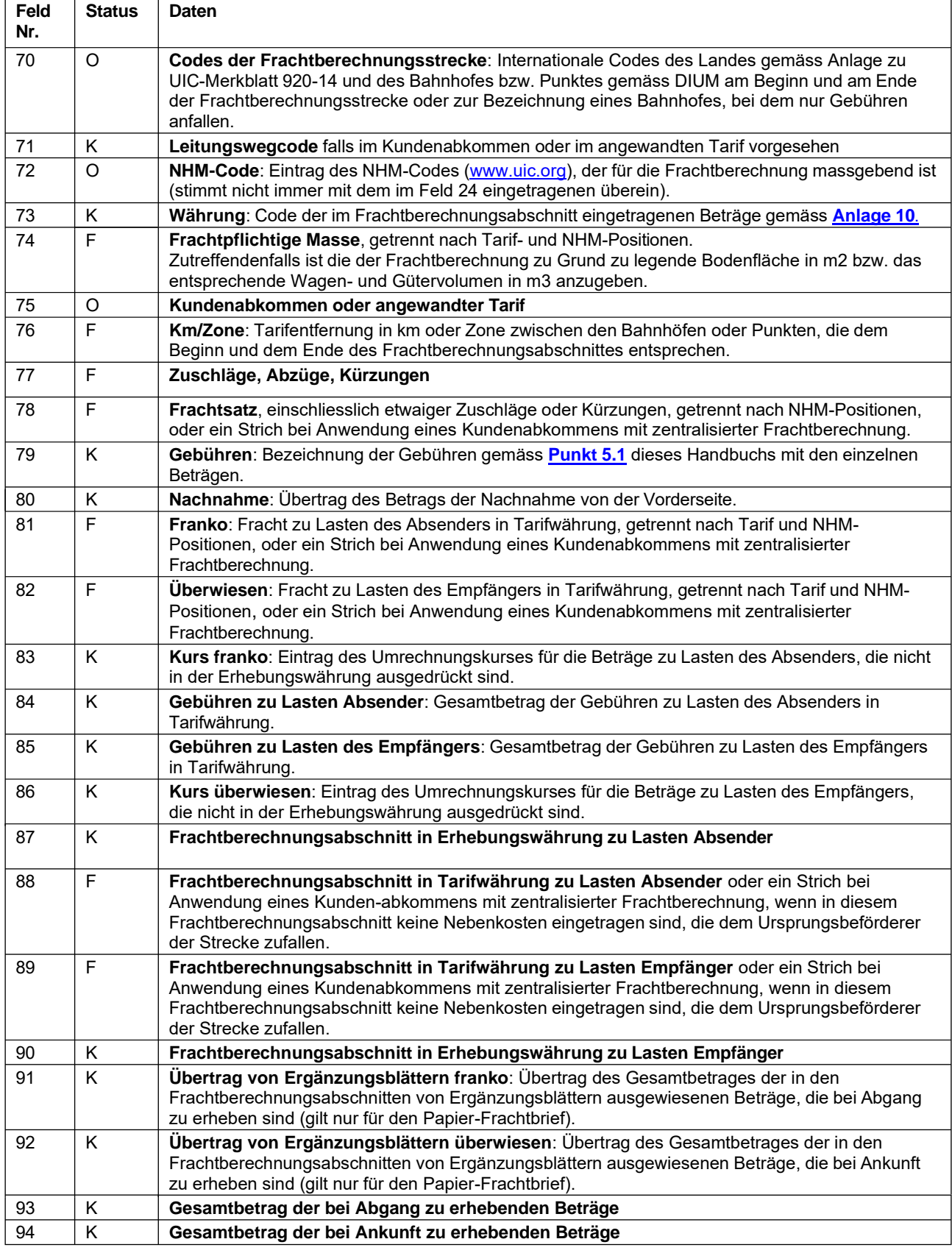

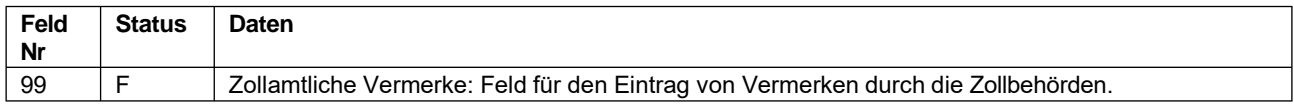
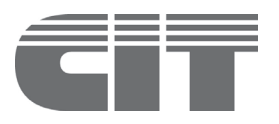

## **Verzeichnis der Kosten**

### **1 Allgemeines**

Die Kosten umfassen die Fracht, die Nebengebühren, die Zölle und die sonstigen Kosten (vgl. Punkt 8.1 [ABB-CIM\)](http://www.cit-rail.org/de/gueterverkehr/vertragsgrundlagen/).

Diese Liste enthält die gängigen Kosten der mit der Beförderung in Zusammenhang stehenden Leistungen (Teil A) sowie die gängigen Nebengebühren, Zölle und sonstigen Kosten (Teil B).

#### **2 Teil A: Kosten der direkt mit der Beförderung in Zusammenhang stehenden Leistungen**

Diese Kosten werden mit dem Vermerk «Franko Fracht» abgedeckt.

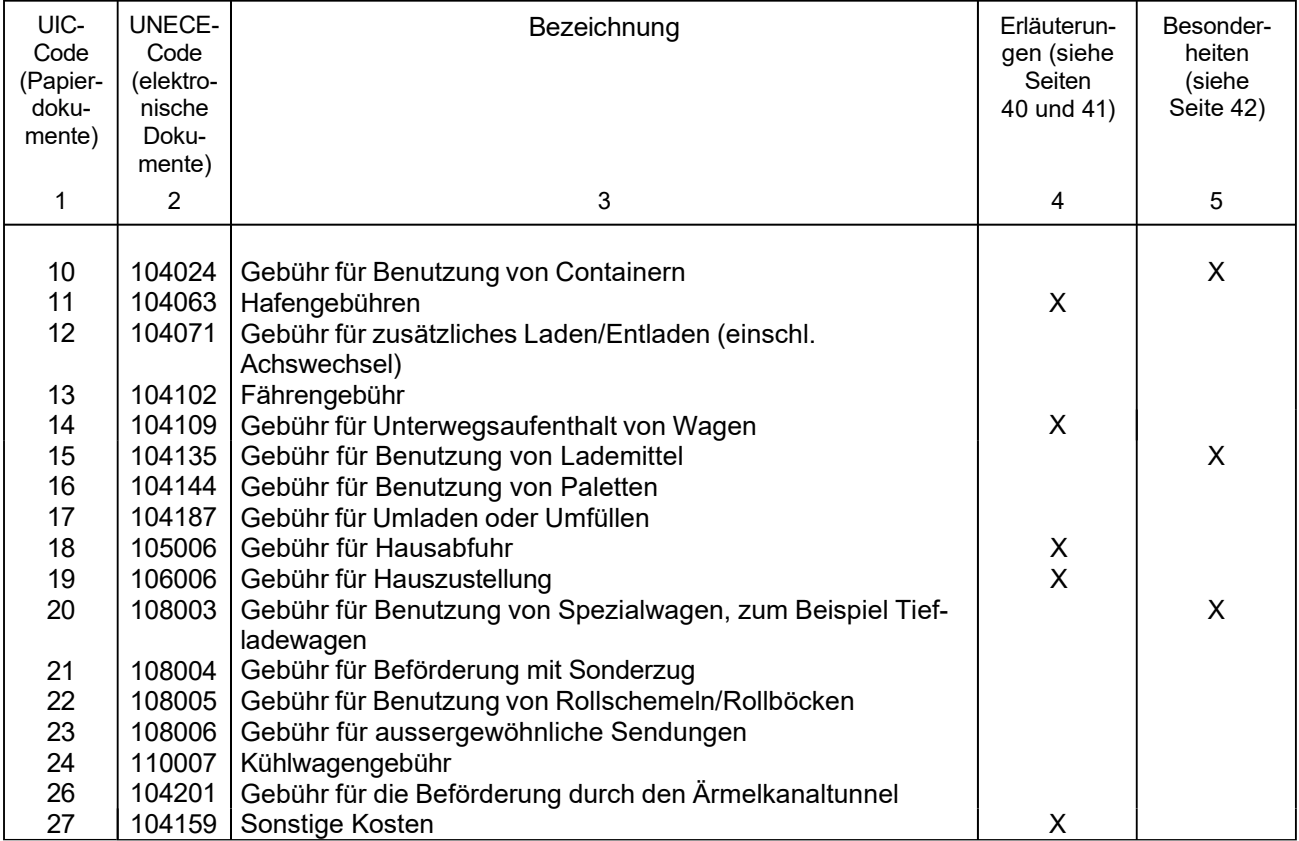

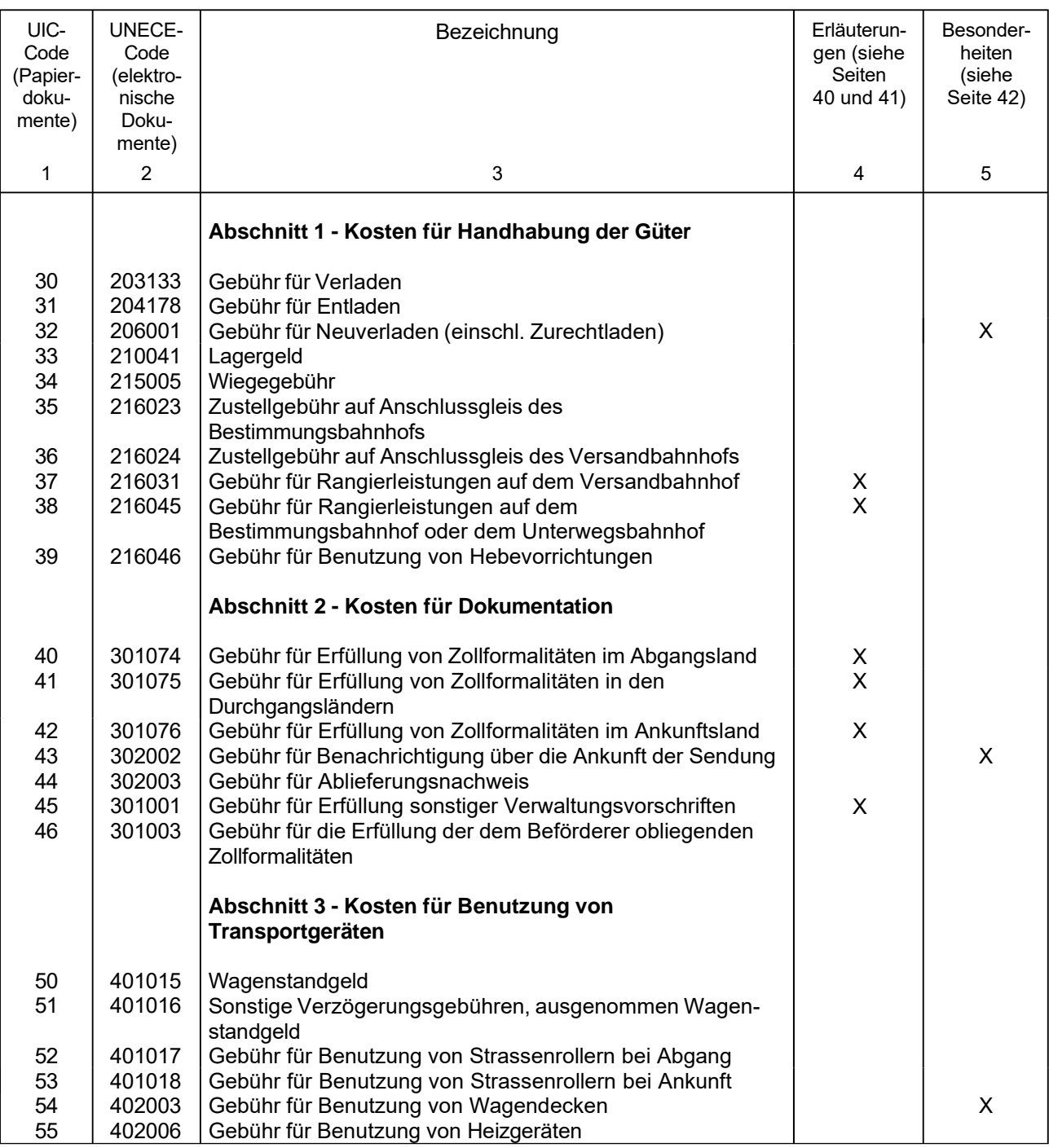

### **3 Teil B: Nebengebühren, Zölle und sonstigen Kosten**

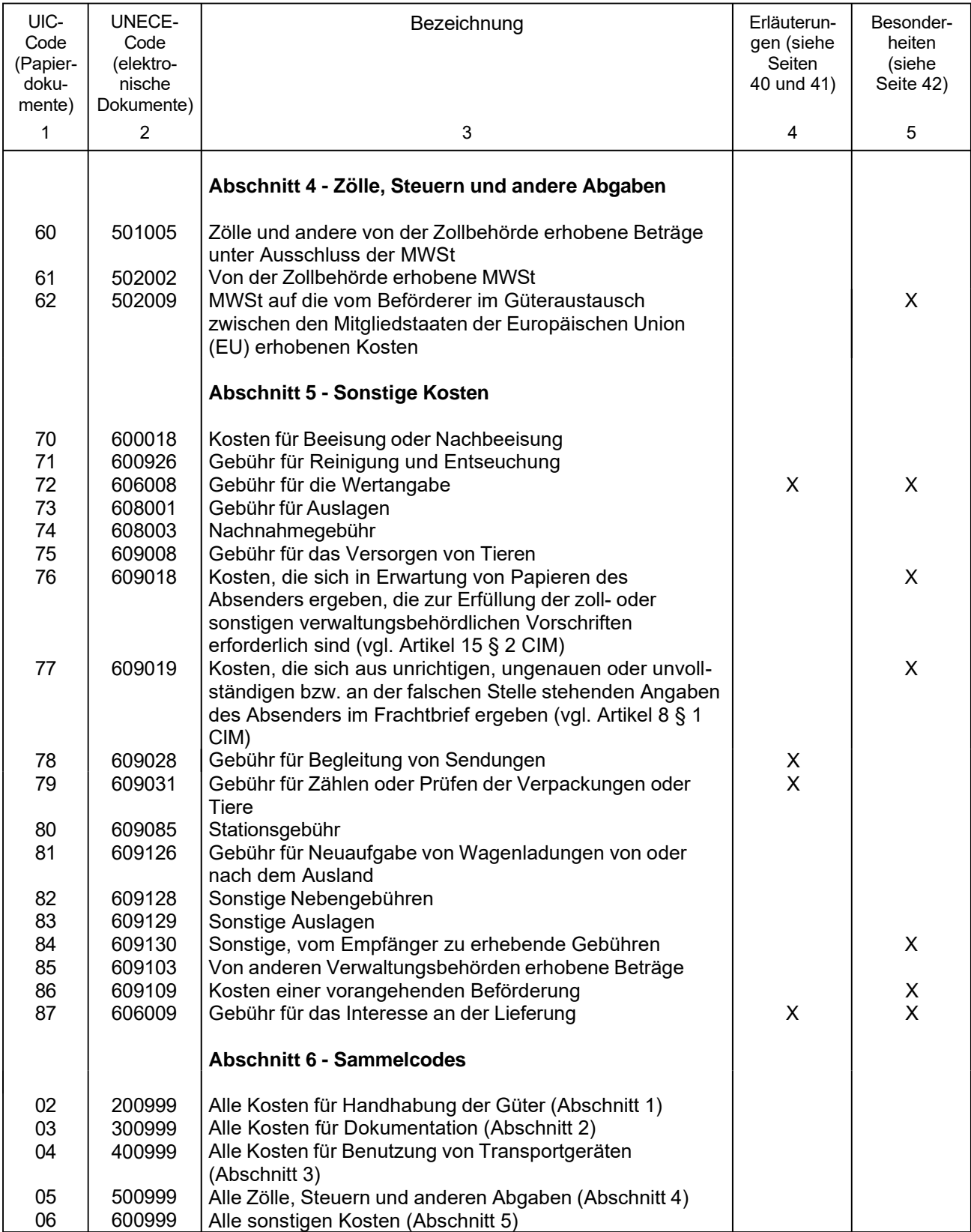

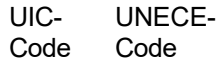

11 104063 Hafengebühren

Diese Gebühren werden in einigen Seehäfen für bestimmte (nicht zu den Rangierleistungen gehörende) Leistungen beim Umschlag der Güterwagen oder Güter von den Hafenanlagen auf die Schiffe und umgekehrt erhoben.

14 104109 Gebühr für Unterwegsaufenthalt von Wagen

Mit dieser Gebühr werden die besonderen Aufwendungen des Beförderers abgegolten, die mit einem Unterwegsaufenthalt, z.B. zur Teilzuladung oder Teilentladung oder Versorgung von Tieren, verbunden sind.

18 105006 Gebühr für Hausabfuhr

Strassenabholung einer Sendung.

19 106006 Gebühr für Hauszustellung

Strassenzufuhr einer Sendung.

27 104159 Sonstige Kosten

Diese Gebühren werden von bestimmten Beförderern erhoben, z.B. für die Bereitstellung eines gedeckten Wagens oder eines Schutzwagens.

37 216031 Gebühr für Rangierleistungen auf dem Versandbahnhof

Diese Gebühr wird erhoben, wenn besondere Rangierleistungen notwendig sind, z.B. bei Bereitstellung, Umstellung oder Abholung eines Güterwagens an oder von einem bestimmten Platz eines Bahnhofs oder eines Hafens; ebenso bei bestimmten Anträgen – meistens im Zusammenhang mit anderen Nebenleistungen –, z.B. bei verspätetem Antrag auf Verwiegen in Verbindung mit der Wiegegebühr.

38 216045 Gebühr für Rangierleistungen auf dem Bestimmungsbahnhof oder dem Unterwegsbahnhof

Siehe Code 37.

40 301074 Gebühr für Erfüllung von Zollformalitäten im Abgangsland

Gebühr für die Abwicklung der Zollformalitäten für den Kunden im Abgangsland, z.B. Zolllogistikleistungen wie Präsentation der Zollerklärung.

41 301075 Gebühr für Erfüllung der Zollformalitäten in den Durchgangsländern

Gebühr für die Abwicklung der Zollformalitäten für den Kunden in den Durchgangsländern, z.B. Zolllogistikleistungen wie Präsentation der Zollerklärung.

42 301076 Gebühr für Erfüllung der Zollvorschriften im Ankunftsland

Gebühr für die Abwicklung der Zollformalitäten für den Kunden im Ankunftsland, z.B. Zolllogistikleistungen wie Präsentation der Zollerklärung.

#### **Erläuterungen einiger Bezeichnungen** (Fortsetzung)

#### UIC-UNECE-

#### Code Code

45 301001 Gebühr für Erfüllung sonstiger Verwaltungsvorschriften

Diese Gebühr wird erhoben, wenn der Beförderer bestimmte Verwaltungsarbeiten anstelle des Absenders ausführt, wie z.B. die devisenrechtlichen, gesundheitspolizeilichen, viehseuchenpolizeilichen, steuergesetzlichen, statistischen oder sicherheitspolizeilichen Bestimmungen. Gilt nicht für die Zollvorschriften, für die ein besonderer Code besteht.

72 606008 Gebühr für die Wertangabe

Diese Gebühr entspricht der Prämie für die Wertangabe.

78 609028 Gebühr für Begleitung von Sendungen

Diese Gebühr ist für die Fälle vorgesehen, in denen der Tarif für den Begleiter von Gütern oder Tieren keine Fahrpreiserhebung nach Zuggattung und benutzter Wagenklasse nach den gültigen Personentarifen vorsieht.

79 609031 Gebühren für Zählen oder Prüfen der Verpackungen oder Tiere

Neben dem Zählen gehören hierzu die Leistungen des Beförderers zur Prüfung der Übereinstimmung der Sendung mit den Angaben im Frachtbrief und der Einhaltung der Sicherheitsvorschriften bestimmter Güter durch den Absender sowie zu den vom Absender bzw. Empfänger beantragten Überwachung der Sendungsentladung.

87 606009 Gebühr für das Interesse an der Lieferung

Diese Gebühr entspricht der Prämie für die Angabe des Interesses an der Lieferung.

#### **Besonderheiten**

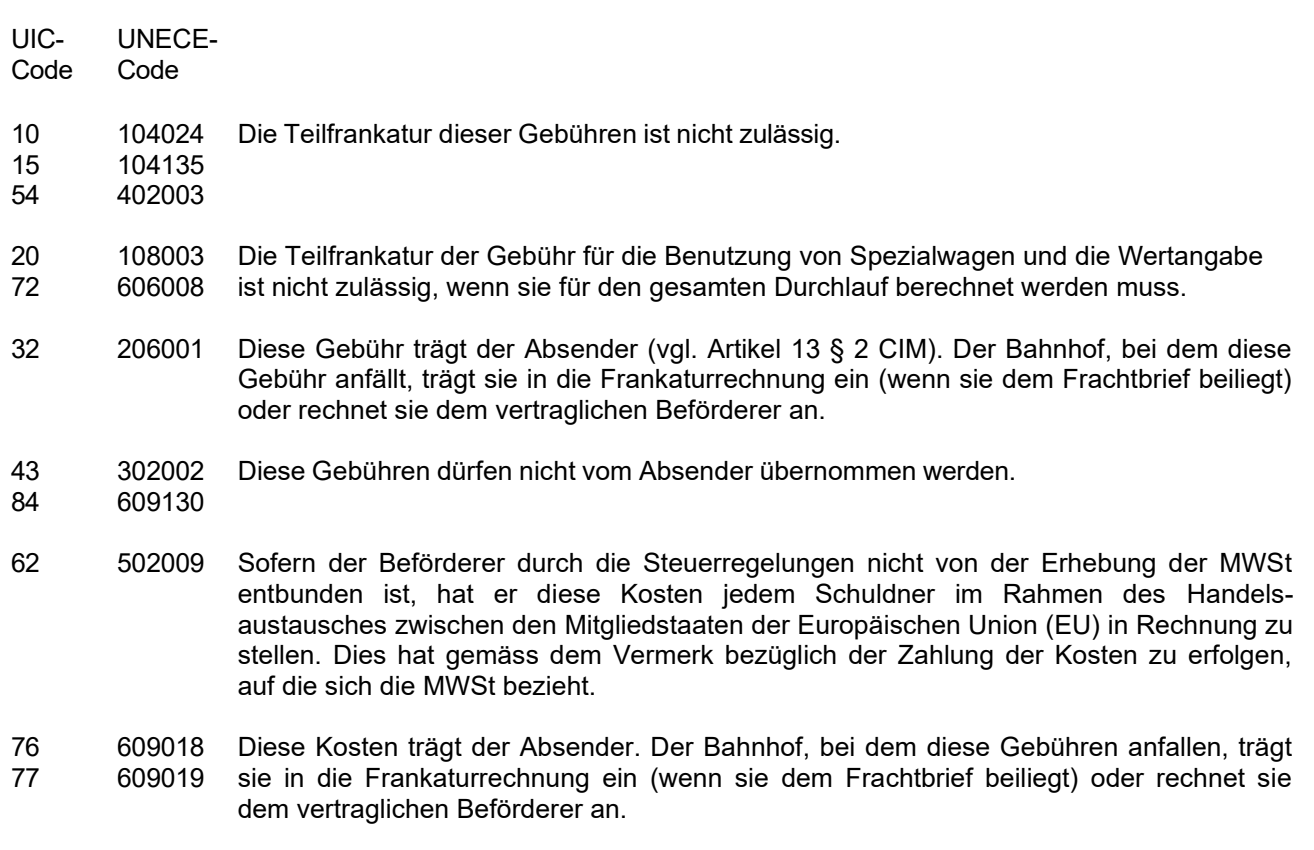

- 86 609109 Die Kosten vorangehender Beförderungen sind vom Empfänger zu zahlen.
- 87 606009 Für die Gebühr für das Interesse an der Lieferung ist die Teilfrankatur nicht zulässig.

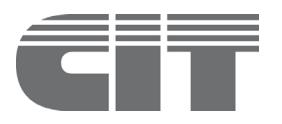

## **Frachtbrief CIM – Regelungen und Empfehlungen**

#### **1 Formular**

Die nachfolgenden Regelungen gelten für das Formular des CIM-Frachtbriefs (Muster **[Anlage 4a](#page-44-0)**) und des CIM-Frachtbriefs Kombinierter Verkehr (Muster **[Anlage 4b](#page-56-0)**).

Das Formular besteht aus 5 nummerierten Blättern:

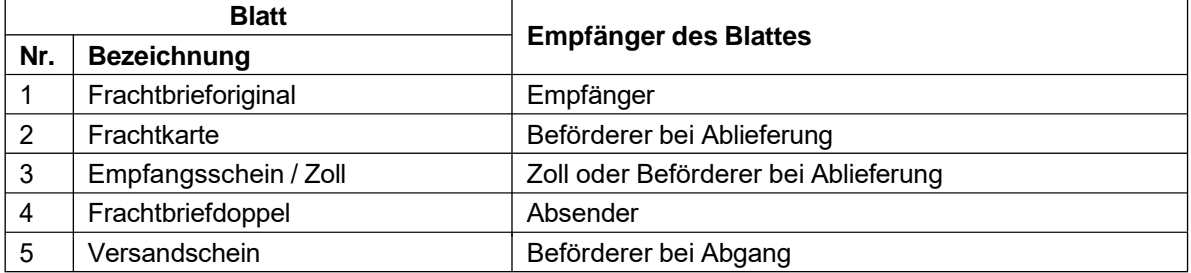

#### **2 Empfehlung zum Papier und zur Farbe**

- **Papier:** selbst durchschreibend (chemisch),
	- weiss, Durchschrift schwarz
	- 1. Blatt  $=$  CB 56 gr.
	- 2.- 4. Blatt = CFB 53 gr.
	- $5.$  Blatt  $=$  CF 57 gr.

Werden Frachtbriefe in Garnituren mit Kohlepapier hergestellt, sind Papiermassen zwischen 50-60 gm² zu verwenden.

- **Farbe:** Pantone 348U (grün)
- **Abmessungen:** 211x297 mm (einschliesslich Abreissstreifen: 211x320 mm)

Die folgenden Ausnahmen von den Mustern der Frachtbriefe sind zugelassen:

- Druckfarbe: schwarz
- Inhalt: keine Abweichung vom Muster
- Format und Darstellung: so wenig Abweichungen vom Muster wie möglich
- Papier: für die zur Erstellung der Frachtbriefe verwendeten Geräte geeignetes Papier

Spezialfall: Wird der Frachtbrief mittels eines Druckers erstellt, wird die Rückseite, falls erforderlich, bei Abgang auf ein besonderes Blatt gedruckt. Ist die Rückseite nicht ausgedruckt und treten unterwegs Kosten auf, so sind die Blätter 1 – 3 eines CIM-Frachtbriefs als Ergänzungsblätter zu verwenden und an den ursprünglichen Frachtbrief zu heften.

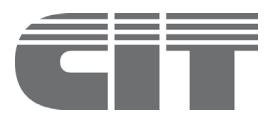

### **3 Getrennte Fakturierung einer Strecke**

Der Frachtbrief kann mit einem Zusatzblatt für die getrennte Fakturierung einer Strecke gedruckt werden.

#### **4 Zusätzliche Blätter für den Kunden**

Der Frachtbrief kann mit zusätzlichen Blättern für die Bedürfnisse des Absenders und des Empfängers gedruckt werden.

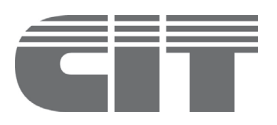

<span id="page-44-0"></span>**Anlage 4a** <u>[Punkt](#page-9-0) 10</u>

# **Muster CIM-Frachtbrief**

Zum Ausfüllen, Ausdrucken und elektronisch Ubermitteln ist unter <u>[www.cit-rail.org](http://www.cit-rail.org/de/gueterverkehr/formulare/)</u> ein herunterladbares Formular bereitgestellt.

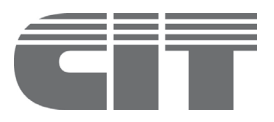

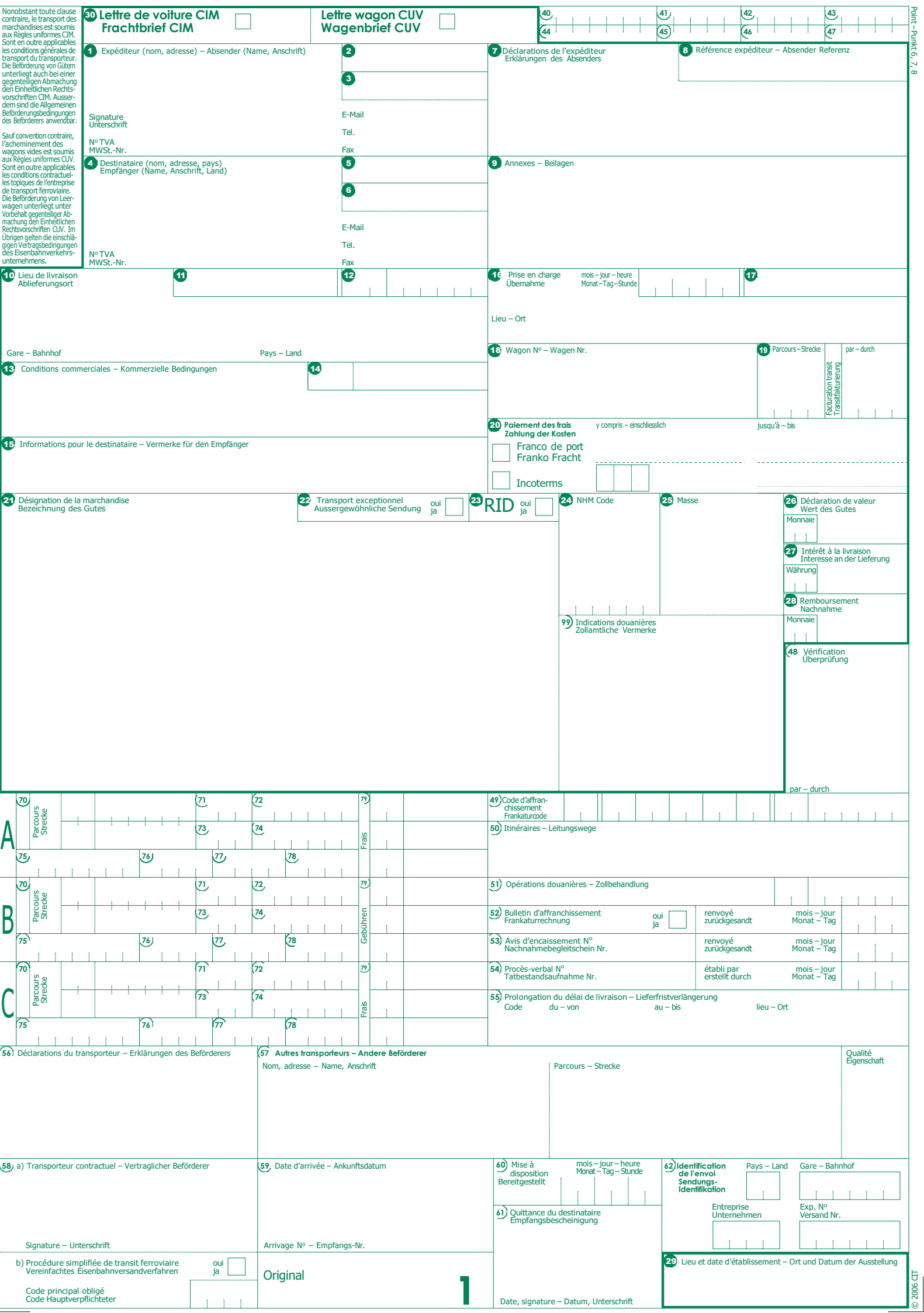

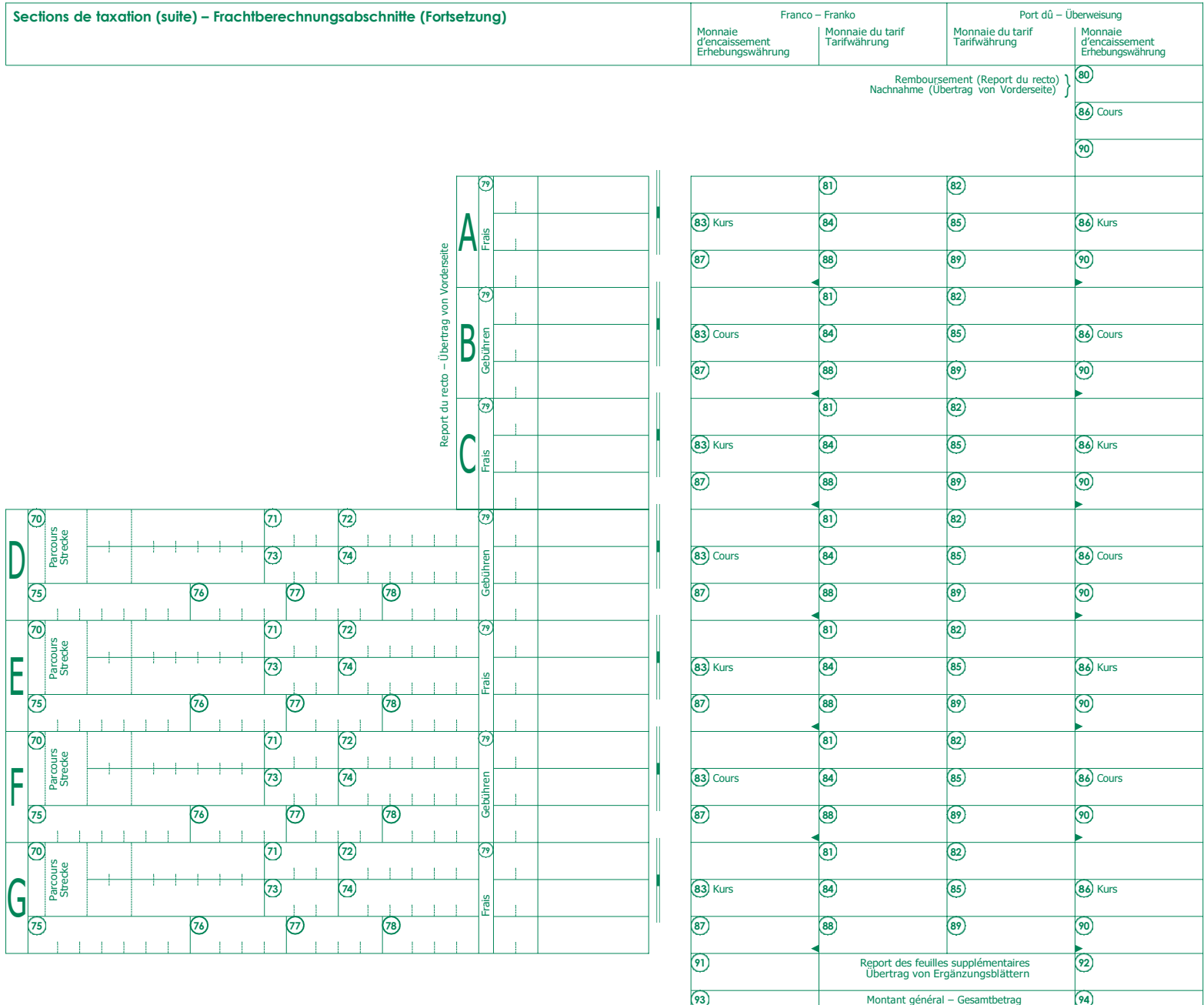

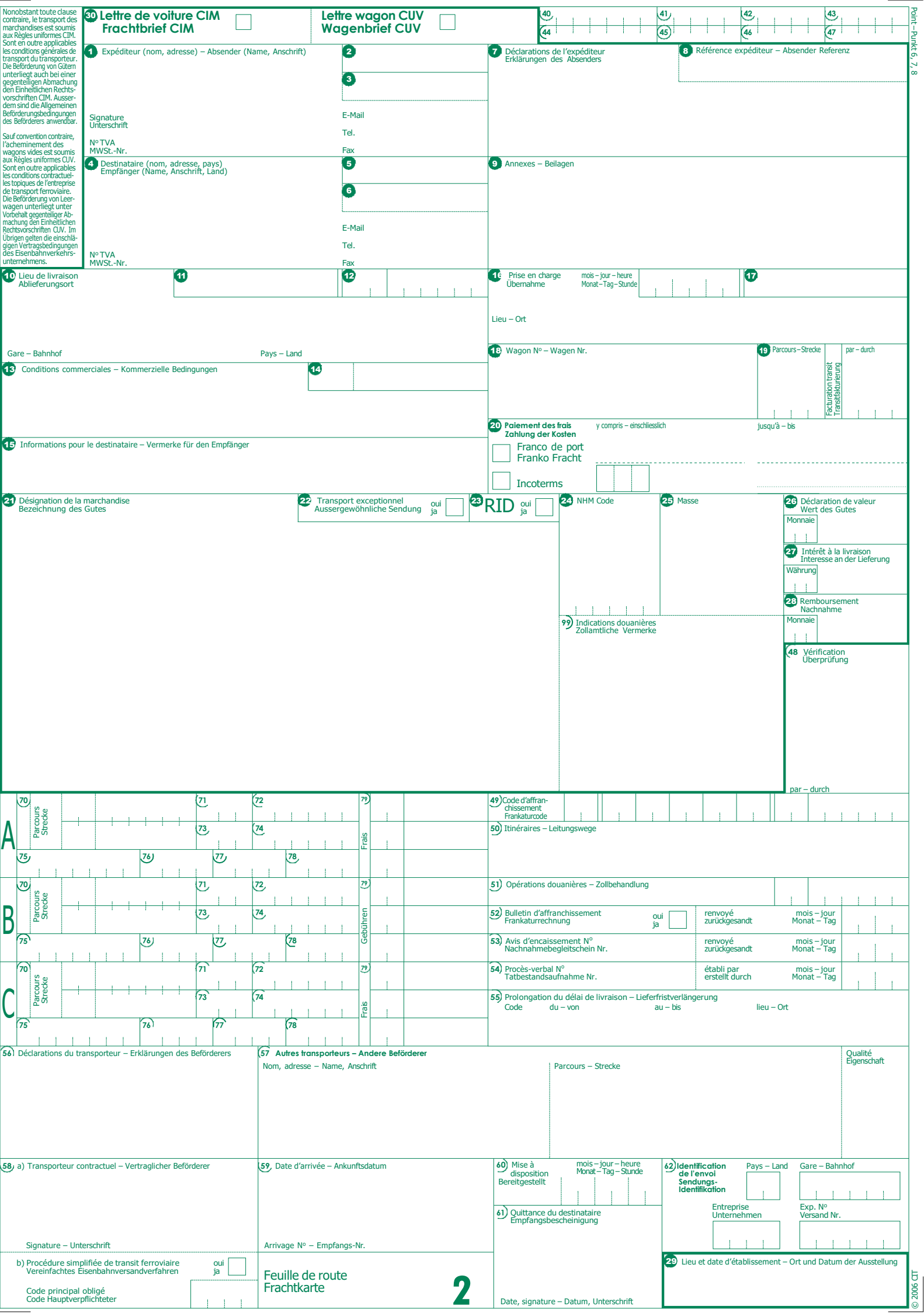

Feuille de route Frachtkarte

**2**

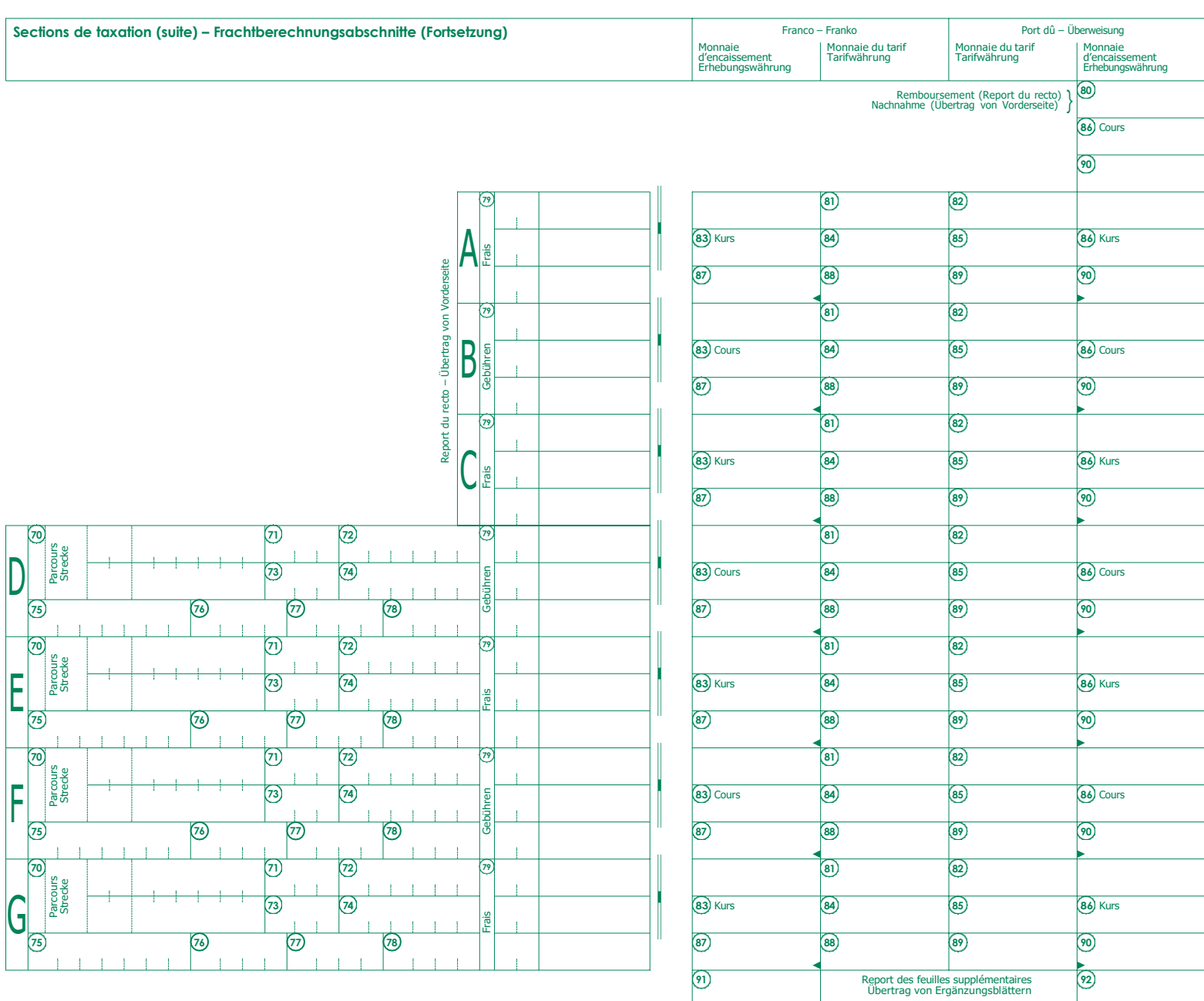

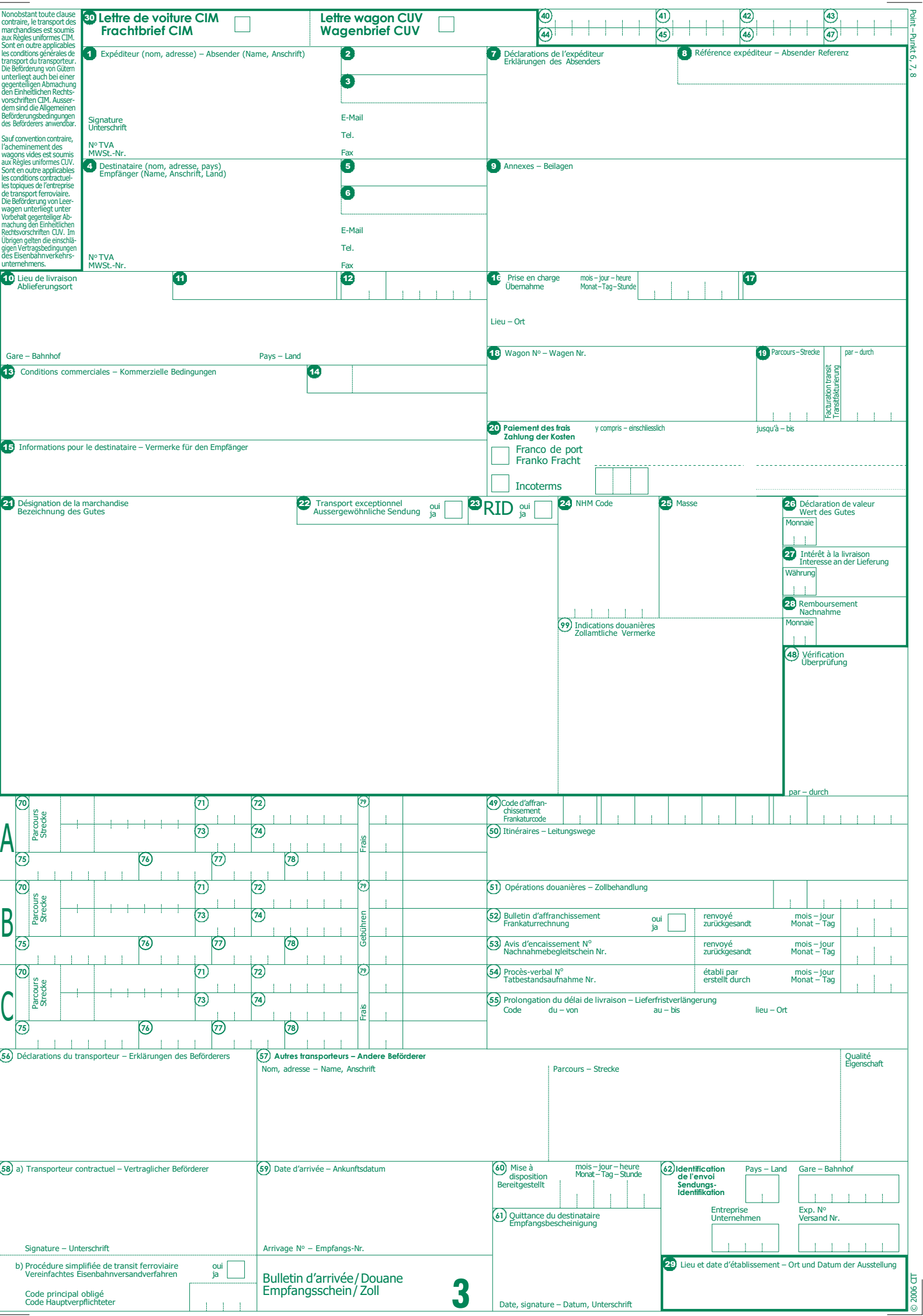

Bulletin d'arrivée/Douane Empfangsschein/ Zoll

**3**

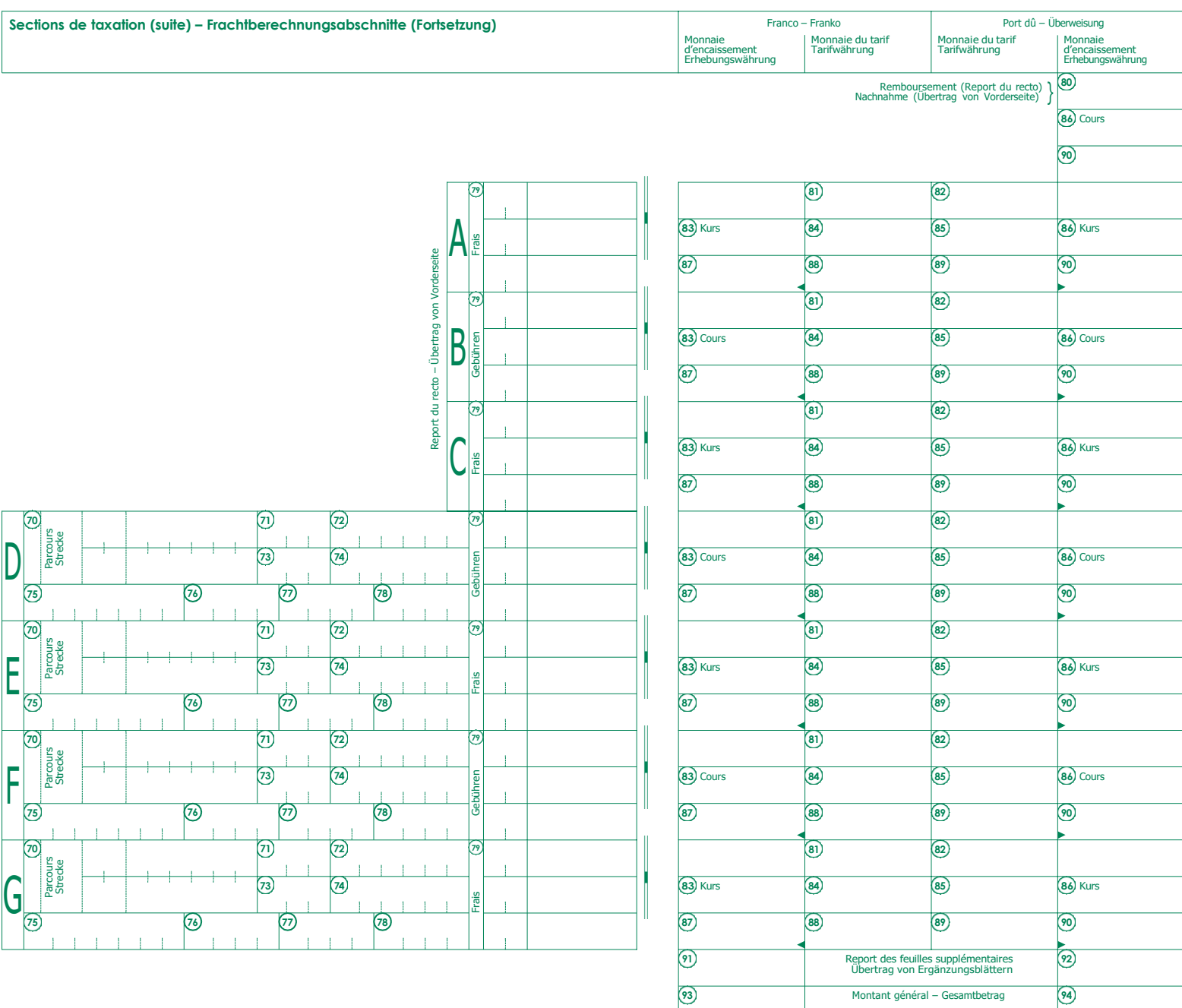

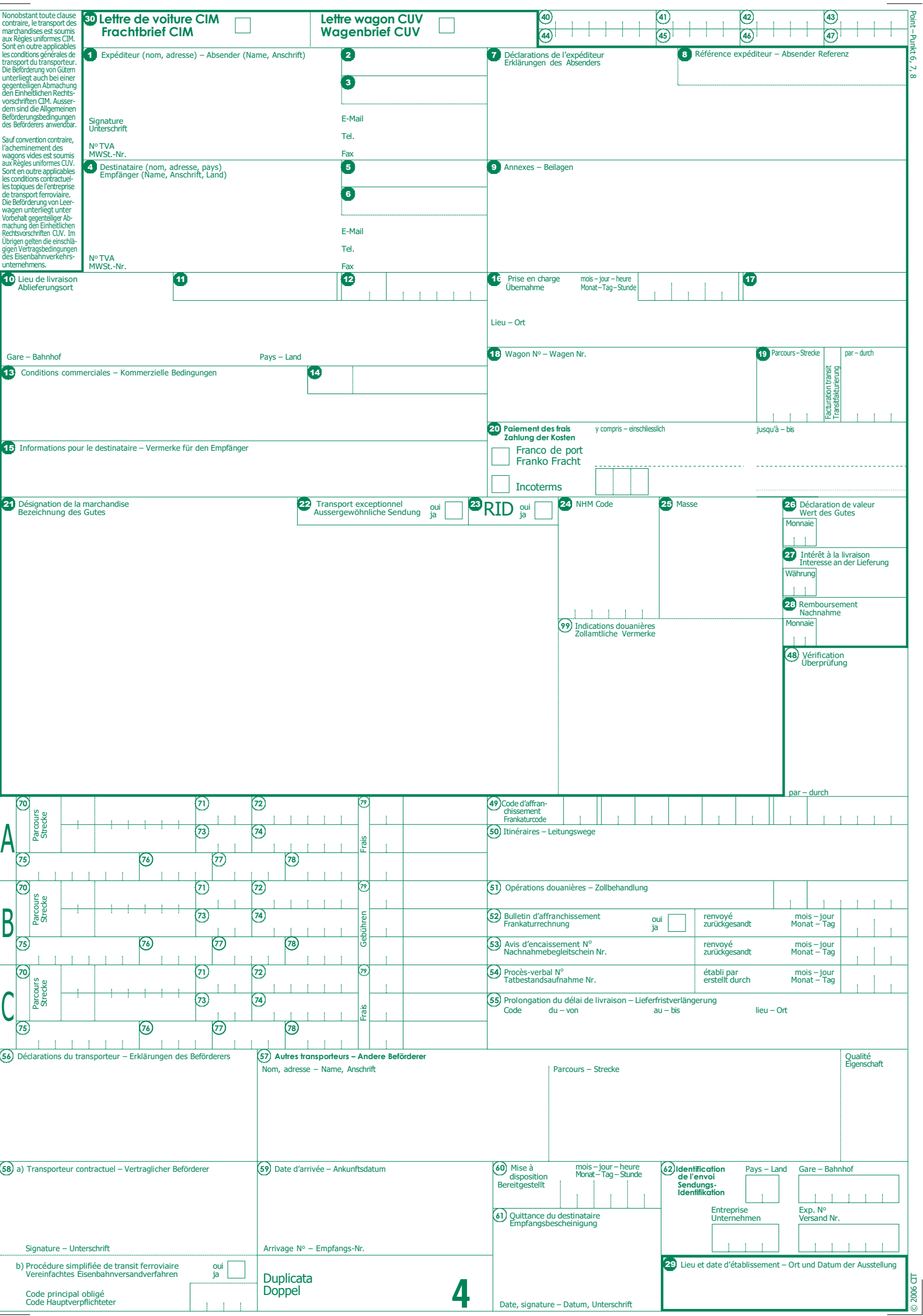

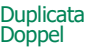

**4**

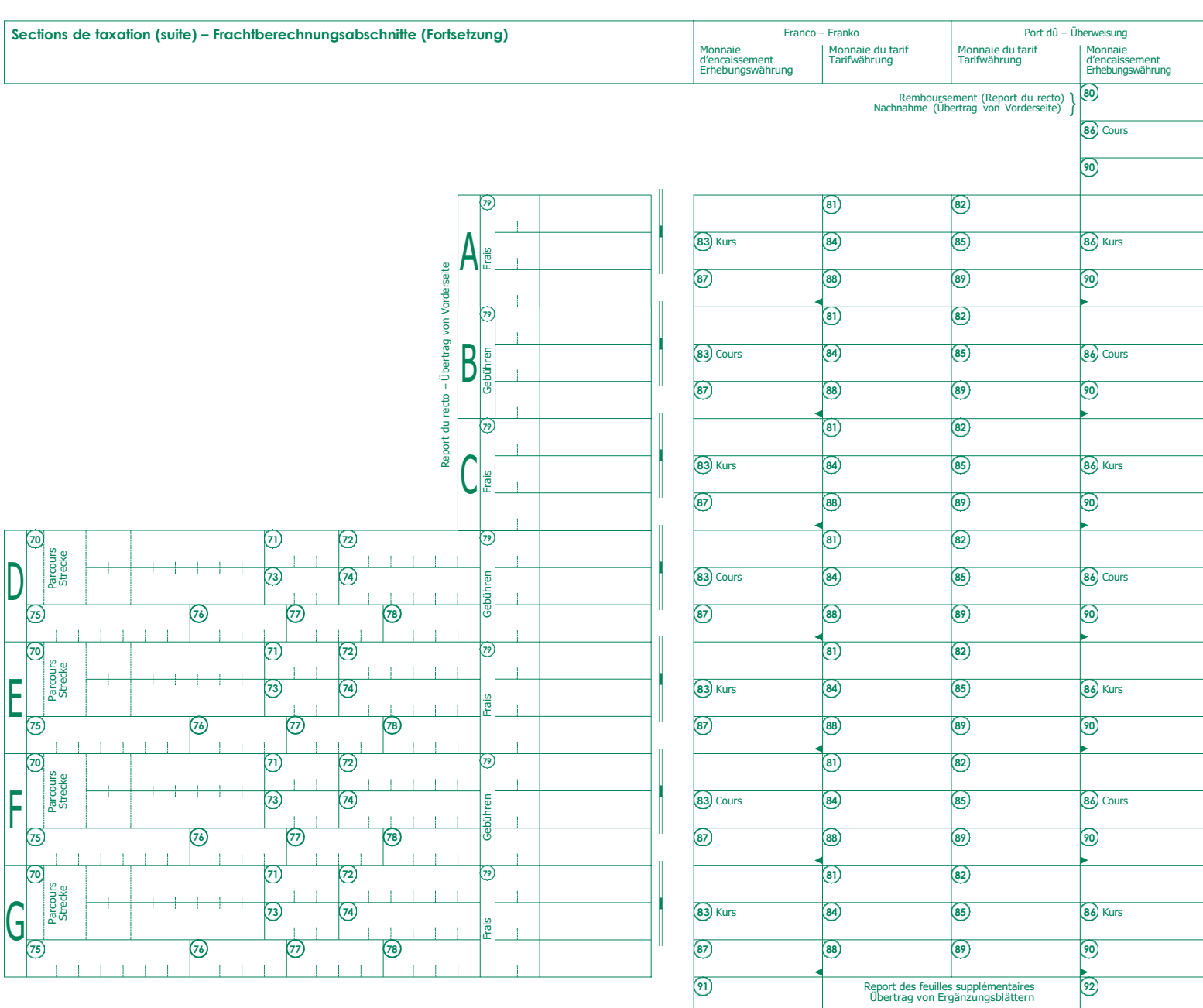

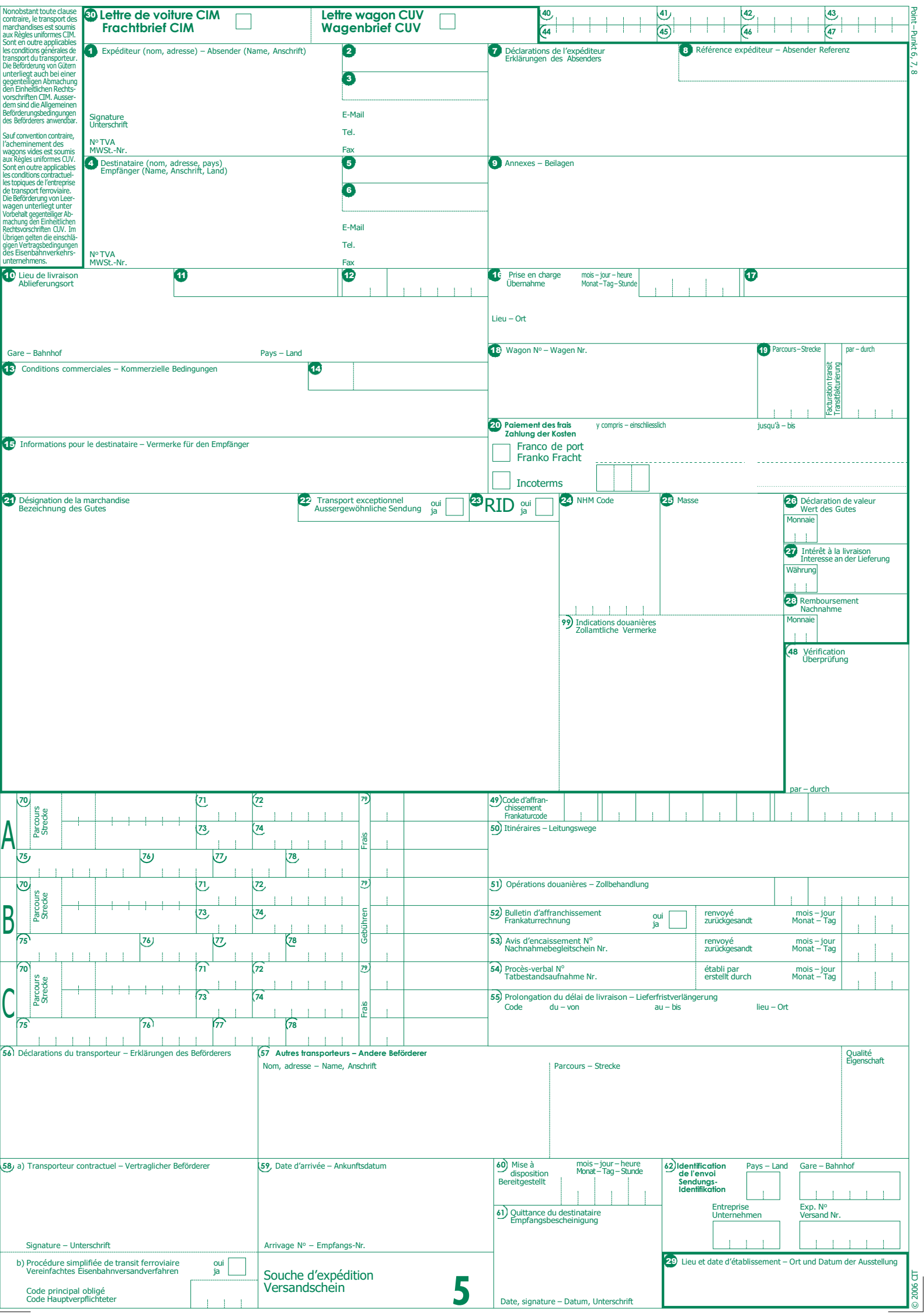

Souche d'expédition Versandschein

**5**

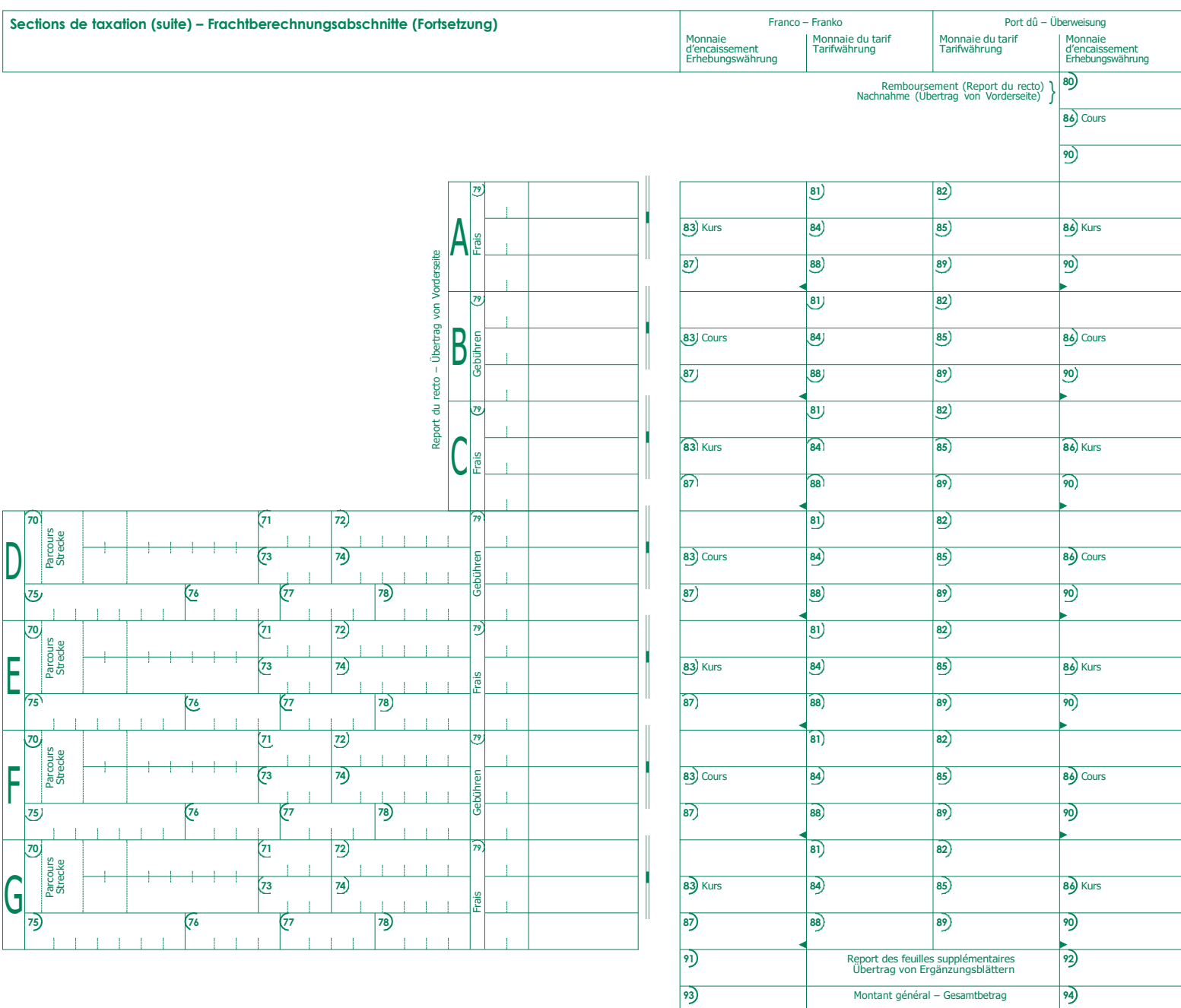

<span id="page-56-0"></span>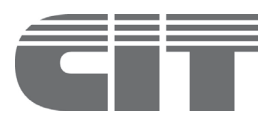

## **Muster CIM-Frachtbrief Kombinierter Verkehr**

Zum Ausfüllen, Ausdrucken Formular bereitgestellt. und elektronisch Übermitteln ist unter <u>[www.cit-rail.org](http://www.cit-rail.org/de/gueterverkehr/formulare/)</u> ein herunterladbares

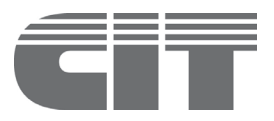

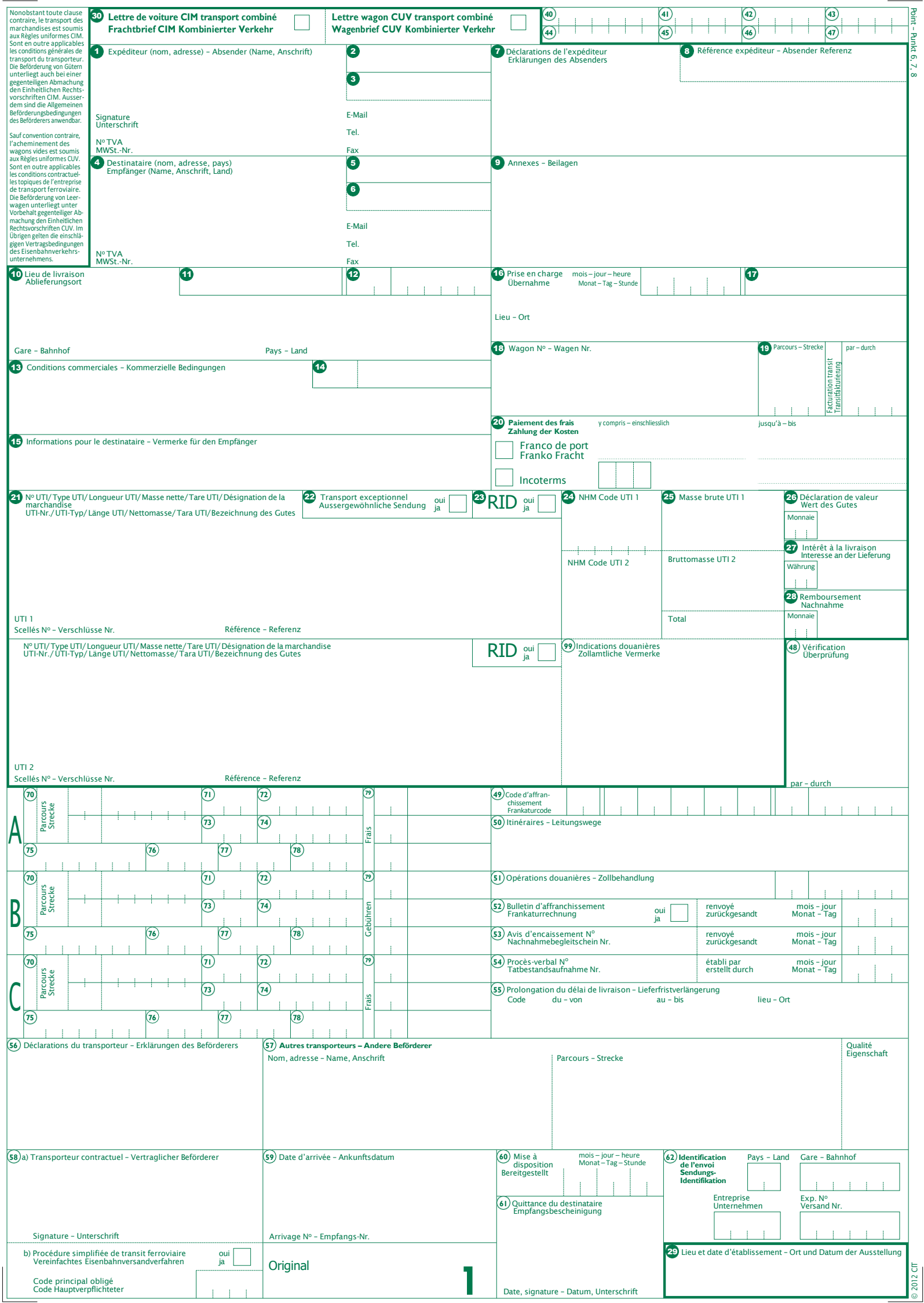

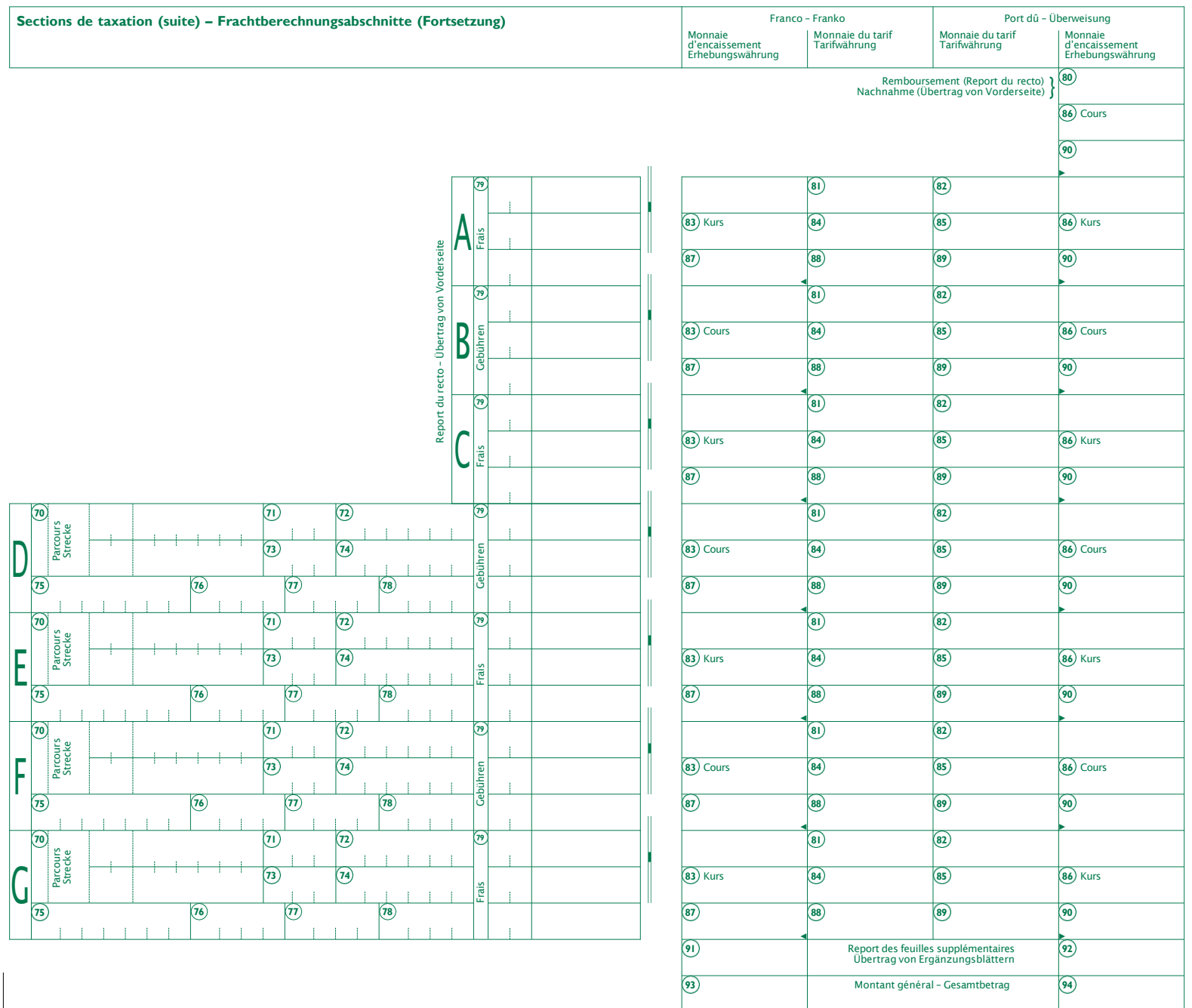

**1**

 $\begin{array}{c} \hline \end{array}$ 

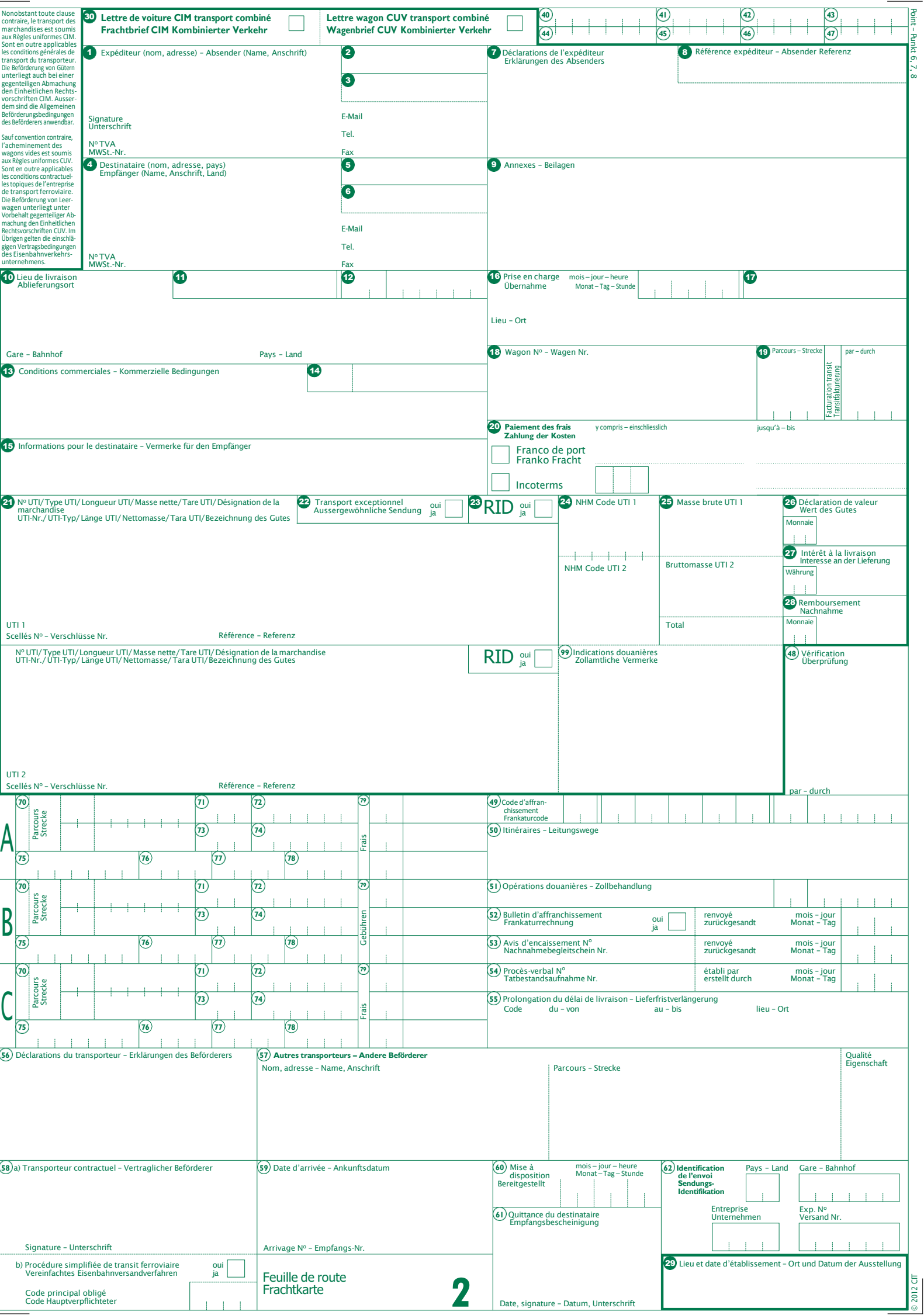

Feuille de route Frachtkarte

**2**

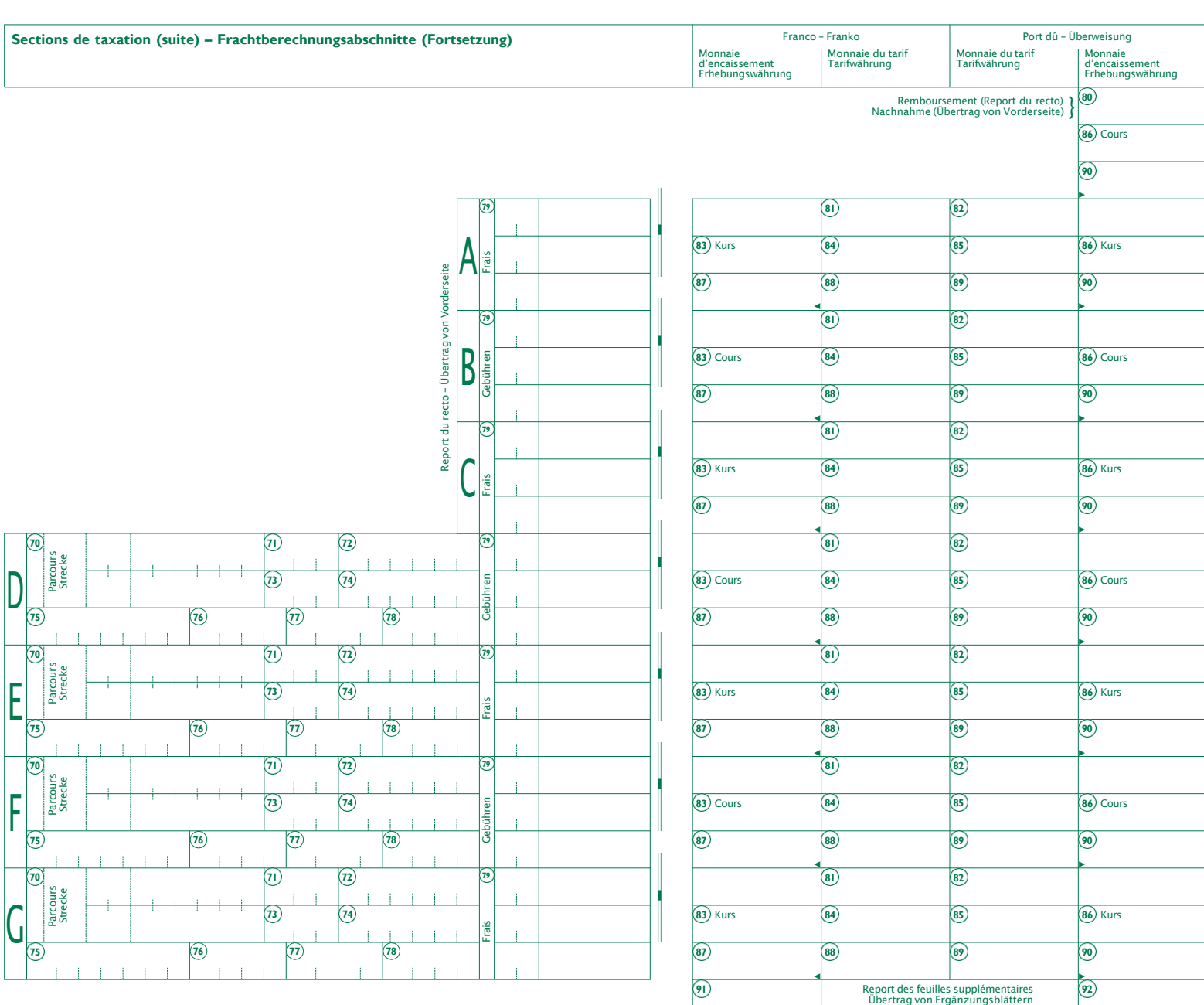

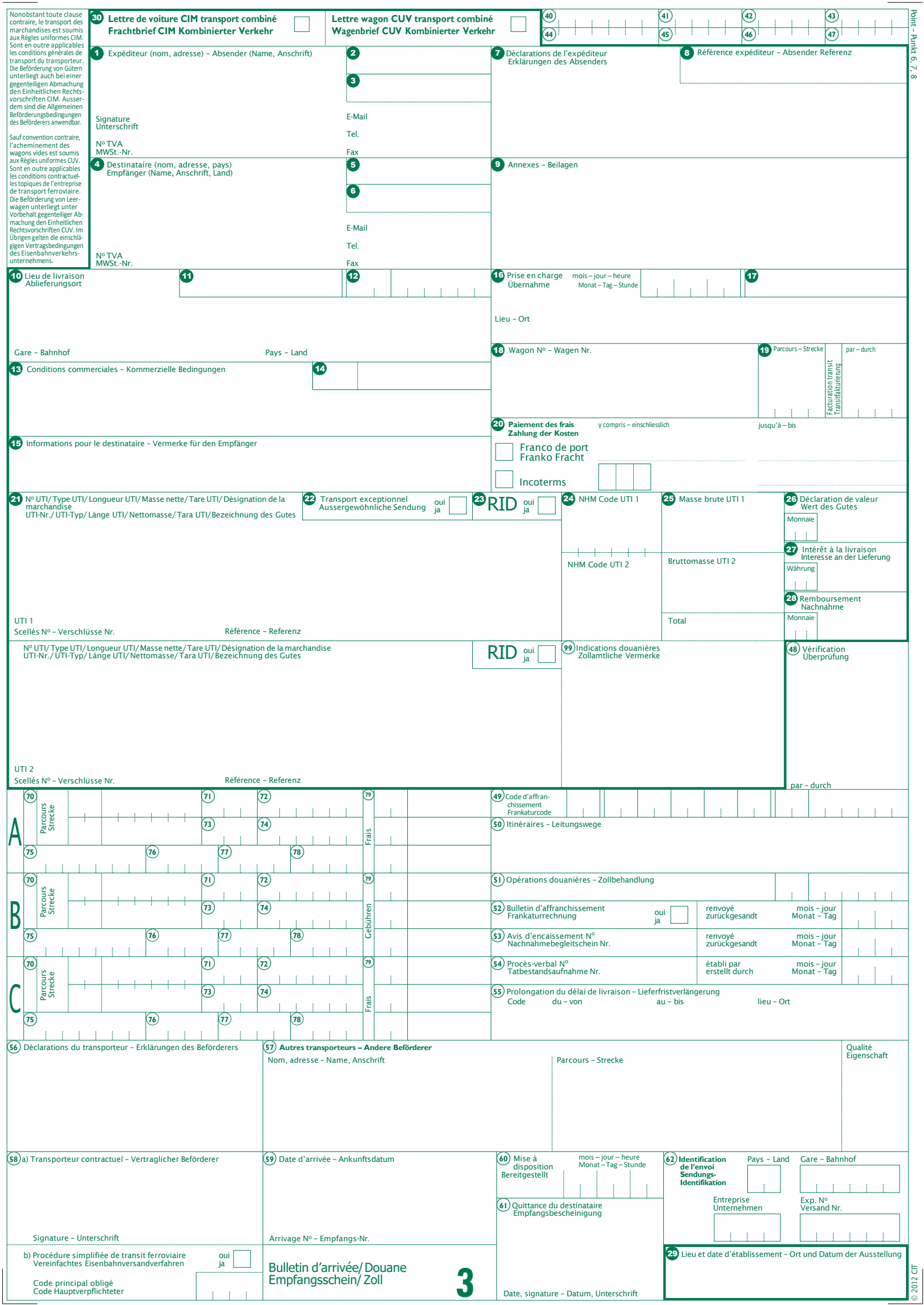

Bulletin d'arrivée/Douane Empfangsschein/ Zoll

**3**

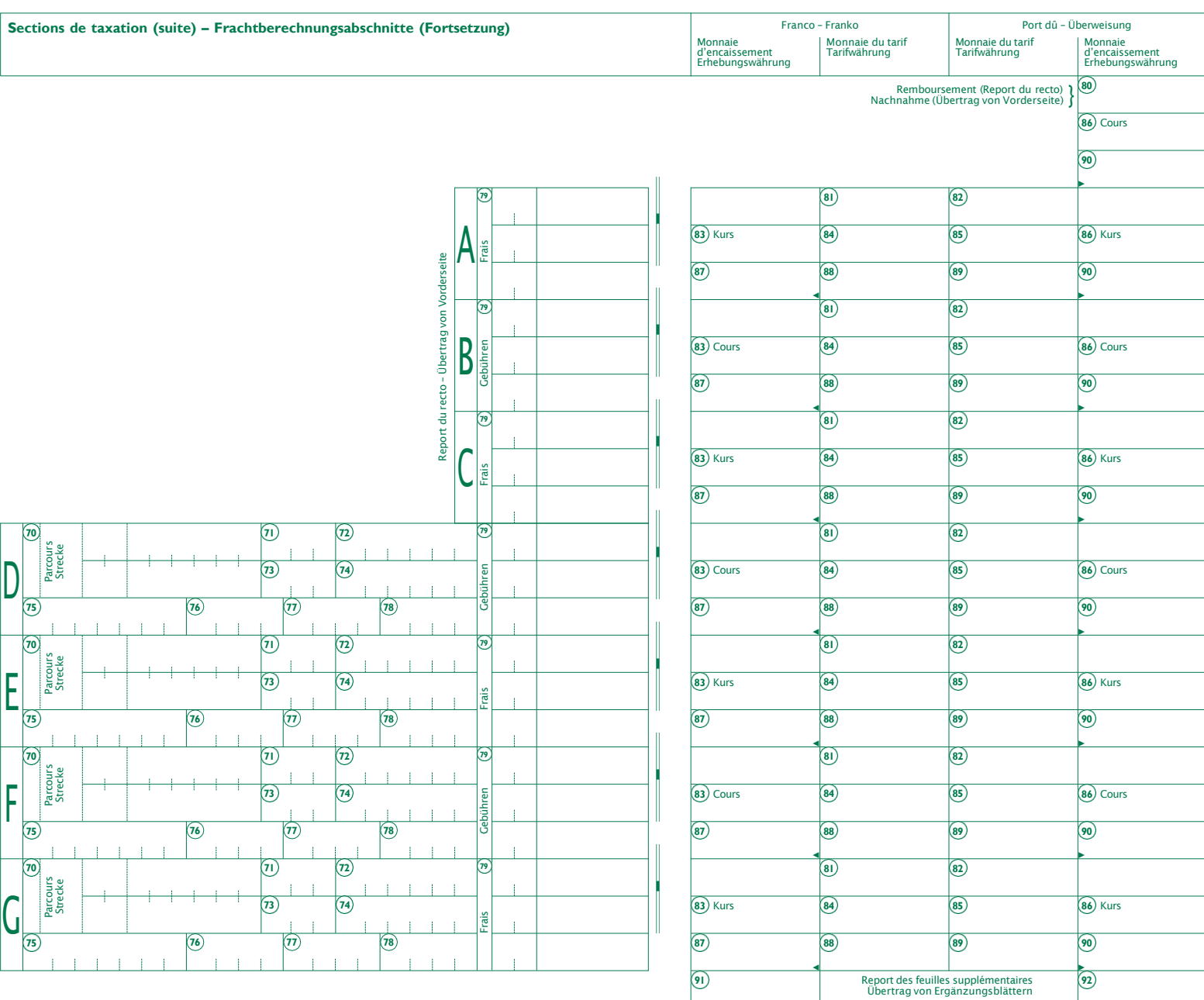

 $\begin{array}{c} \hline \end{array}$ 

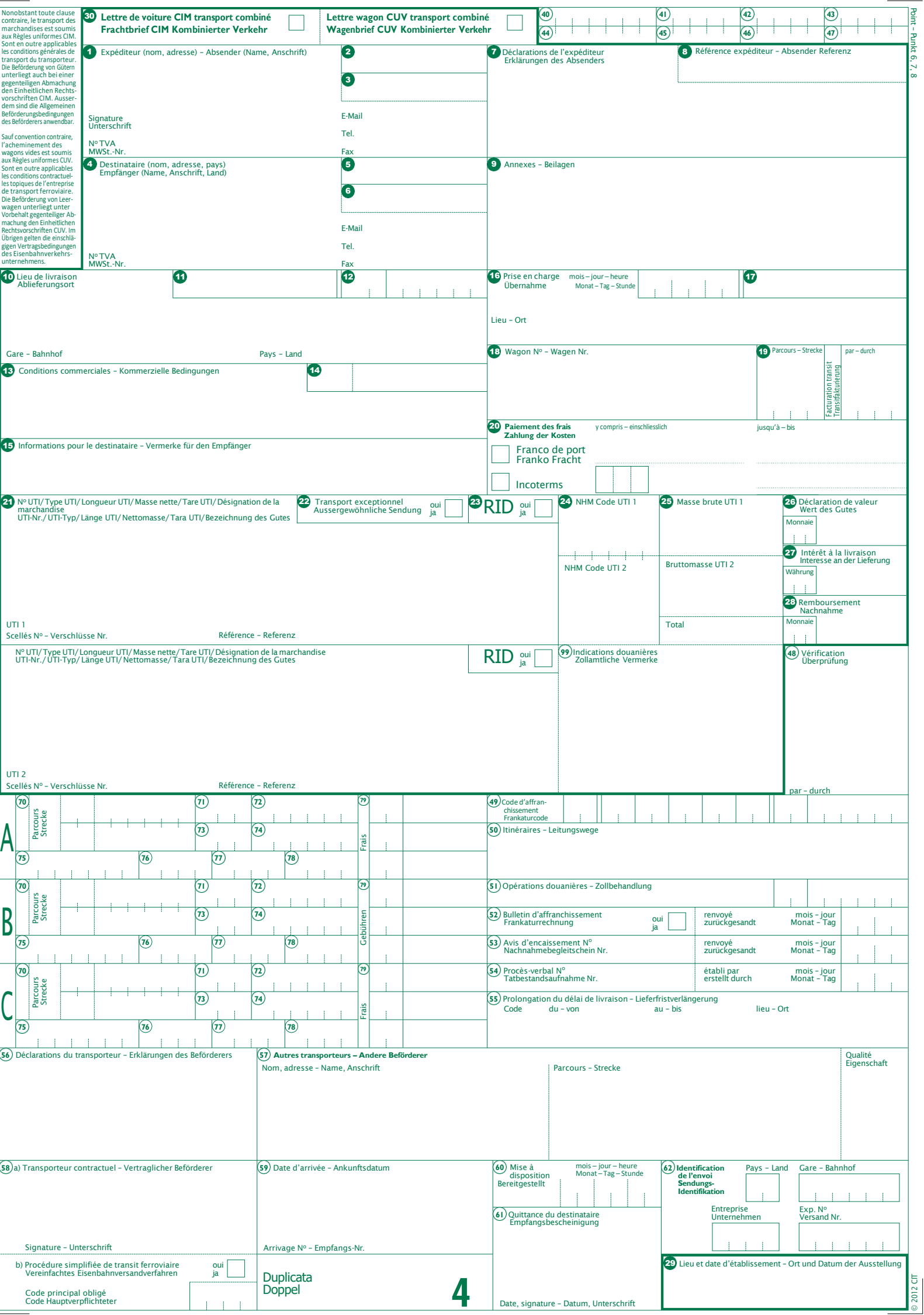

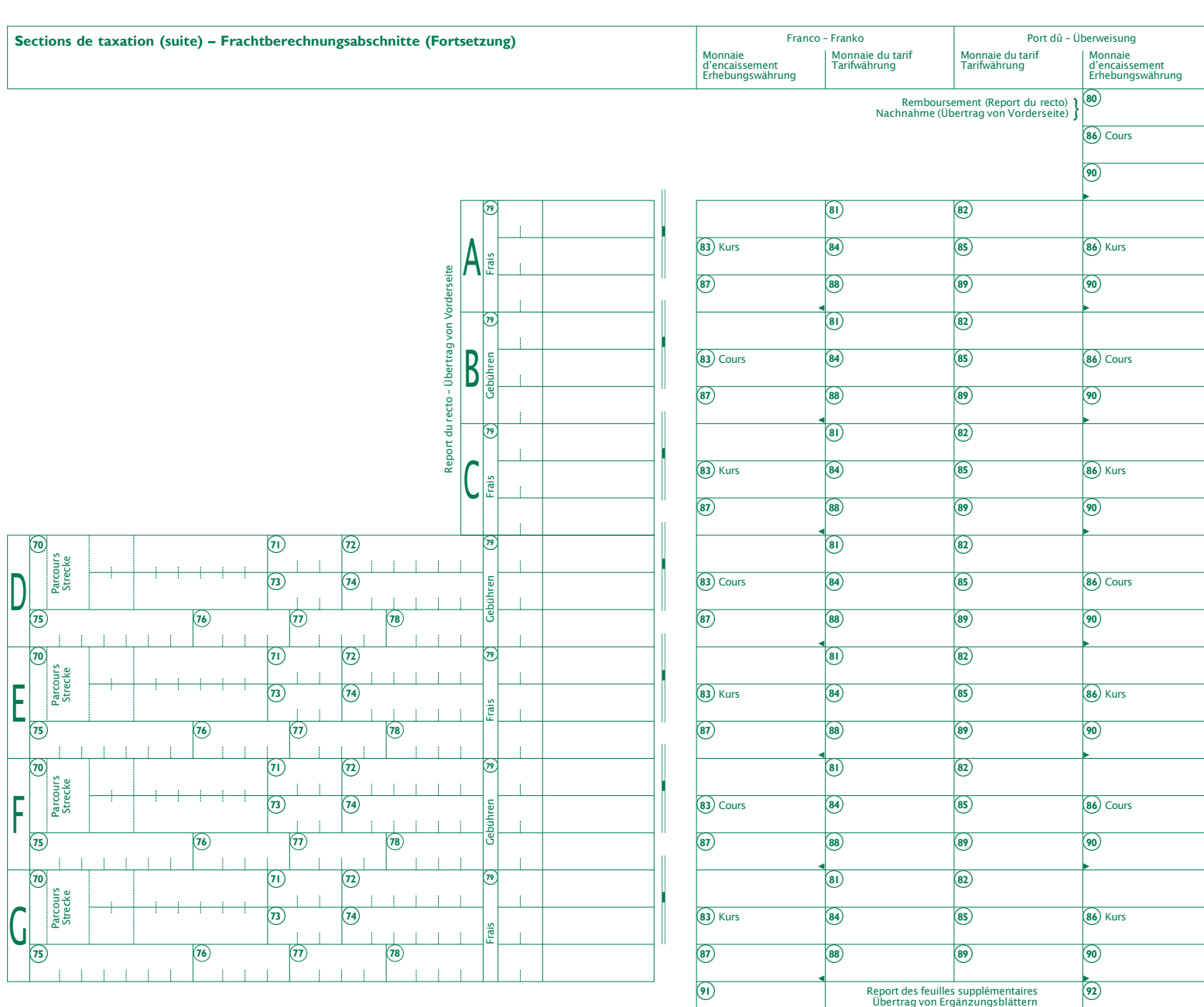

**93** Montant général – Gesamtbetrag **94**

Duplicata Doppel

**4**

 $\begin{array}{c} \hline \end{array}$ 

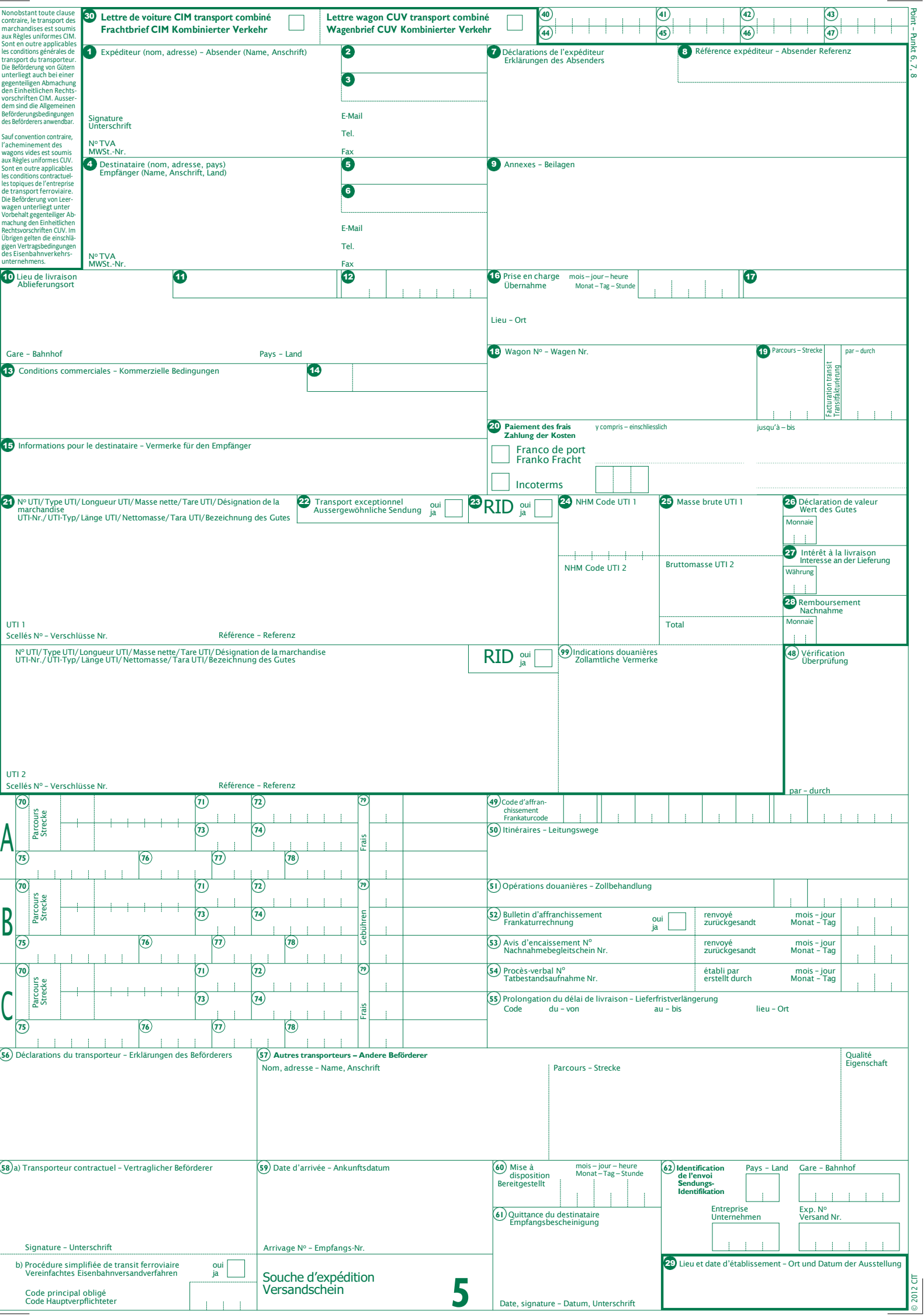

Souche d'expédition Versandschein

**5**

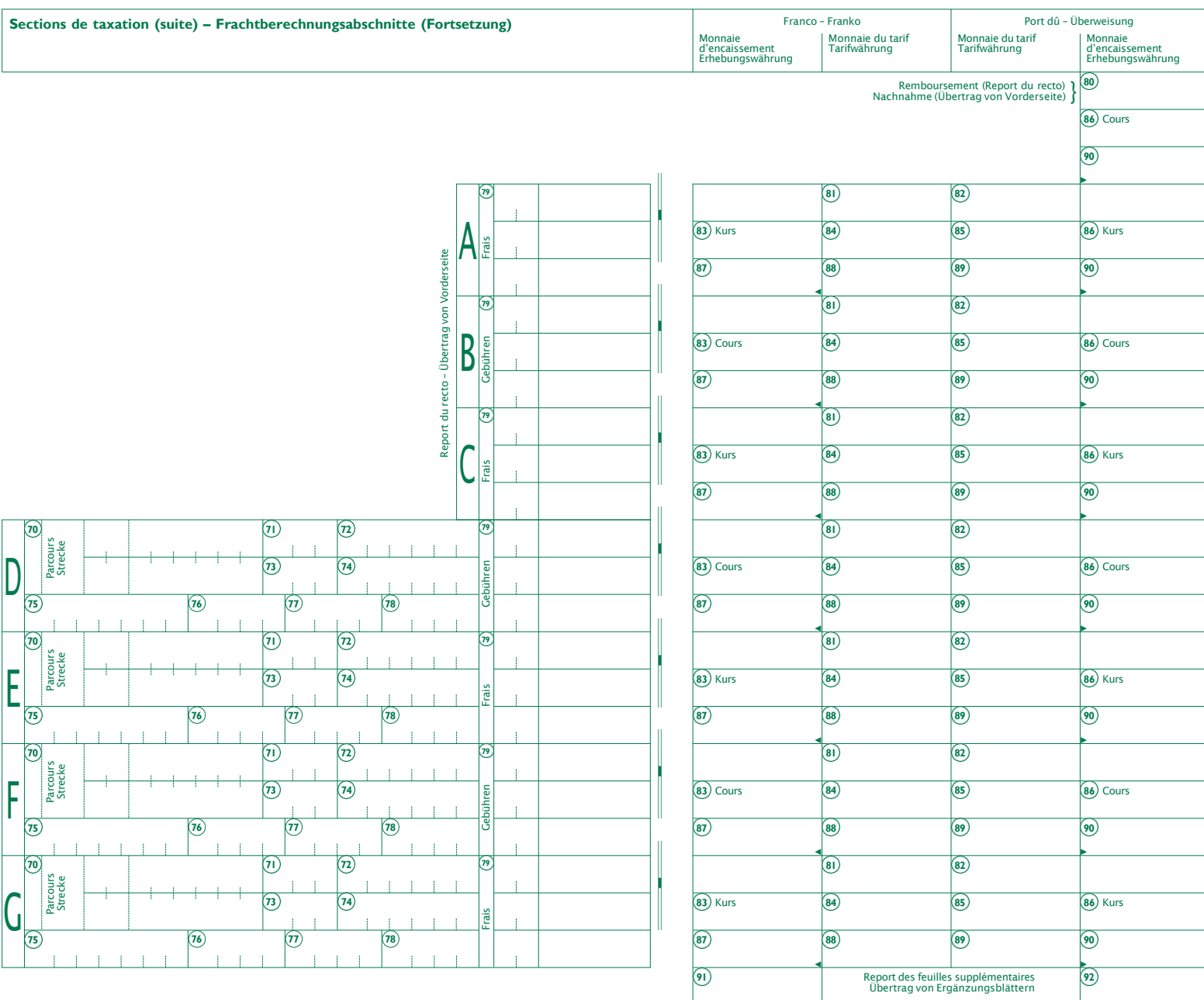

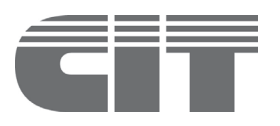

### **Erläuterungen zum Inhalt der Wagenliste**

- 1 Das Kundenabkommen regelt den Inhalt der Wagenliste und deren Anwendungsmodalitäten. Ausserdem sind die nachstehenden Bestimmungen zu beachten:
- 2 Die Wagenliste hat mindestens die nachstehenden Angaben zu enthalten, wobei die Angaben unter den Buchstaben b) und d) ebenfalls im Frachtbrief aufzuführen sind (in Klammern sind die Nummern der Frachtbrieffelder angegeben, aus denen Informationen in die Wagenliste zu übernehmen sind).
	- a) Bezeichnung des Dokumentes
		- Wagenliste
	- b) Angaben zum zugehörigen Frachtbrief
		- Sendungs-Identifikation (Feld 62)
		- Übernahmedatum (Feld 16)
		- Abgangsbahnhof (Feld 16)
		- Ankunftsbahnhof (Feld 10)
		- Leitungswege (Feld 50)
		- Absender (Feld 1)
		- Empfänger (Feld 4)
		- Zollbehandlung (Feld 51)
	- c) Angaben zu den Wagen und UTI und zum Gut
		- Wagennummer (Feld 18)
		- UTI-Nummer (Feld 21)
		- UTI-Typ (Feld 21)
		- Bruttomasse der UTI (Feld 25)
		- Nettomasse des UTI-Inhalts (Feld 25 des CIM-Frachtbriefs; Feld 21 des CIM-Frachtbriefs Kombinierter Verkehr)
		- Tara der UTI (Feld 25 des CIM-Frachtbriefs; Feld 21 des CIM-Frachtbriefs Kombinierter Verkehr)
		- Nummern der an den UTI angebrachten Verschlüsse (Feld 21) -
		- Referenznummer (Feld 21) -
		- Zustand der UTI (Feld 21) -
		- Zolldokument (Feld 9)
		- Bezeichnung des Gutes (Feld 21) -
		- NHM-Code (Feld 24) -
		- Angaben, die bei der Beförderung gefährlicher Güter gemäss RID im Frachtbrief einzutragen sind (Feld 21) -
		- Masse der Ladung (Feld 25) -
		- Hauptbezugsnummer [Master Reference Number (MRN)] (Feld 21)
		- Administrative Reference Codes (ARC) (Feld 21) -
		- Export (Feld 21)
	- d) Angaben zu(m) (den) Begleiter(n)
		- Name(n) und Vorname(n) (Feld 7)
- e) Erstellung der Wagenliste
	- Anschrift des Unternehmens
	- Ort und Datum
	- Unterschrift
- 3 Elektronischer Frachtbrief
- 3.1 Die Übergabe von Ganzzügen und Wagengruppen ist auch mit einem einzigen elektronischen Frachtbrief möglich. Anstelle einer Wagenliste werden die betreffenden Angaben im Frachtbrief [Angabe zu den Begleitern (Feld 7), Beilagen (Feld 9), Wagennummer (Feld 18), Bezeichnung des Gutes und weitere zugehörige Angaben (Feld 21), NHM-Code (Feld 24), Masse (Feld 25), und Zollangaben (Feld 99)] in den EDI-Meldungen wiederholt.
- 3.2 Für Sendungen, die das Zollgebiet der Europäischen Union oder das Gebiet berühren, in dem das gemeinsame Versandverfahren angewendet wird, und die sowohl Wagen/Container unter Zollüberwachung enthalten als auch solche, die von allen Zollformalitäten freigestellt sind, ist für jeden Wagen/Container der Zollstatus des Gutes anzugeben.
- 3.3 Die Bestimmungen über die Wagenliste sind in Analogie zu jenen für das Erstellen von Ausdrucken des elektronischen Frachtbriefs anzuwenden.
- 3.4 Um die Prozesse so rationell wie möglich zu gestalten, vereinbaren die Partner im Vorfeld die erforderlichen Regelungen.
- 4 Papierfrachtbrief:
- 4.1 Vorbehaltlich besonderer Vereinbarung sind sechs Exemplare der Wagenliste zu erstellen (eines je Frachtbriefblatt und ein zusätzliches Exemplar für den Fall einer Trennung des Ganzzuges/der Wagengruppe).
- 4.2 Berühren Sendungen das Zollgebiet der Europäischen Union oder das Gebiet, in dem das gemeinsame Versandverfahren angewendet wird, sind für Gemeinschafts- und Nicht-Gemeinschaftsgüter getrennte Wagenlisten zu erstellen.

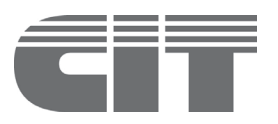

### **Frankaturrechnung**

Zum Ausfüllen, Ausdrucken und elektronisch Übermitteln ist unter [www.cit-rail.org](http://www.cit-rail.org/de/gueterverkehr/formulare/) ein herunterladbares Formular bereitgestellt.

#### **Empfehlung zum Papier und zur Farbe**

- **Papier:** selbst durchschreibend (chemisch),
	- weiss, Durchschrift schwarz
	- 1. Blatt  $=$  CB 56 gr.
	- 2. Blatt =  $CFB 53$  gr.
	- 3. Blatt =  $CF$  57 gr.

Werden Frankaturrechnungen in Garnituren mit Kohlepapier hergestellt, sind Papiermassen zwischen 50- 60 gm² zu verwenden.

- **Farbe:** Pantone Warm Red U
- **Abmessungen**: 211x297 mm (einschliesslich Abreissstreifen: 211x320 mm)

Spezialfall: Wird die Frankaturrechnung mittels eines Druckers erstellt, sind folgende Bedingungen zu erfüllen:

- Druckfarbe: gemäss Muster oder schwarz
- Inhalt: keine Abweichung vom Muster
- Format und Darstellung: so wenig Abweichungen vom Muster wie möglich
- Papier: für verwendeten Drucker geeignetes Papier

Falls nötig wird bei Abgang die Rückseite auf ein besonderes Blatt gedruckt. Wenn unterwegs Kosten auf einer neu zu erstellenden Rückseite eingetragen werden müssen, sind die Blätter 1 bis 3 einer Frankaturrechnung als Ergänzungsblätter zu verwenden und an die ursprüngliche Frankaturrechnung zu heften.

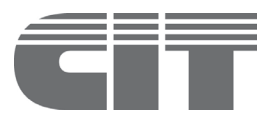
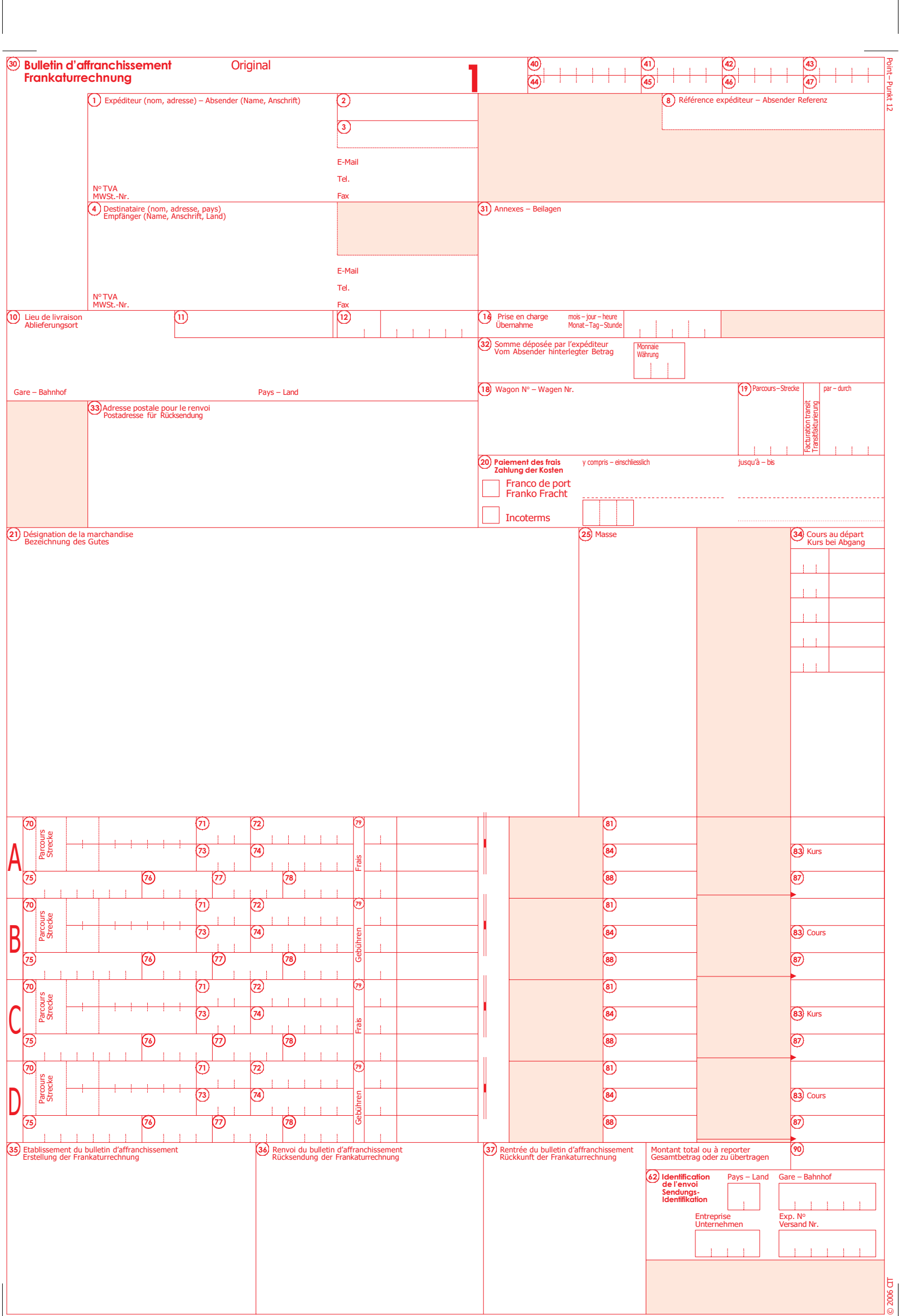

Original du bulletin d'affranchissement Original der Frankaturrechnung

**1**

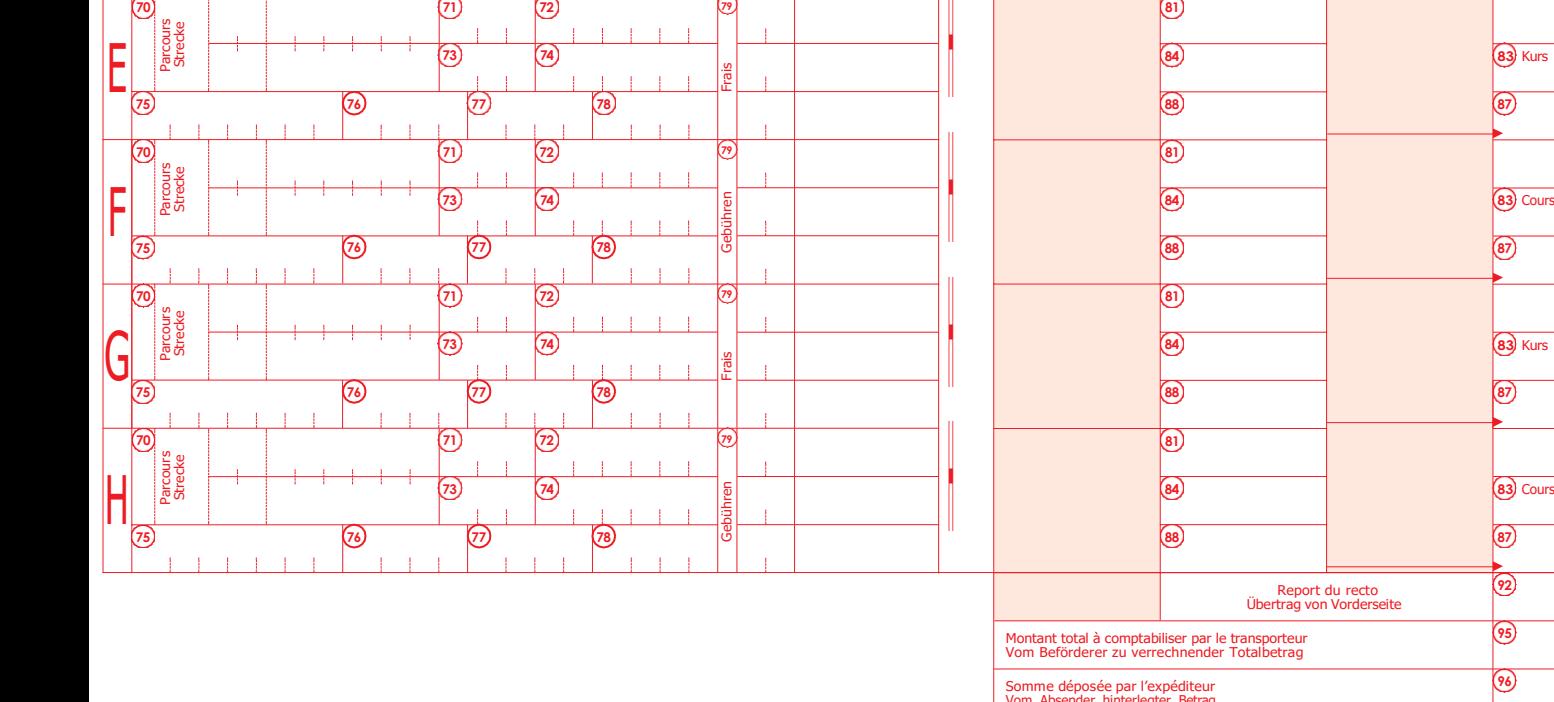

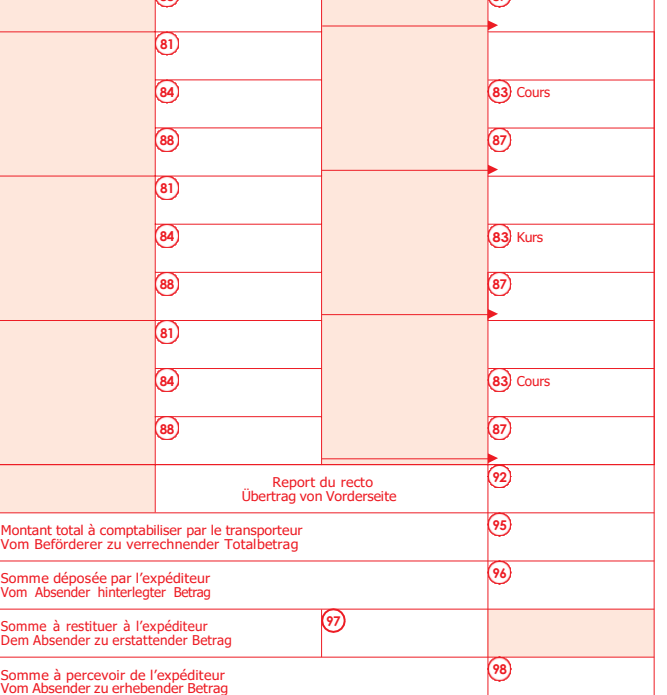

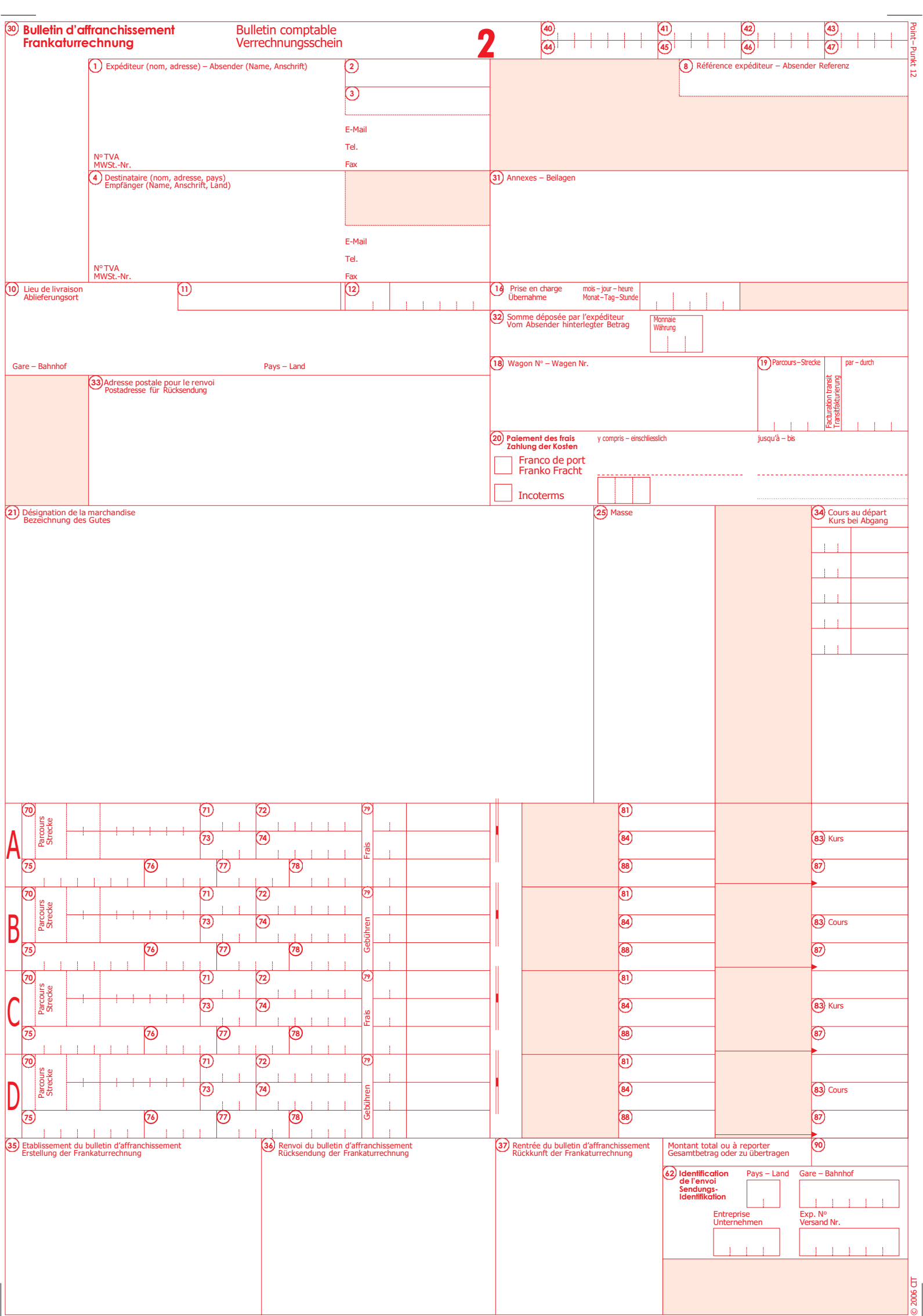

Bulletin comptable Verrechnungsschein

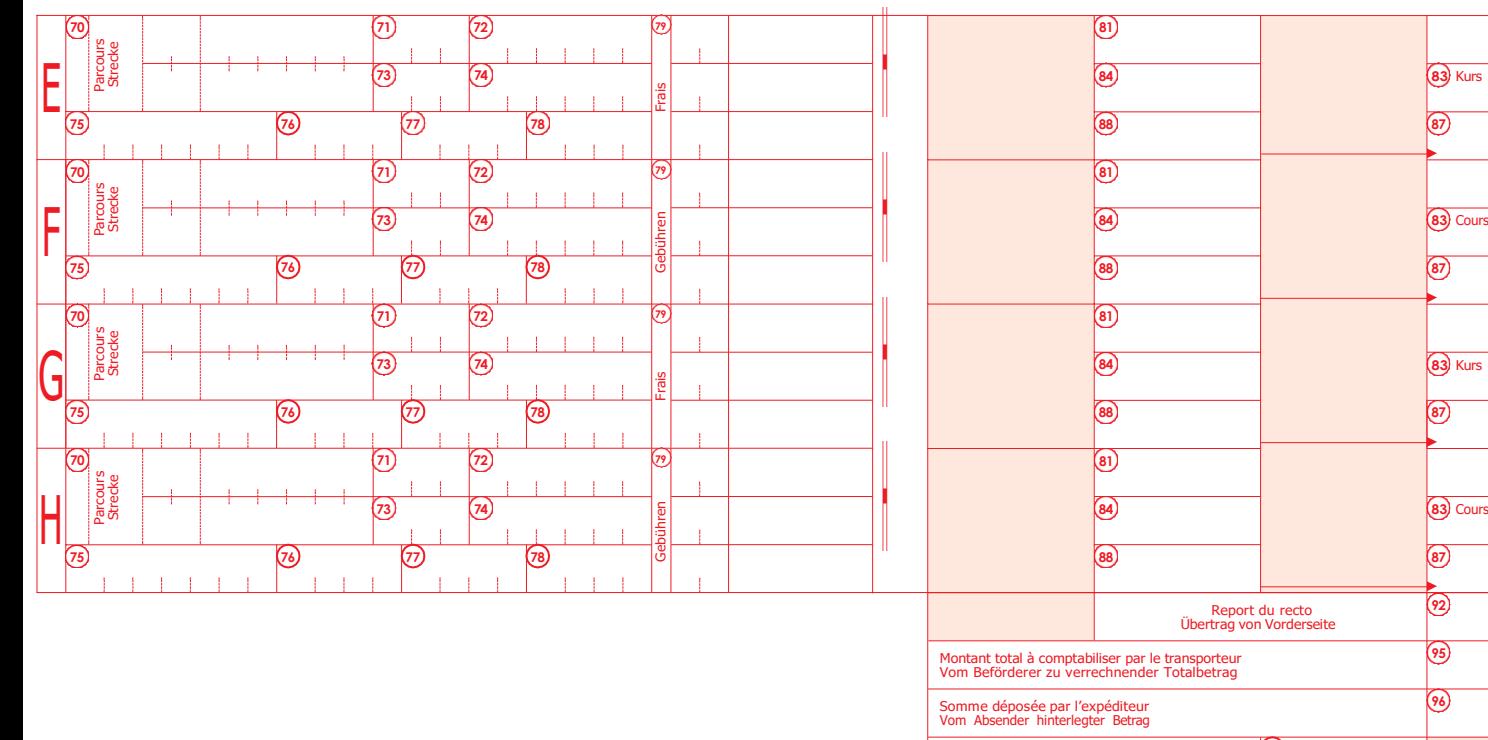

**97** Somme à restituer à l'expéditeur Dem Absender zu erstattender Betrag

**98** Somme à percevoir de l'expéditeur Vom Absender zu erhebender Betrag

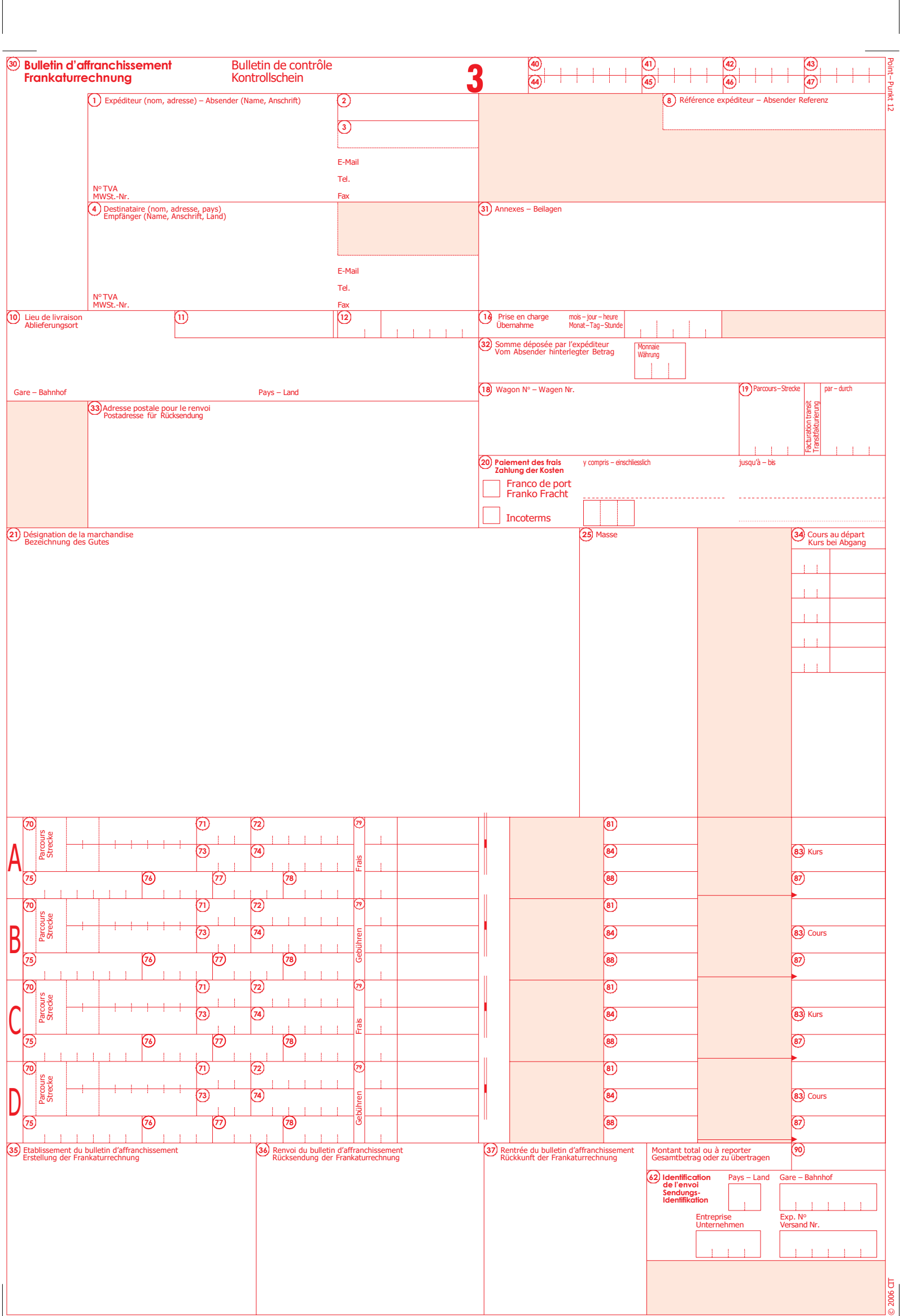

Bulletin de contrôle Kontrollschein

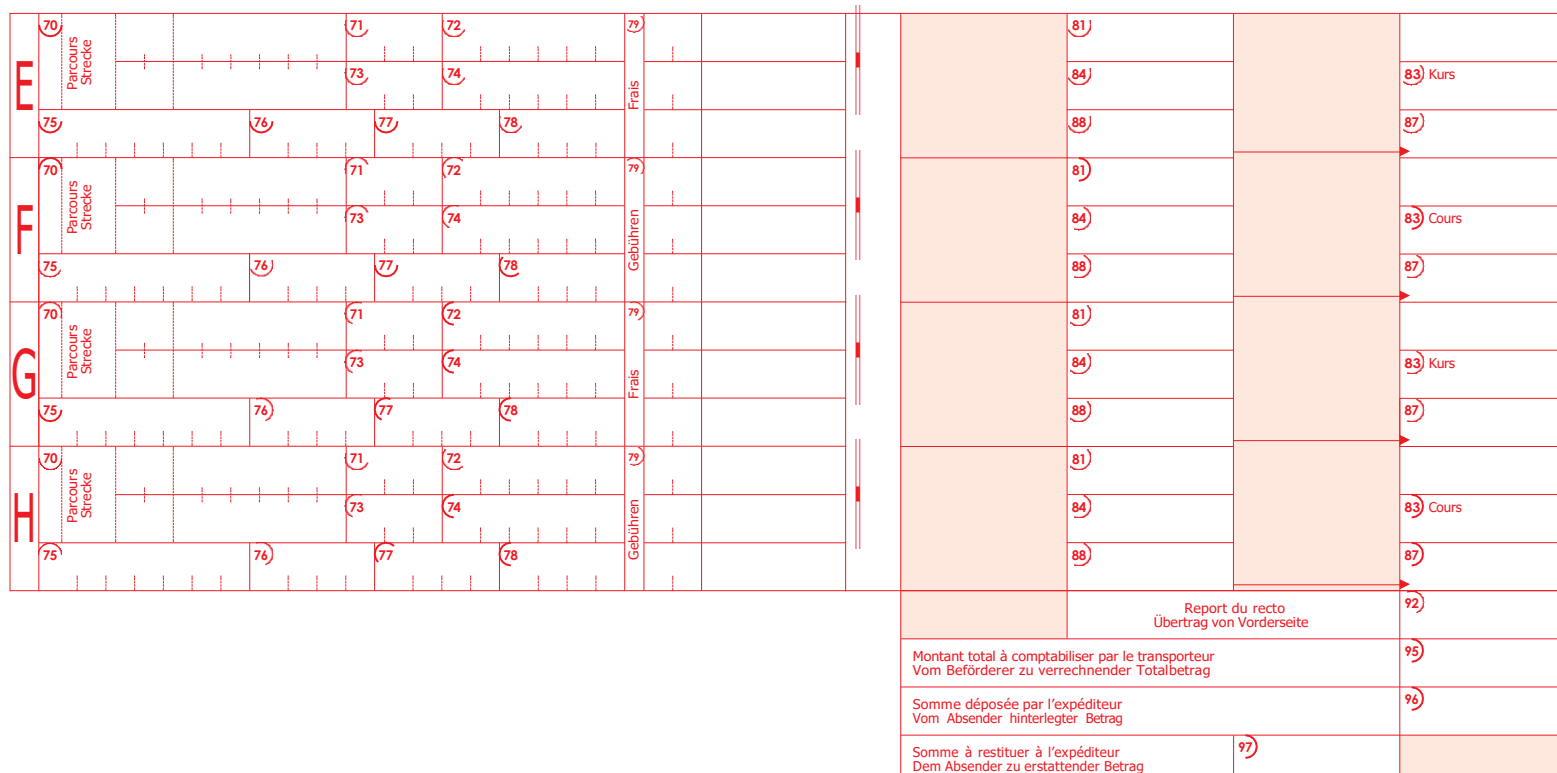

T.

 $\Big|$ 

**98** Somme à percevoir de l'expéditeur Vom Absender zu erhebender Betrag

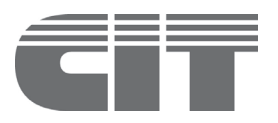

### **Nachträgliche Verfügungen**

### **1 Allgemeines**

Der Absender und der Empfänger können den Beförderungsvertrag gemäss Artikel 18 und 19 CIM mittels nachträglicher Verfügung ändern.

### **2 Vorgehen**

Die nachträglichen Verfügungen sind in angemessener schriftlicher Form zu übermitteln. Zur Beschleunigung des Informationsflusses sind elektronische Mittel wie Internet und E-Mail vorzuziehen. Zu diesem Zweck ist auf [www.cit-rail.org](http://www.cit-rail.org/de/gueterverkehr/formulare/) ein herunterladbares Formular für nachträgliche Verfügungen zum Ausfüllen, Ausdrucken und elektronisch Übermitteln bereitgestellt. Die Angaben haben dem nachstehend aufgeführten Muster zu entsprechen. Es wird empfohlen, diese in gleicher Weise wie im Muster darzustellen. Wird für das Erteilen der Verfügung nicht das vorgedruckte Formular verwendet, ist die Verfügung in Codes und in Worten anzugeben. Die Unterschrift kann durch einen Stempelaufdruck, einen maschinellen Buchungsvermerk oder sonst in geeigneter Weise ersetzt werden.

Gleichzeitig ist dem Beförderer das Doppel des Papierfrachtbriefs oder der entsprechende Ausdruck des elektronischen Frachtbriefs zu übergeben, auf dem die Änderungen vermerkt sein müssen.

### **3 Besondere Bestimmungen**

Folgende Bestimmungen sind besonders zu beachten:

- Die nachträglichen Verfügungen dürfen nicht zu einer Teilung der Sendung führen.
- Im Falle einer Änderung des Beförderungsvertrages, die zur Folge hat, dass eine Beförderung, die ausserhalb eines bestimmten Zollgebietes (z.B. Europäische Union) enden sollte, innerhalb dieses Zollgebietes endet oder umgekehrt, darf die Änderung nur mit der vorhergehenden Zustimmung der zuständigen Zollstelle ausgeführt werden.
- Nachträgliche Verfügungen des Absenders sind nur zulässig, wenn er im Feld 7 des Frachtbriefs den Vermerk «Empfänger nicht verfügungsberechtigt» angebracht hat. Andere Frachtbriefvermerke können insbesondere in Kundenabkommen besonders vereinbart werden. -
- Hat der Empfänger vorgeschrieben, das Gut an einen Dritten abzuliefern, so ist dieser nicht berechtigt, den Beförderungsvertrag zu ändern. -

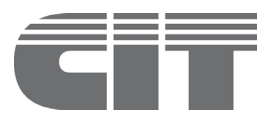

## **Ordre ultérieur – Nachträgliche Verfügung**

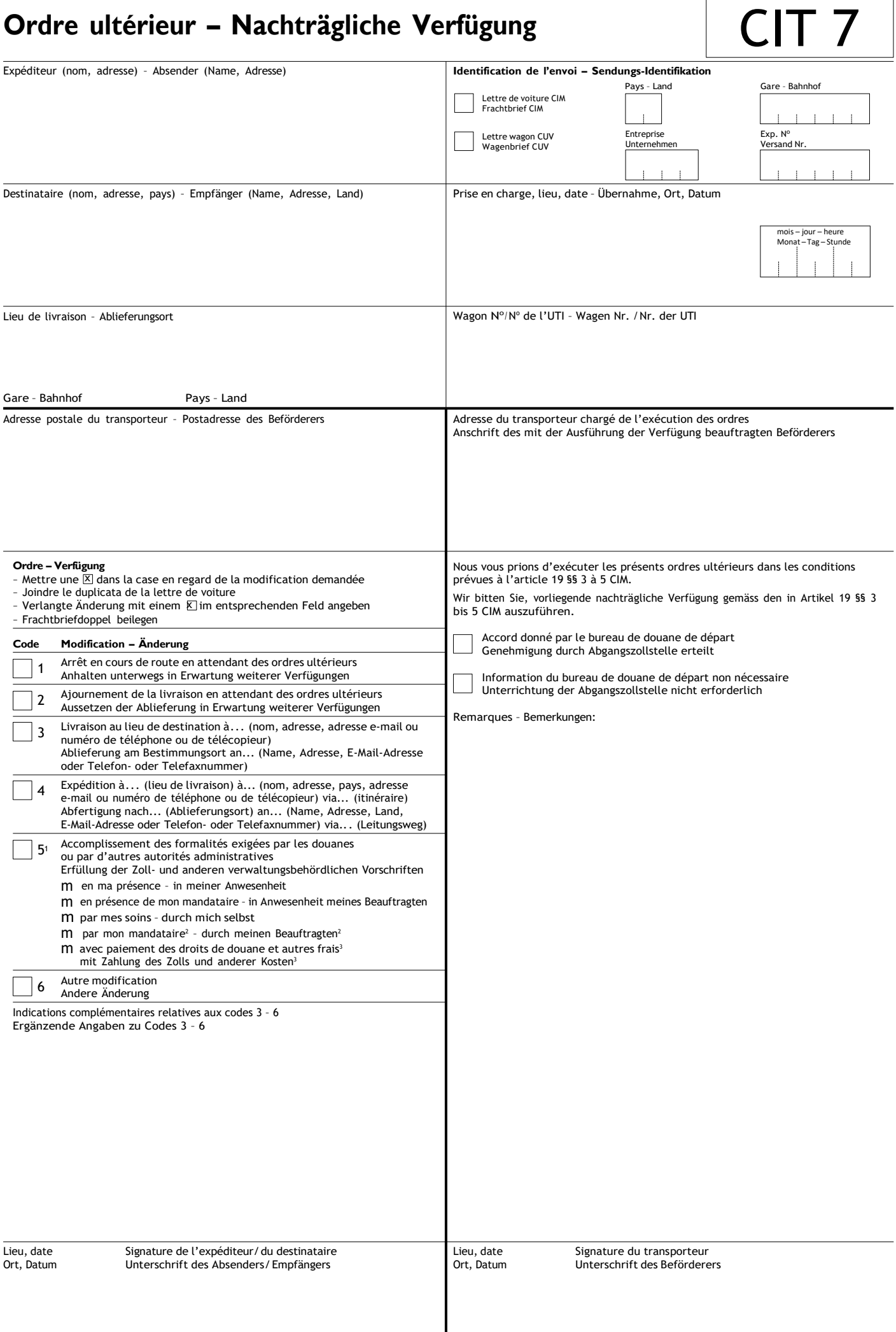

—<br>"Seul le destinataire est autorisé à donner de tels ordres - Nur der Empfänger ist ermächtigt, solche Verfügungen zu erteilen<br>"Cet ordre ne peut être donné que lorsque le destinataire y est autorisé en vertu de l'articl

2013-01-01

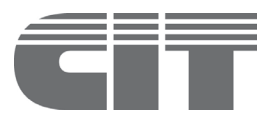

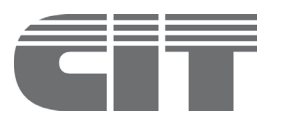

## **Benachrichtigung über ein Beförderungshindernis – Anweisungen des Verfügungsberechtigten**

### **1 Allgemeines**

Im Falle eines Beförderungshindernisses im Sinne von Artikel 20 CIM ergreift der Beförderer von sich aus Massnahmen zur Beseitigung des Beförderungshindernisses oder er holt beim Verfügungsberechtigten Anweisungen ein.

### **2 Vorgehen**

### 2.1 Einholen von Anweisungen

Der Beförderer holt beim Verfügungsberechtigten Anweisungen in angemessener schriftlicher Form ein (es handelt sich beim Verfügungsberechtigten um den Empfänger, es sei denn, der Absender habe in Feld 7 des Frachtbriefs den Vermerk «Empfänger nicht verfügungsberechtigt» angebracht – womit der Absender verfügungsberechtigt ist – oder einen anderen Vermerk, der z.B. im Kundenabkommen vereinbart ist). Siehe nachstehend aufgeführtes Muster. Zur Beschleunigung des Informationsflusses sind elektronische Mittel wie Internet und E-Mail vorzuziehen. Zu diesem Zweck ist auf [www.cit-rail.org](http://www.cit-rail.org/de/gueterverkehr/formulare/) ein herunterladbares Formular für das Einholen von Anweisungen zum Ausfüllen, Ausdrucken und elektronisch Übermitteln bereitgestellt. Es wird empfohlen, diese in gleicher Weise wie im Muster darzustellen. Die Unterschrift kann durch einen Stempelaufdruck, einen maschinellen Buchungsvermerk oder sonst in geeigneter Weise ersetzt werden.

### 2.2 Übermittlung der Anweisungen

Der Verfügungsberechtigte übergibt dem Beförderer seine Anweisungen in angemessener schriftlicher Form. Die Angaben haben dem nachstehenden Muster zu entsprechen. Zur Beschleunigung des Informationsflusses sind elektronische Mittel wie Internet und E-Mail vorzuziehen. Zu diesem Zweck ist auf [www.cit-rail.org](http://www.cit-rail.org/de/gueterverkehr/formulare/) ein herunterladbares Formular für Erteilung von Anweisungen zum Ausfüllen, Ausdrucken und elektronisch Übermitteln bereitgestellt. Es wird empfohlen, diese in gleicher Weise wie im Muster darzustellen. Wird für das Erteilen der Anweisungen nicht das vorgedruckte Formular verwendet, ist die Verfügung in Codes und in Worten anzugeben. Die Unterschrift kann durch einen Stempelaufdruck, einen maschinellen Buchungsvermerk oder sonst in geeigneter Weise ersetzt werden.

Falls der Verfügungsberechtigte die Änderung des Empfängers oder des Ablieferungsortes verlangt, ist dem Beförderer gleichzeitig das Doppel des Papierfrachtbriefs oder der entsprechende Ausdruck des elektronischen Frachtbriefs zu übergeben, auf dem die Änderungen vermerkt sein müssen.

Im Falle einer Änderung des Beförderungsvertrages, die zur Folge hat, dass eine Beförderung, die ausserhalb eines bestimmten Zollgebietes (z.B. Europäische Union) enden sollte, innerhalb dieses Zollgebietes endet oder umgekehrt, darf die Änderung nur mit der vorhergehenden Zustimmung der zuständigen Zollstelle ausgeführt werden.

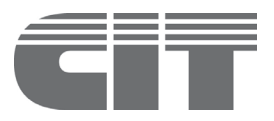

# **Empêchement au transport – Beförderungshindernis** CIT 8

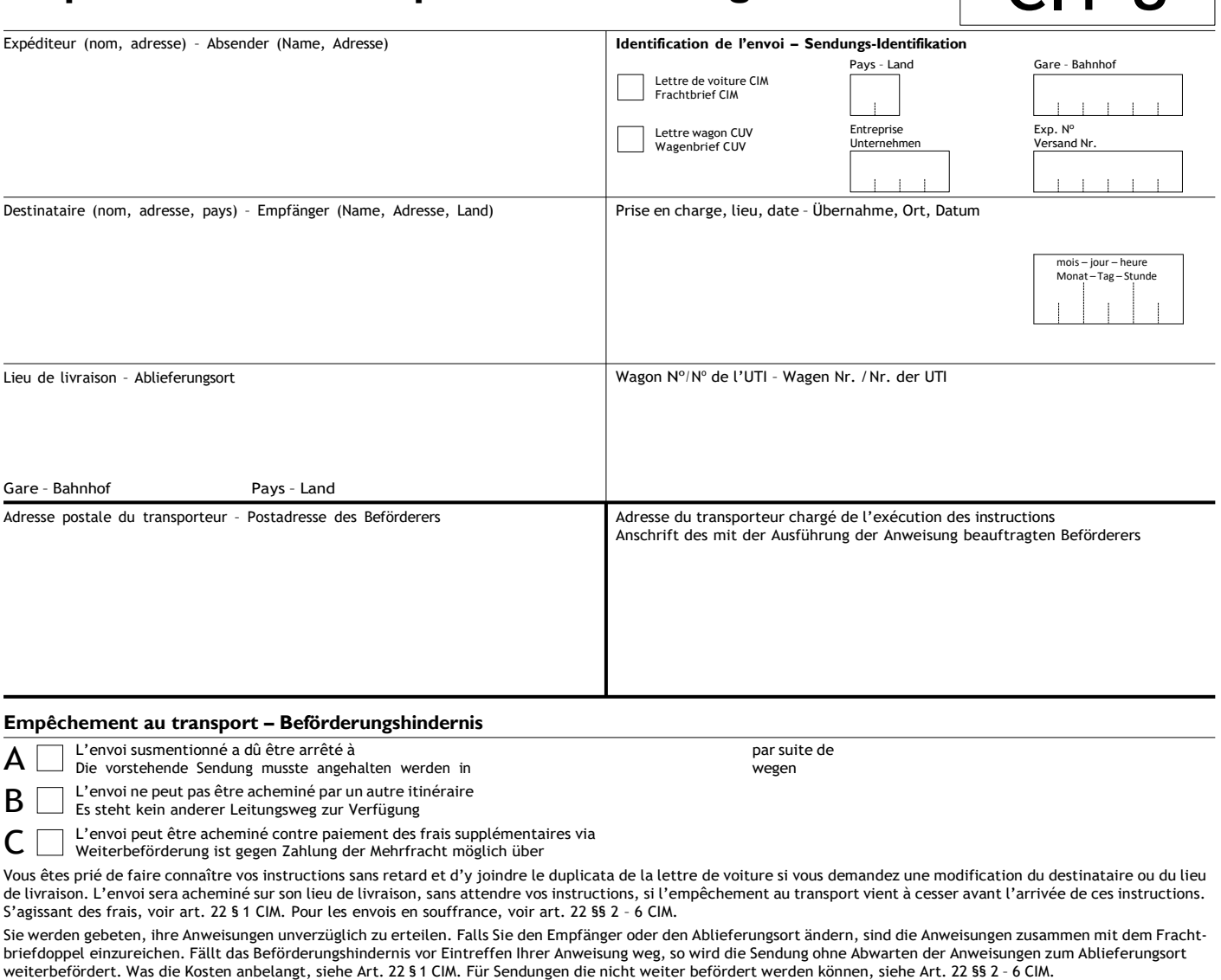

#### **Instructions – Anweisungen**

Mettre une  $\boxtimes$  dans la case code en regard de l'instruction demandée - Verlangte Änderung mit einem  $\bb{Z}$ jm entsprechenden Feld angeben

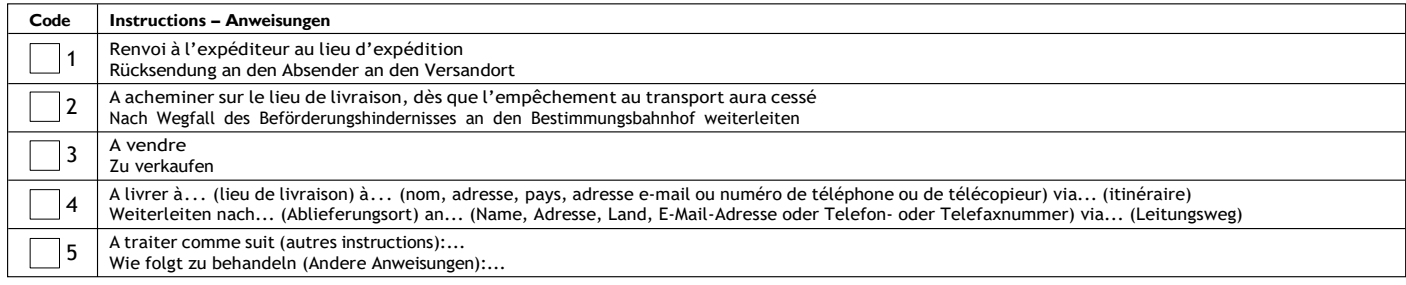

Indications complémentaires relatives aux codes 1 à 5 Ergänzende Angaben zu Codes 1 bis 5

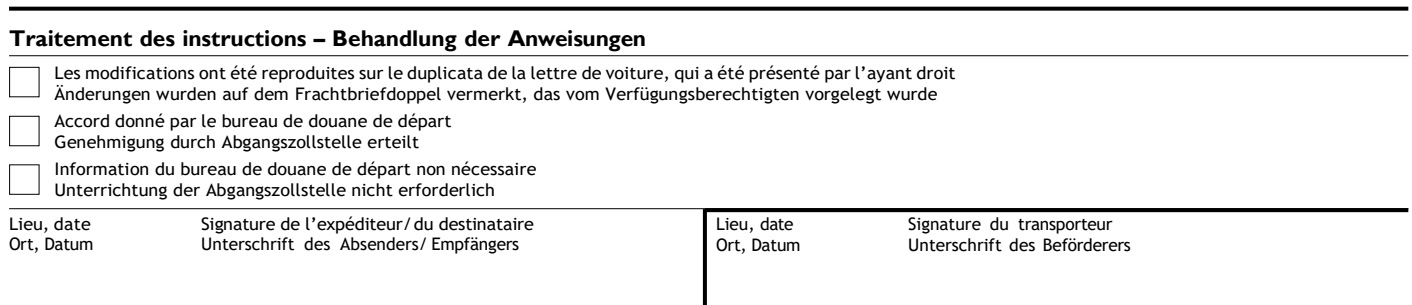

2013-01-01

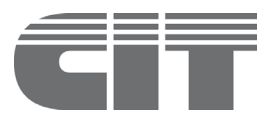

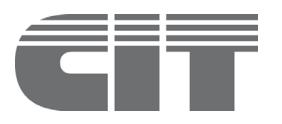

## **Benachrichtigung über ein Ablieferungshindernis – Anweisungen des Absenders**

### **1 Allgemeines**

Im Falle eines Ablieferungshindernisses im Sinne von Artikel 21 CIM holt der Beförderer beim Absender Anweisungen ein, ausser wenn ein Vermerk auf dem Frachtbrief vorschreibt, dass diesem das Gut ohne weiteres zurück zu senden ist.

Wenn das Ablieferungshindernis eintritt, nachdem der Empfänger den Beförderungsvertrag geändert hat, muss der Beförderer den Empfänger verständigen.

### **2 Vorgehen**

### 2.1 Einholen von Anweisungen

Der Beförderer holt die Anweisungen beim Absender oder gegebenenfalls beim Empfänger in angemessener schriftlicher Form ein. Siehe nachstehend aufgeführtes Muster. Zur Beschleunigung des Informationsflusses sind elektronische Mittel wie Internet und E-Mail vorzuziehen. Zu diesem Zweck ist auf [www.cit-rail.org](http://www.cit-rail.org/de/gueterverkehr/formulare/) ein herunterladbares Formular zur Einholung der Anweisungen zum Ausfüllen, Ausdrucken und elektronisch Übermitteln bereitgestellt. Es wird empfohlen, diese in gleicher Weise wie im Muster darzustellen. Die Unterschrift kann durch einen Stempelaufdruck, einen maschinellen Buchungsvermerk oder sonst in geeigneter Weise ersetzt werden.

### 2.2 Übermittlung der Anweisungen

Der Absender übergibt dem Beförderer seine Anweisungen in angemessener schriftlicher Form. Die Angaben haben dem nachstehenden Muster zu entsprechen. Zur Beschleunigung des Informationsflusses sind elektronische Mittel wie Internet und E-Mail vorzuziehen. Zu diesem Zweck ist auf [www.cit-rail.org](http://www.cit-rail.org/de/gueterverkehr/formulare/) ein herunterladbares Formular für die Erteilung von Anweisungen zum Ausfüllen, Ausdrucken und elektronisch Übermitteln bereitgestellt. Es wird empfohlen, diese in gleicher Weise wie im Muster darzustellen. Wird für das Erteilen der Anweisungen nicht das vorgedruckte Formular verwendet, ist die Verfügung in Codes und in Worten anzugeben. Die Unterschrift kann durch einen Stempelaufdruck, einen maschinellen Buchungsvermerk oder sonst in geeigneter Weise ersetzt werden.

Gleichzeitig ist dem Beförderer das Doppel des Papierfrachtbriefs oder der entsprechende Ausdruck des elektronischen Frachtbriefs zu übergeben, auf dem die Änderungen vermerkt sein müssen. Falls der Empfänger die Annahme des Gutes verweigert, ist der Absender berechtigt, Anweisungen zu erteilen, auch wenn er das Doppel des Papierfrachtbriefs oder den entsprechende Ausdruck des elektronischen Frachtbriefs nicht vorlegen kann.

Im Falle einer Änderung des Beförderungsvertrages, die zur Folge hat, dass eine Beförderung, die ausserhalb eines bestimmten Zollgebietes (z.B. Europäische Union) enden sollte, innerhalb dieses Zollgebietes endet oder umgekehrt, darf die Änderung nur mit der vorhergehenden Zustimmung der zuständigen Zollstelle ausgeführt werden.

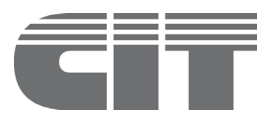

# **Empêchement à la livraison – Ablieferungshindernis** CIT 9

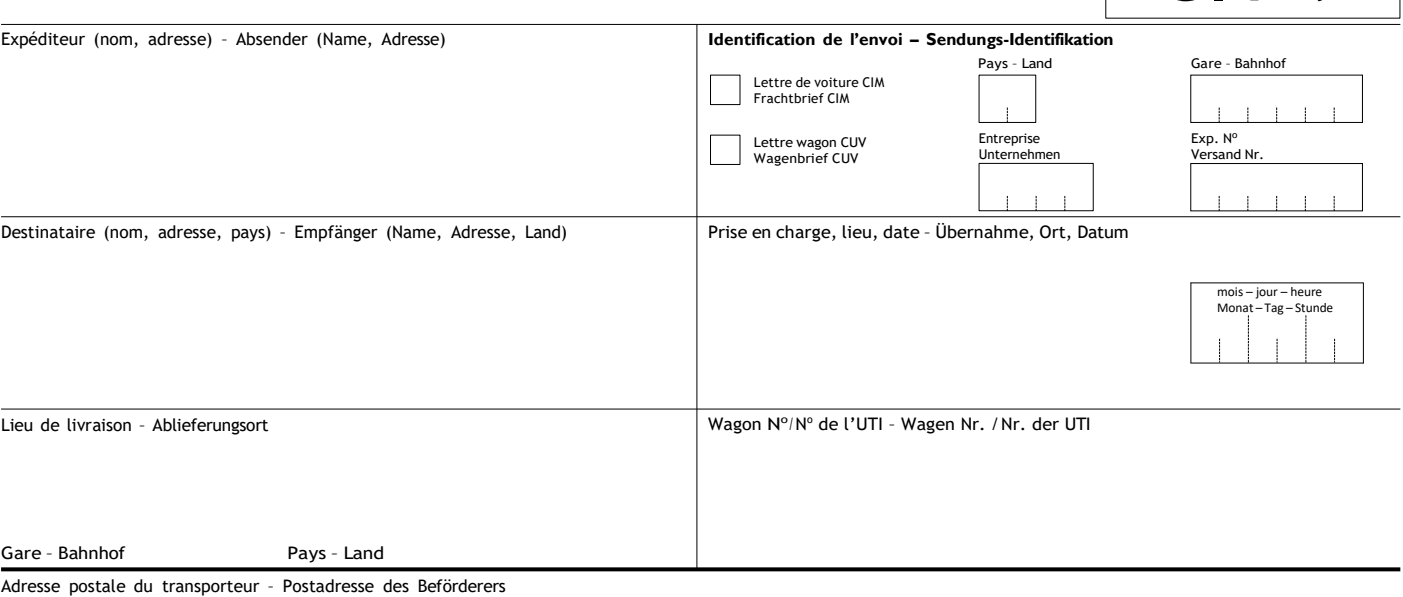

2013-01-01

© 2013 CIT

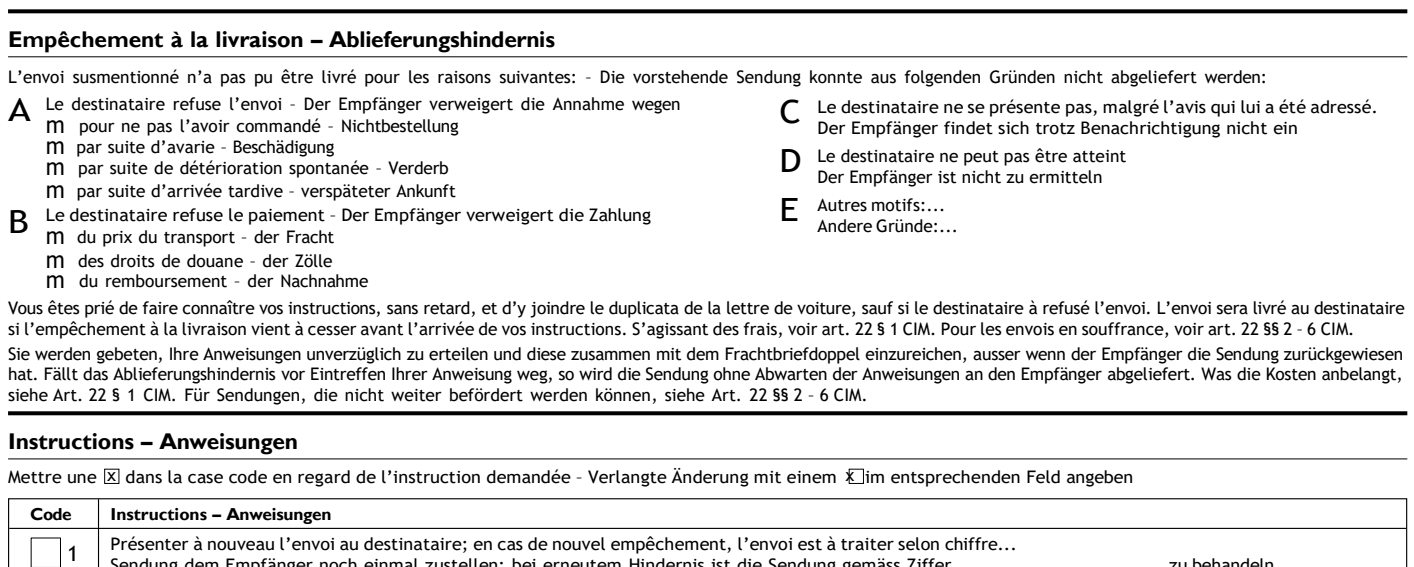

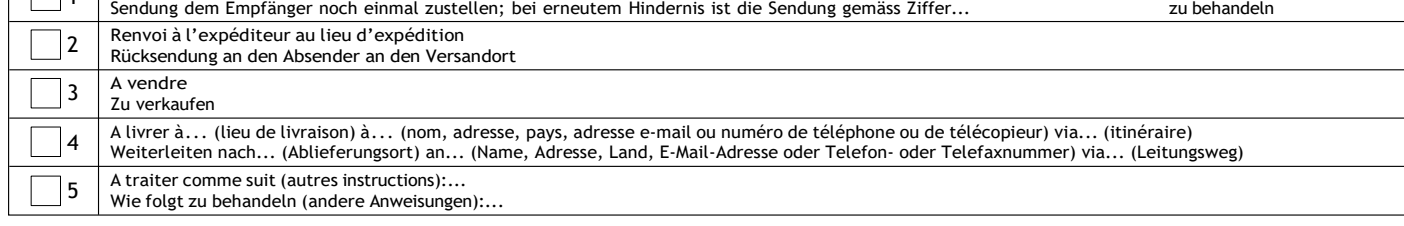

Indications complémentaires relatives aux codes 1 à 5 Ergänzende Angaben zu Codes 1 bis 5

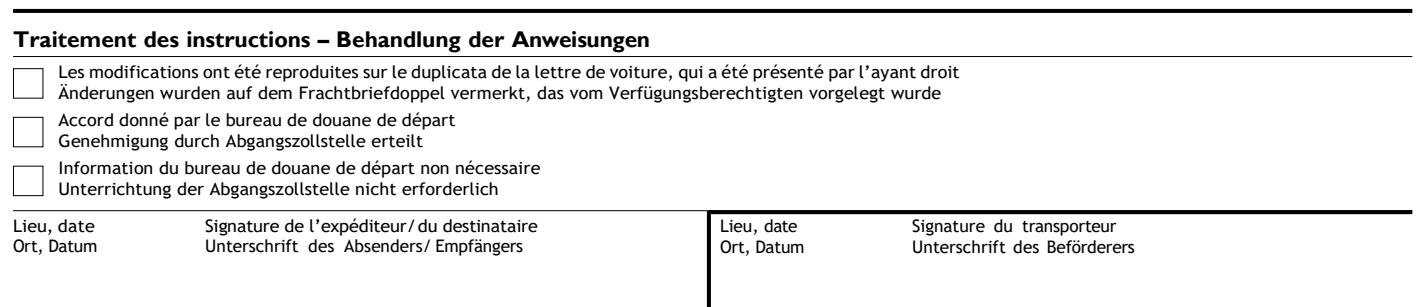

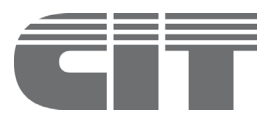

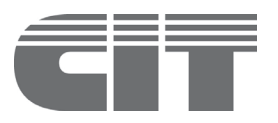

## **Währungsbezeichnungen und Codes**

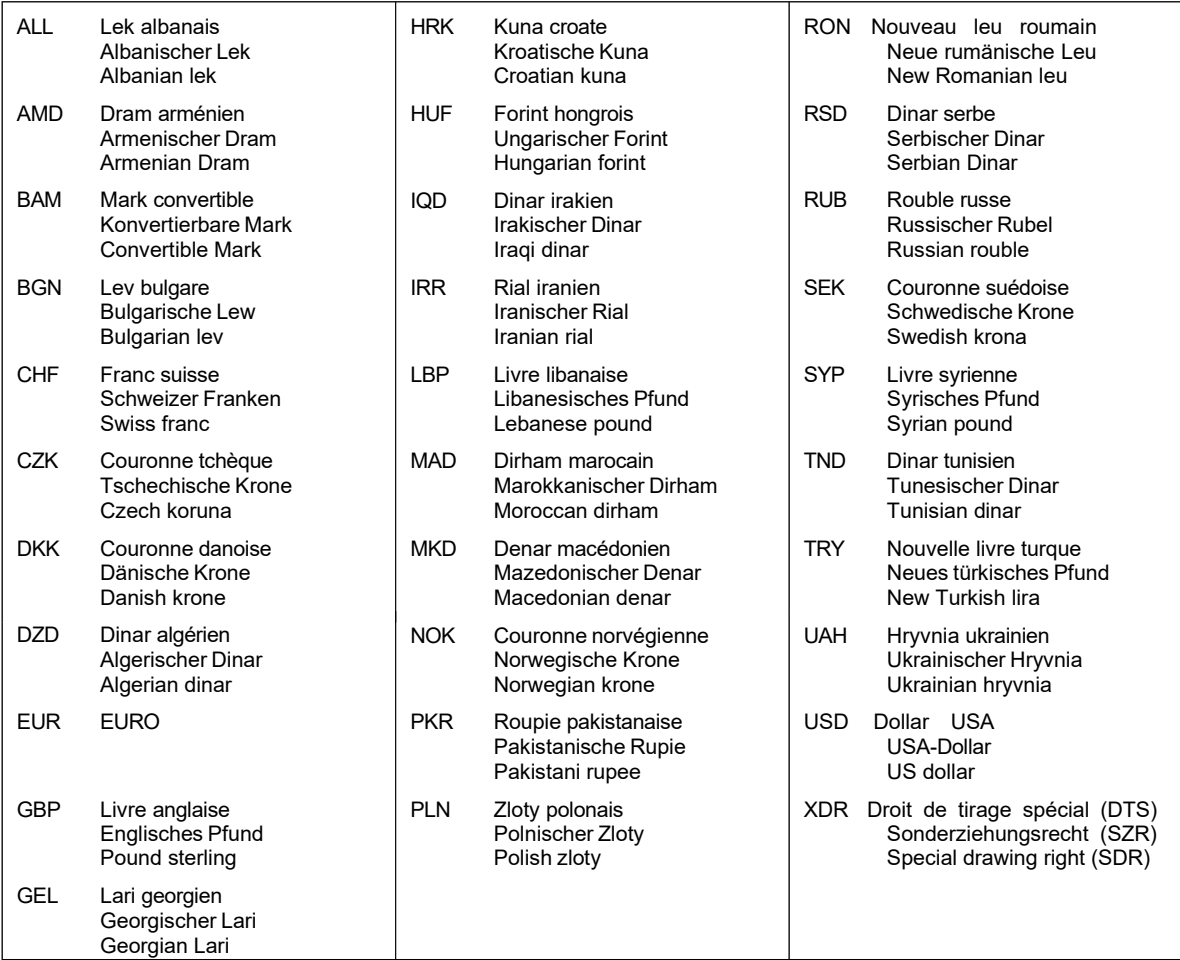